### НАЦІОНАЛЬНА АКАДЕМІЯ НАУК УКРАЇНИ НАЦІОНАЛЬНА БІБЛІОТЕКА УКРАЇНИ імені В. І. ВЕРНАДСЬКОГО ІНСТИТУТ ІНФОРМАЦІЙНИХ ТЕХНОЛОГІЙ

ЗАТВЕРДЖУЮ Генеральний директор НБУВ В. І. ПОПИК

«\_\_\_\_»\_\_\_\_\_\_\_\_\_\_\_\_\_\_\_\_\_\_201\_\_ р.

# **СТВОРЕННЯ БІБЛІОГРАФІЧНОГО ЗАПИСУ ТА РЕЄСТРАЦІЇ НОМЕРІВ У РОБОЧОМУ АРКУШІ "OJ51" ("J") ПЕРІОДИЧНИХ І ПРОДОВЖУВАНИХ ВИДАНЬ ЕЛЕКТРОННОГО КАТАЛОГУ НАЦІОНАЛЬНОЇ БІБЛІОТЕКИ УКРАЇНИ ІМЕНІ В. І. ВЕРНАДСЬКОГО**

**Інструкція**

Київ 2016

Автори-укладачі: Шекера Петро Іванович, м. н. с., Сидиченко Євген Іванович, н. с.

Рецензент:

Лобузіна Катерина Вілентіївна, директор Інституту бібліотечних електронних ресурсів і технологій НБУВ, д-р наук із соц. комунікацій.

 Інструкція затверджена науково-методичною радою Інституту інформаційних технологій Національної бібліотеки України імені В. І. Вернадського, протокол № 10 від "<u>19" грудня 2016 р.</u>

### **Анотація**

Інструкція містить відомості щодо складання загального (зведеного) бібліографічного опису журналів і продовжуваних видань в електронному каталозі Національної бібліотеки України ім. В. І. Вернадського.

Наведено методику заповнення полів у прикладах і поясненнях.

Видання призначене для бібліотечних працівників, які складають бібліографічний опис і працюють в АРМ «Каталогізатор» АБІС «ІРБІС». Інструкція може бути використана каталогізаторами інших наукових бібліотек України.

# **З М І С Т**

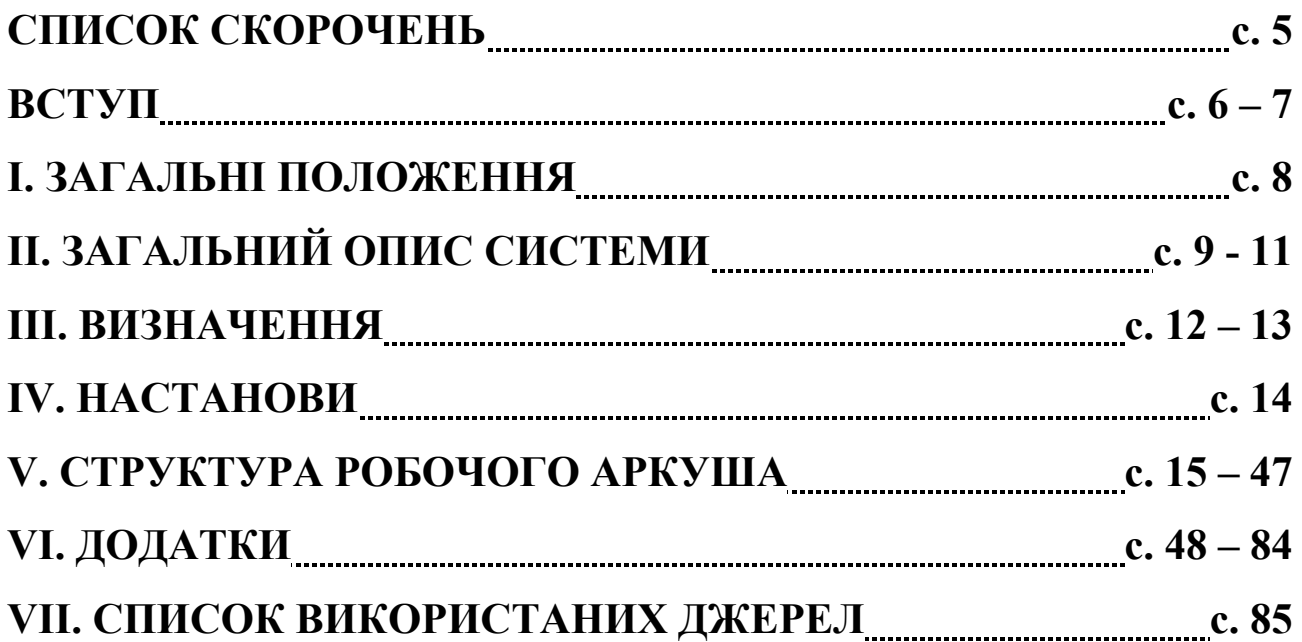

## **СПИСОК СКОРОЧЕНЬ**

- АБІС автоматизована бібліотечно-інформаційна система
- БД база даних
- БЗ бібліографічний запис
- БО бібліографічний опис
- ДК допоміжна картка
- ДСТУ Державний стандарт України
- ЕД елемент даних
- ЕК електронний каталог
- КК каталожна картка
- НБУВ Національна бібліотека України імені В. І. Вернадського
- РА робочий аркуш
- СВ серіальні видання

#### **ВСТУП**

У Національній бібліотеці України ім. В. І. Вернадського зберігається найбільший в Україні фонд журналів та продовжуваних видань.

На часі питання про використання користувачами (читачами) бібліотеки ЕК журналів та продовжуваних видань, в якому повинен бути вміщений весь існуючий фонд періодики НБУВ.

Традиційна технологія опрацювання періодики і створення карткового каталогу в останні десятиліття була замінена на комп'ютерну, для вільного доступу користувачів до ЕК у мережі Інтернет.

На разі не існує повної уніфікованої схеми для заповнення полів зведеного БО журналів і продовжуваних видань НБУВ. Деякі бібліотечні установи розробляли свої інструктивні матеріали для заповнення полів робочого аркуша «ПЕРІОДИКА» в АБІС «ІРБІС 64». Використання інструкції колегбібліотекарів для своїх локальних баз даних не дає змоги співробітникам НБУВ якісно і професійно заповнювати поля при створенні БЗ. На основі багаторічного досвіду роботи з новою програмою створена інструкція з багатьма прикладами, які будуть наочно демонструвати весь робочий процес. У книгосховищах НБУВ є масив журналів та продовжуваних видань, які не опрацьовані в електронному вигляді. Для створення БЗ ретроспективної періодики і внесення їх до ЕК має бути загальна для всіх Інструкція, яка дасть змогу уніфікувати всі записи за єдиною схемою.

Одним з результатів ретроконверсії періодики НБУВ передбачається створення зведеного Електронного каталогу журналів та продовжуваних видань НБУВ відповідно до розробленого робочого аркуша, в основу якого покладено стандарт бібліографічного опису ДСТУ ГОСТ 7.1:2006, що потребує уніфікації опису видань.

Об'єктами створення БЗ періодичних і продовжуваних видань є: журнали, бюлетені, продовжувані видання, збірники, альманахи, календарі з основного фонду бібліотеки, а також відділів-фондоутримувачів.

Мета інструкції – уніфікація бібліографічних записів журналів та продовжуваних видань (у т. ч. шифрів зберігання як на полицях основного книгосховища, так і відділів-фондоутримувачів, інвентарних номерів, місцезнаходженням видання в бібліотеці).

Інструкція спрямована на допомогу бібліотечним фахівцям у створенні БЗ періодичних та продовжуваних видань і отриманні повного бібліографічного опису.

## **І. ЗАГАЛЬНІ ПОЛОЖЕННЯ**

- 1.1. Інструкція є загальнобібліотечним документом, обов'язковим для всіх структурних підрозділів НБУВ.
- 1.2. Інструкція встановлює загальні правила опрацювання журналів і продовжуваних видань.
- 1.3. Інструкція визначає порядок внесення інформації до ЕК НБУВ.
- 1.4. Викладені в інструкції рекомендації щодо заповнення полів, скорочення і т. п. розроблено відповідно до Держстандартів.
- 1.5. Відповідальність за організацію та якість виконання робіт із створення БЗ зведених описів журналів і продовжуваних видань несуть керівники структурних підрозділів НБУВ.

# **IІ. ЗАГАЛЬНИЙ ОПИС СИСТЕМИ**

#### **(Загальна інформація)**

На малюнку зображено інтерфейс програми під час обробки бібліографічної інформації з назвами відповідних областей, виділених червоним кольором.

#### **Інтерфейс програми.**

Налаштування особистих параметрів Назва каталогу (бази даних) Результат пошуку

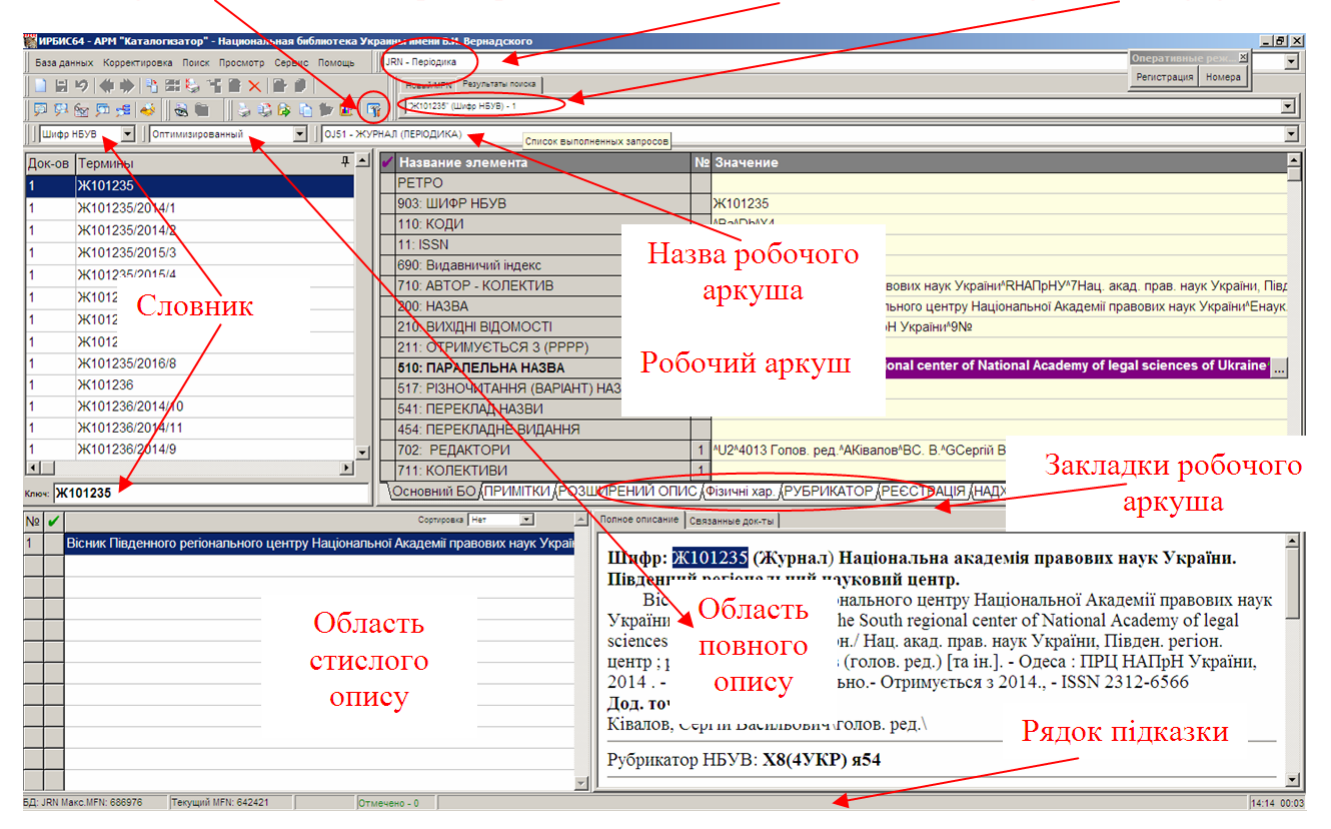

Область управління (згори на малюнку) складається з «**Головного меню»**  і «**Панелі інструментів»**. Головне меню містить згруповані в блоки елементи для виконання всіх режимів роботи АРМа, а Панель інструментів містить компоненти (кнопки і спадаючі меню) для швидкого доступу до часто вживаних елементів Головного меню.

Головне меню складається з назв функцій, які виконуються програмою. Поруч з деякими з них, у спадаючих меню, є піктограми (невеличкі малюнки).

Такі ж піктограми наведені на панелі інструментів (ліворуч). Дивись, наприклад, «налаштування особистих параметрів» на малюнку.

**«Налаштування особистих параметрів».** Використовується для фіксуванні інвентарних номерів примірників, які потрібно вносити до електроного каталогу.

**«Результат пошуку».** Відображається результат пошуку. Є можливість перейти до пошуку за MFN (номер запису в базі даних).

**«Назва каталогу (бази даних)».** Спадаюче меню для обирання каталогу.

**«Словник».** Використовується для швидкого пошуку опису документа.

Стрілка вгору вказує на спадаюче меню для вибору словника

Стрілка вниз вказує на місце занесення пошукового терміну (ключ) в словнику.

**«Робочий аркуш».** Робоча область для вводу елементів бібліографічного опису документа.

Являє собою згруповані вибрані поля в зручній послідовності для виконання технологічного процесу.

**«Закладки робочого аркуша».** Групи полів для послідовного створення БЗ і введення інформації про видання.

Стрілка вгору вказує на спадаюче меню для вибору робочого аркуша.

**«Область повного опису».** Слугує для відображення введеної, навіть до її збереження, та додаткової корисної інформації.

Стрілка вгору вказує на спадаюче меню для вибору формату відображення в області повного опису.

**«Область стислого опису».** Використовується для відображення всіх документів поточної БД, розташованих за порядковими номерами (MFN) в базі даних або групи документів, знайдених в результаті пошуку, у вигляді списку коротких (в один рядок) описів.

**«Рядок підказки».** Наводиться корисна оперативна інформація до обробки поля.

**Додаткова інформація**

У деяких полях та підполях робочого аркушу праворуч знаходяться піктограми додаткових засобів введення даних:

піктограма вказує на наявність підполів для поля. Відкривається натисканням лівої кнопки миші до характерного клацання (надалі «клацанням») на ньому чи натисканням будь якої клавіші (цифри, букви, пробілу) клавіатури. Довге натискання на клавішу (пів секунди і довше) викликає багаторазовий ввід цього символу. Відкривається «клацанням» миші на ньому або натисканням клавіші «F3».

**1** піктограма вказує на наявність можливості введення даних у поле через меню, словник або багаторядкове вікно. Відкривається «клацанням» миші на ньому або натисканням клавіші «F2».

#### **Збереження запису.**

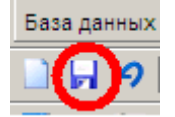

Для збереження запису необхідно навести покажчик миші на зображення дискети (знаходиться ліворуч вгорі) та натиснути на ліву кнопку миші АБО натиснути клавішу «Shift» та, не відпускаючи її, натиснути клавішу «Enter» («Shift+Enter»).

**До полів / підполів треба заносити тільки ті данні, які вказані в назві поля / підполя!** 

### **ІIІ. ВИЗНАЧЕННЯ**

Відповідно до Державного стандарту України (ДСТУ 3017-95) подано визначення періодичних та продовжуваних видань. В круглих дужках відображено розділ і номер по порядку з даного ДСТУ.

**Періодичне видання** – видання, що виходить через певні проміжки часу, має заздалегідь постійно визначену кількість і назву нумерованих чи датованих, однотипово оформлених випусків, які не повторюються за змістом. **(10.3)** Періодичні видання мають власний типологічний [ряд](https://uk.wikipedia.org/wiki/%D0%A0%D1%8F%D0%B4). Його головними складовими є: газета, журнал, бюлетень, календар.

В інструкції не розглядається БО газет, як одного з видів типологічного ряду періодичних видань в зв'язку з тим, що у НБУВ існує відділ газетних фондів, в якому зберігається і опрацьовується ці друковані видання.

**Журнал (часопис)** – періодичне журнальне видання, яке виходить під постійною назвою, має постійні рубрики, містить статті, реферати, інші матеріали з різних громадсько-політичних, наукових, виробничих та інших питань, літературно-художні твори, ілюстрації, фотографії. **(13.5)**

**Бюлетень** – періодичне або продовжуване видання, що випускається оперативно, має ознаки журнального або газетного видання, містить матеріали організації, яка його видає. **(13.13)**

**Календар** – періодичне довідкове видання з послідовним переліком днів, тижнів, місяців даного року, а також з іншими відомостями різного характеру. Календарі можуть бути щорічними, щомісячними, щотижневими. **(13.20)** 

**Продовжуване видання** [видання, що продовжується] Видання, що виходить через заздалегідь невизначені проміжки часу, в міру накопичення матеріалу, нумерованими та (чи) датованими випусками, неповторюваними за змістом, однотипово оформленими, із спільною назвою **(10.4)**. До продовжуваних видань належать: збірники, щорічники, альманахи, відомості, календарі.

**Збірник** – видання, що містить ряд творів. Залежно від періодичності розрізняють періодичний та продовжуваний збірник. **(9.2)**

**Альманах** – збірник літературно-художніх та (чи) науково-популярних творів, об'єднаних за за певною ознакою. Альманах може бути періодичним, неперіодичним і продовжуваним. **(12.44)** 

### **ІV. НАСТАНОВИ**

Бібліографічний опис періодичних та продовжуваних видань здійснюється за діючим стандартом ДСТУ ГОСТ 7.1:2006 "Бібліографічний запис. Бібліографічний опис. Загальні вимоги та правила складання".

БО складається мовою документа. Опис – це низка елементів, які об'єднані в області і наведені в певній послідовності. Скорочення слів в описі відбувається за стандартами: ГОСТ 7.12-1993, ДСТУ 7093:2009, ДСТУ 3582:2013.

Безпосередньо робота із створенням БЗ журналів та продовжуваних видань розпочинається з пошуку в меню «**Списку доступних БД**» каталогу «**Періодика**».

В АБІС ІРБІС БД «Електронний каталог» за структурою поділяється на декілька робочих аркушів бібліографічного опису, що містять таблиці з областями й елементами БО для різних типів документа. Робочий аркуш «**OJ51 – ЖУРНАЛ (ПЕРІОДИКА)»** використовується для створення загального БО періодичних і продовжуваних видань.

## **V. СТРУКТУРА РОБОЧОГО АРКУША**

# **Робочий аркуш OJ51 (J) - ЖУРНАЛ (ПЕРІОДИКА)**

РА OJ51 з кодом J (**Таблиця 1**) призначений для введення зведеного опису журналу або іншого серіального видання. У нього під час реєстрації надходжень будуть вводитись відомості про окремі випуски; відомості про перше надходження можуть бути введені одночасно з БО.

#### **Таблиця 1**

**Обов'язкові поля**

**Заповнювати поля за наявності інформації**

Факультативні поля (винесені окремим списком, обмаль використання) **Приклади** 

*(Див. [Приклад](#page-54-0) № 9, #931/1:\_^C) –* **відсилка і розкриття прикладу в Додатку**

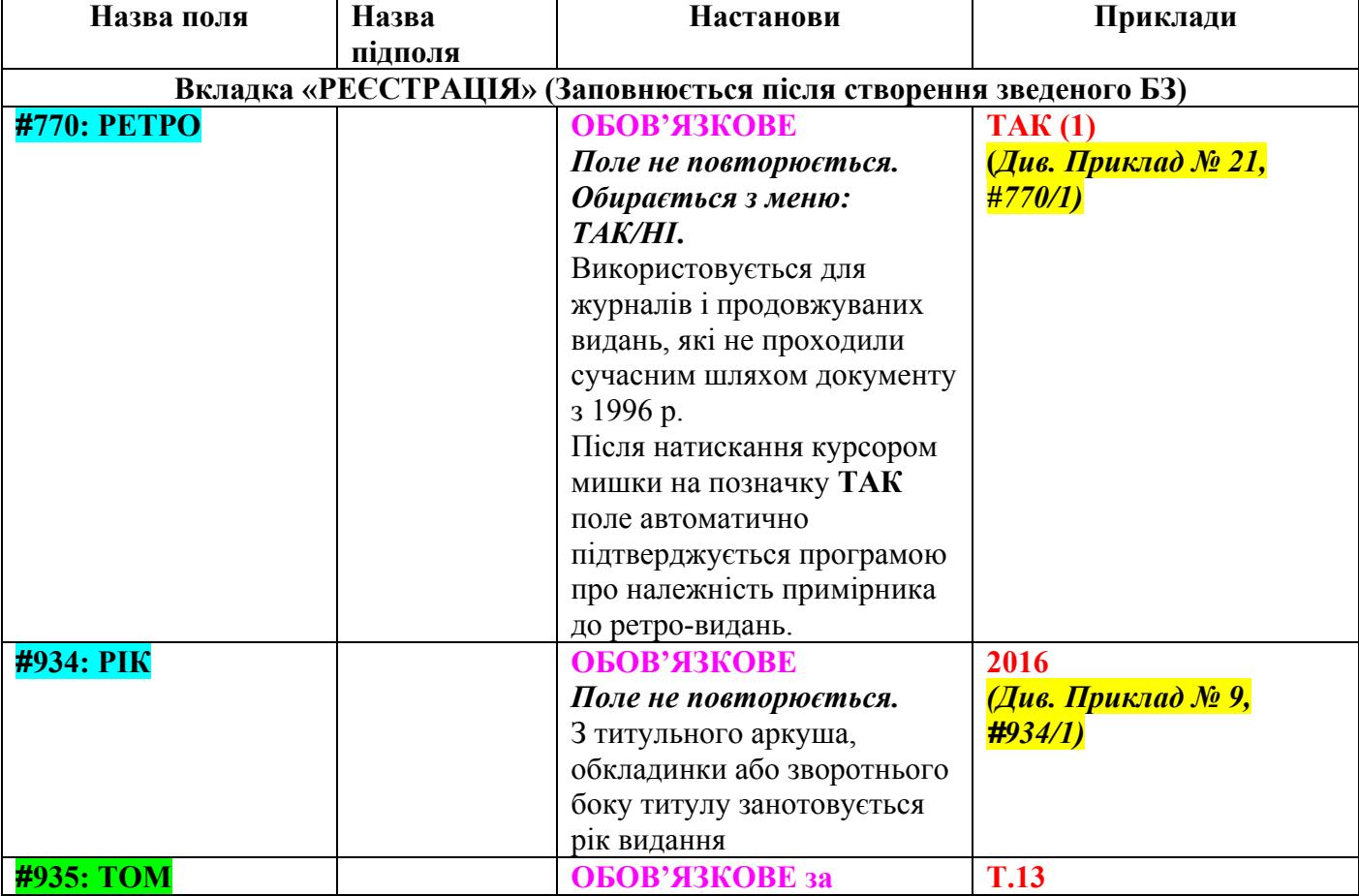

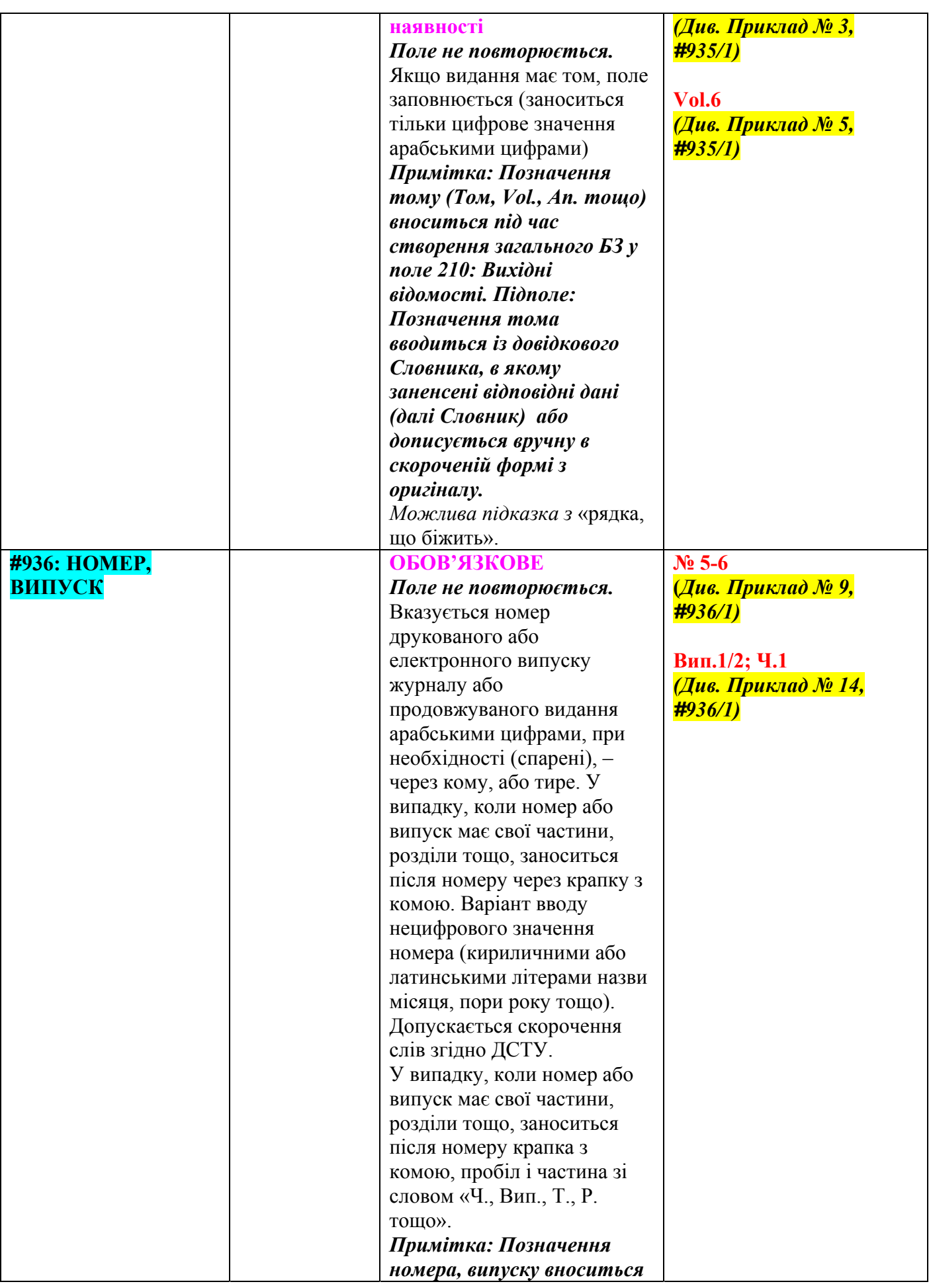

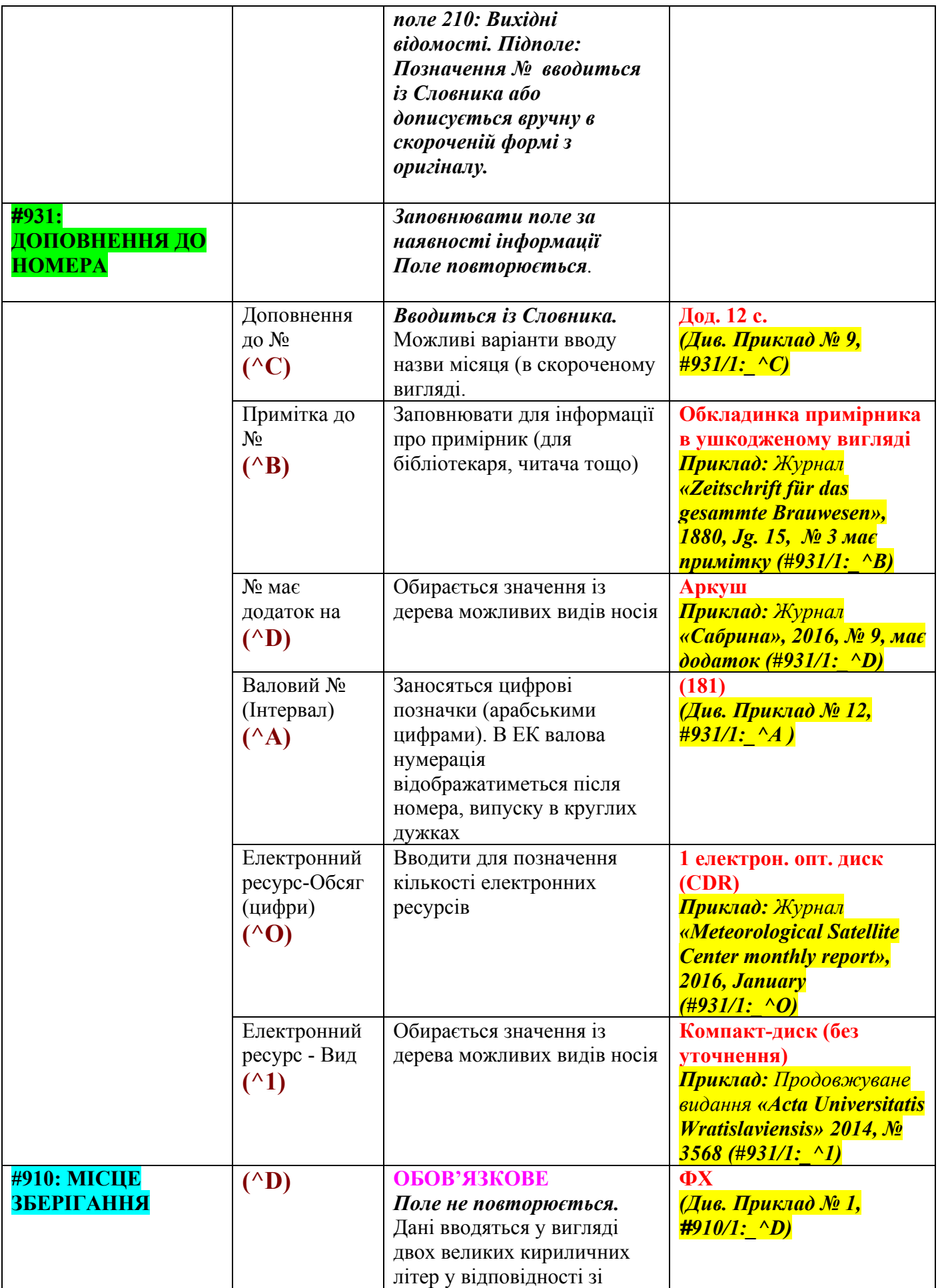

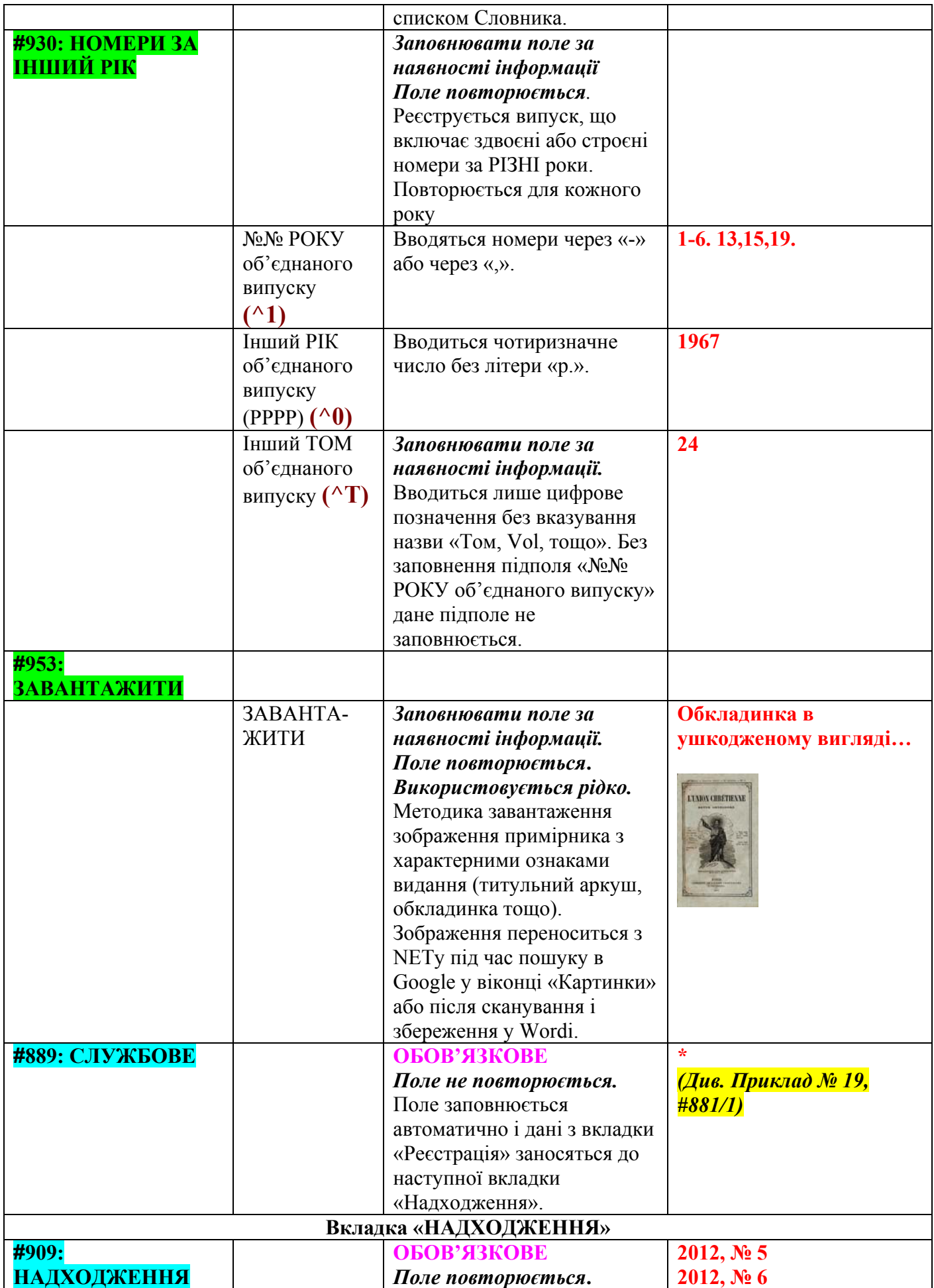

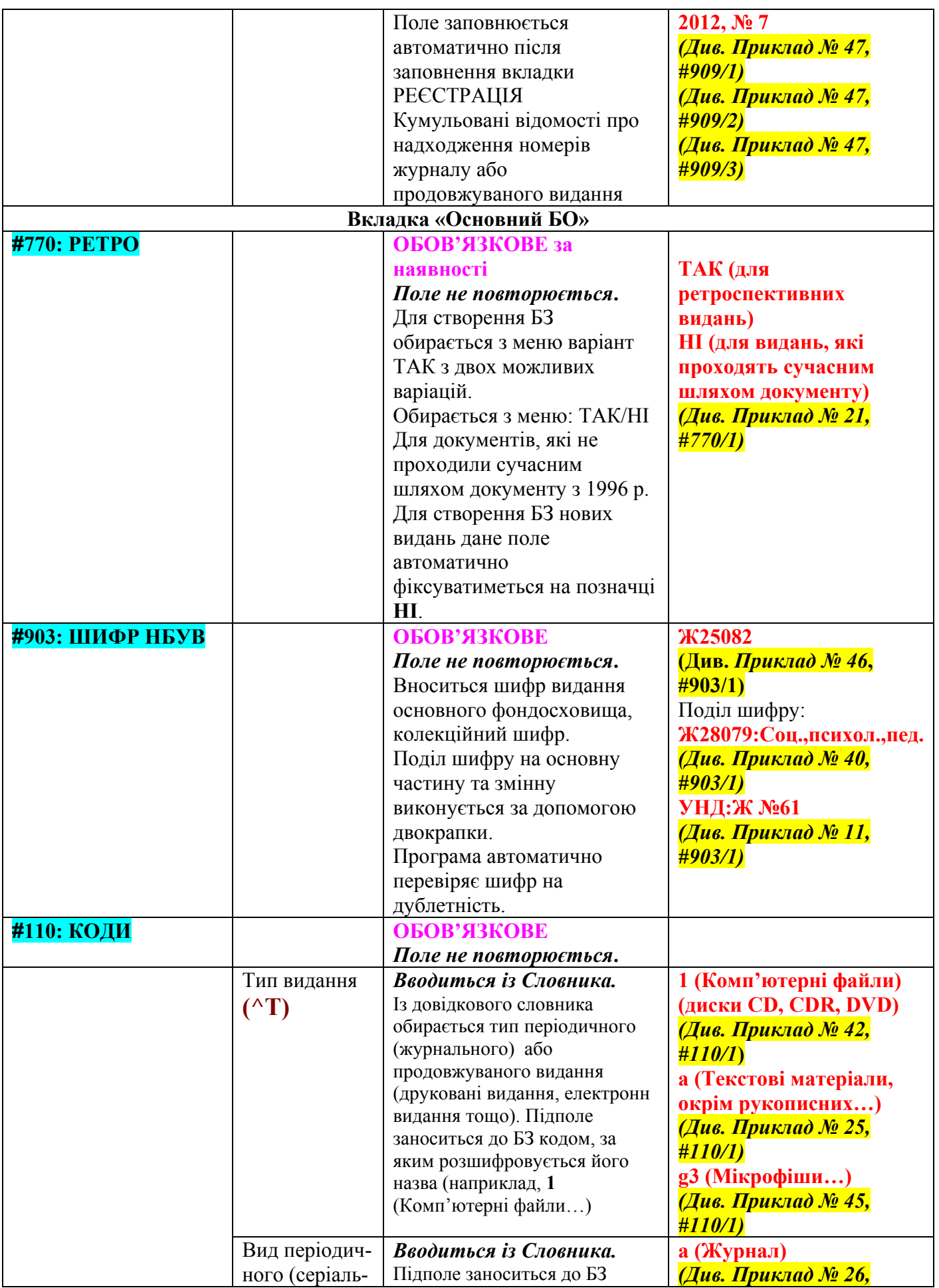

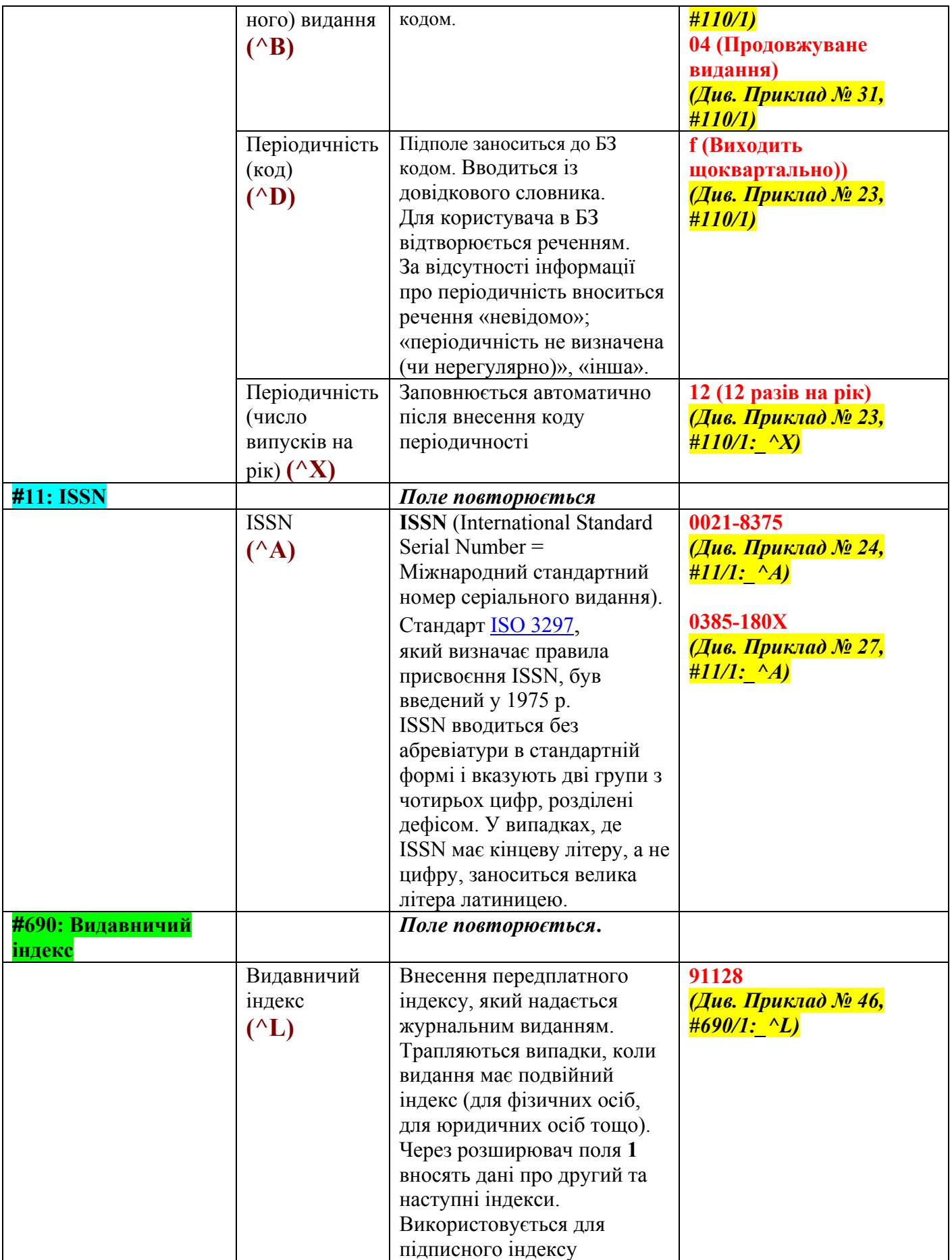

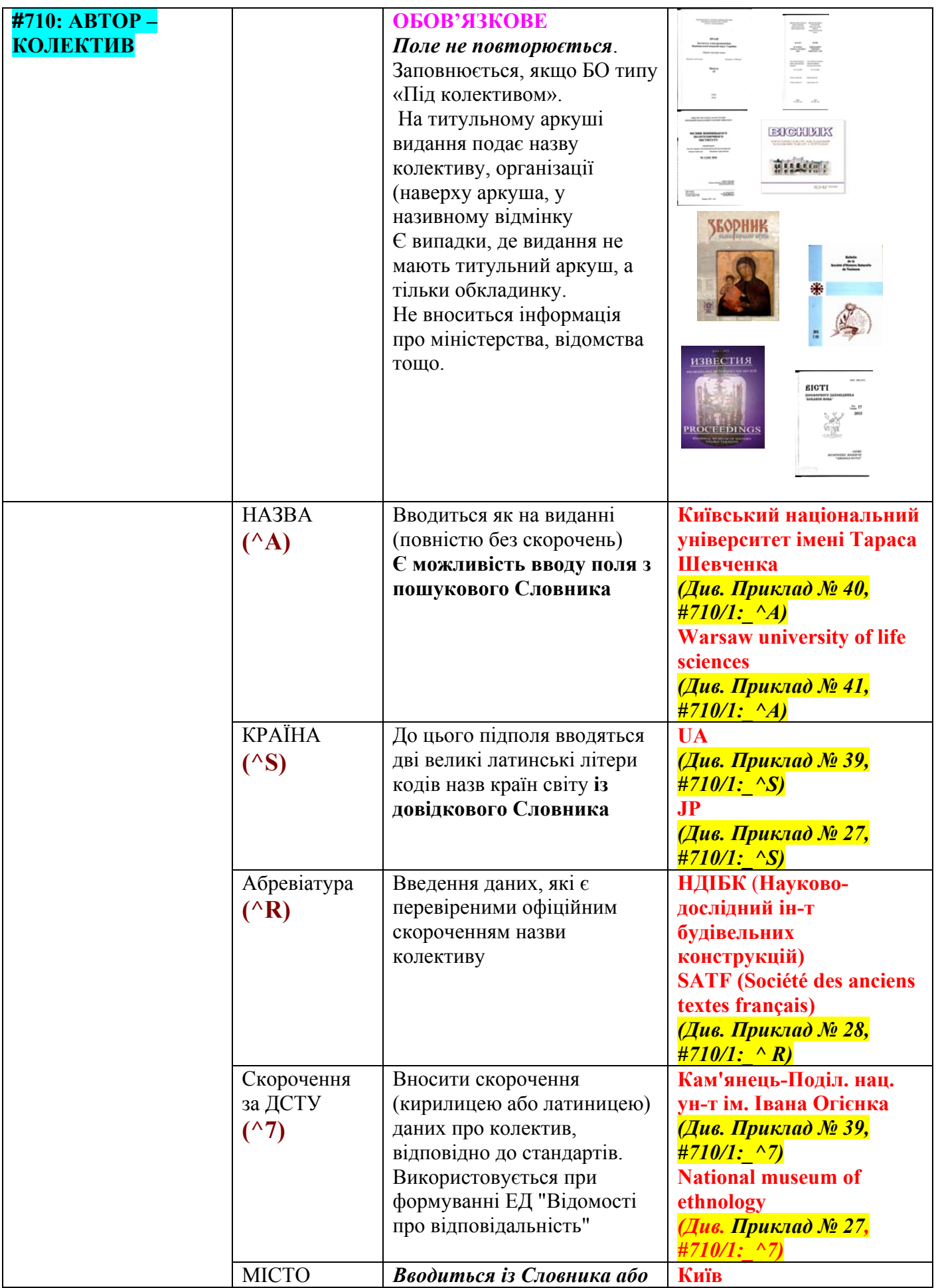

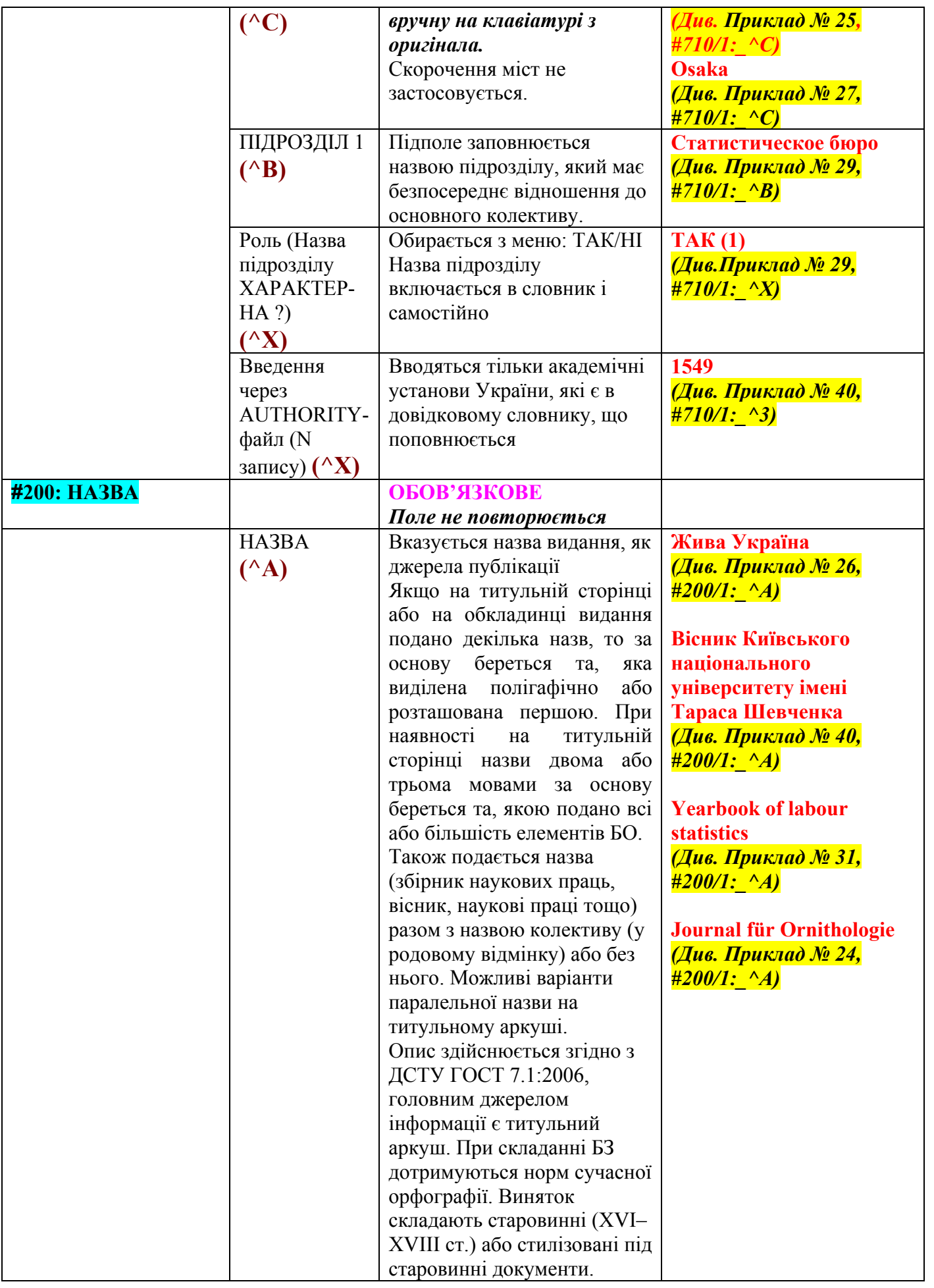

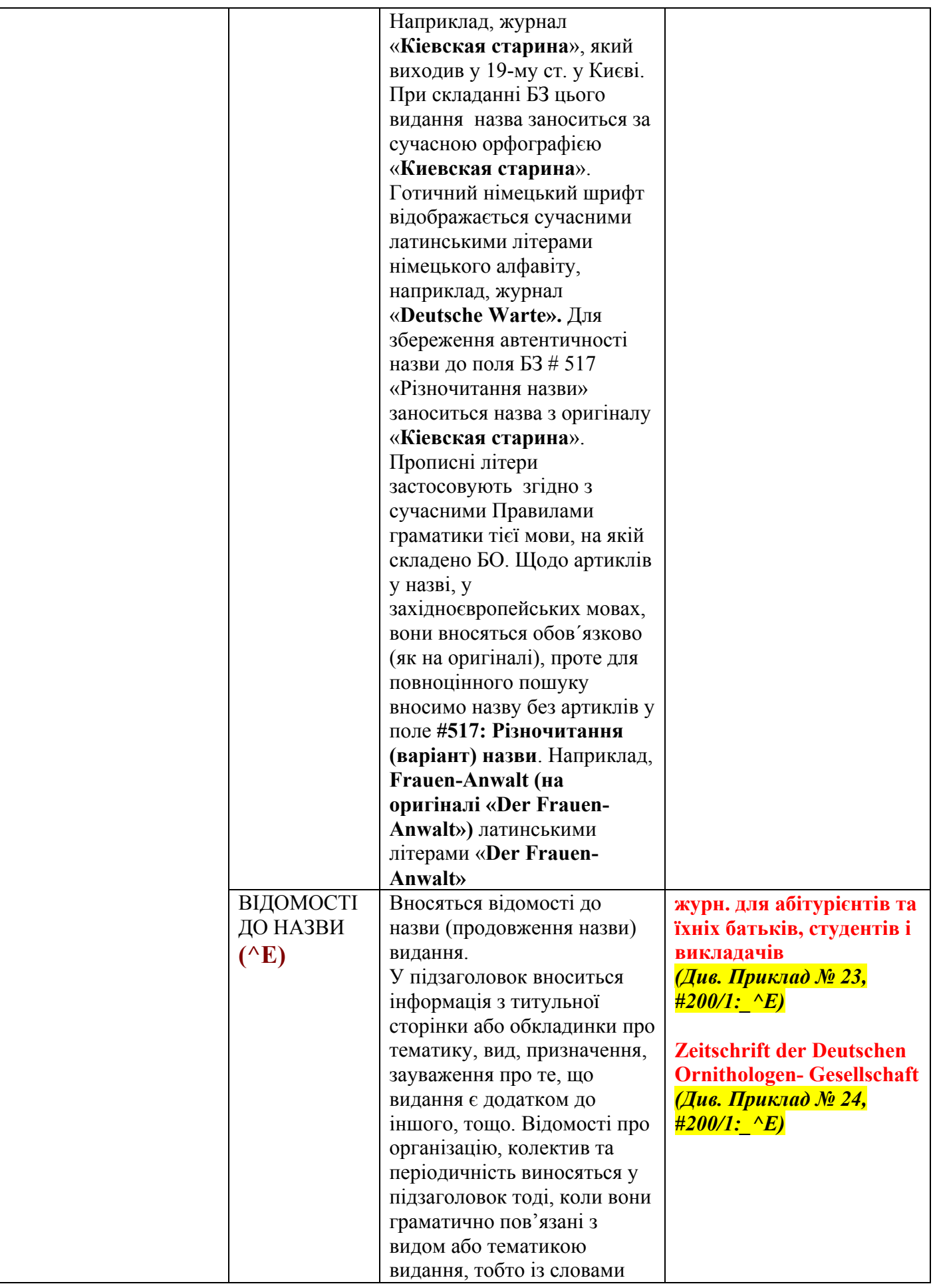

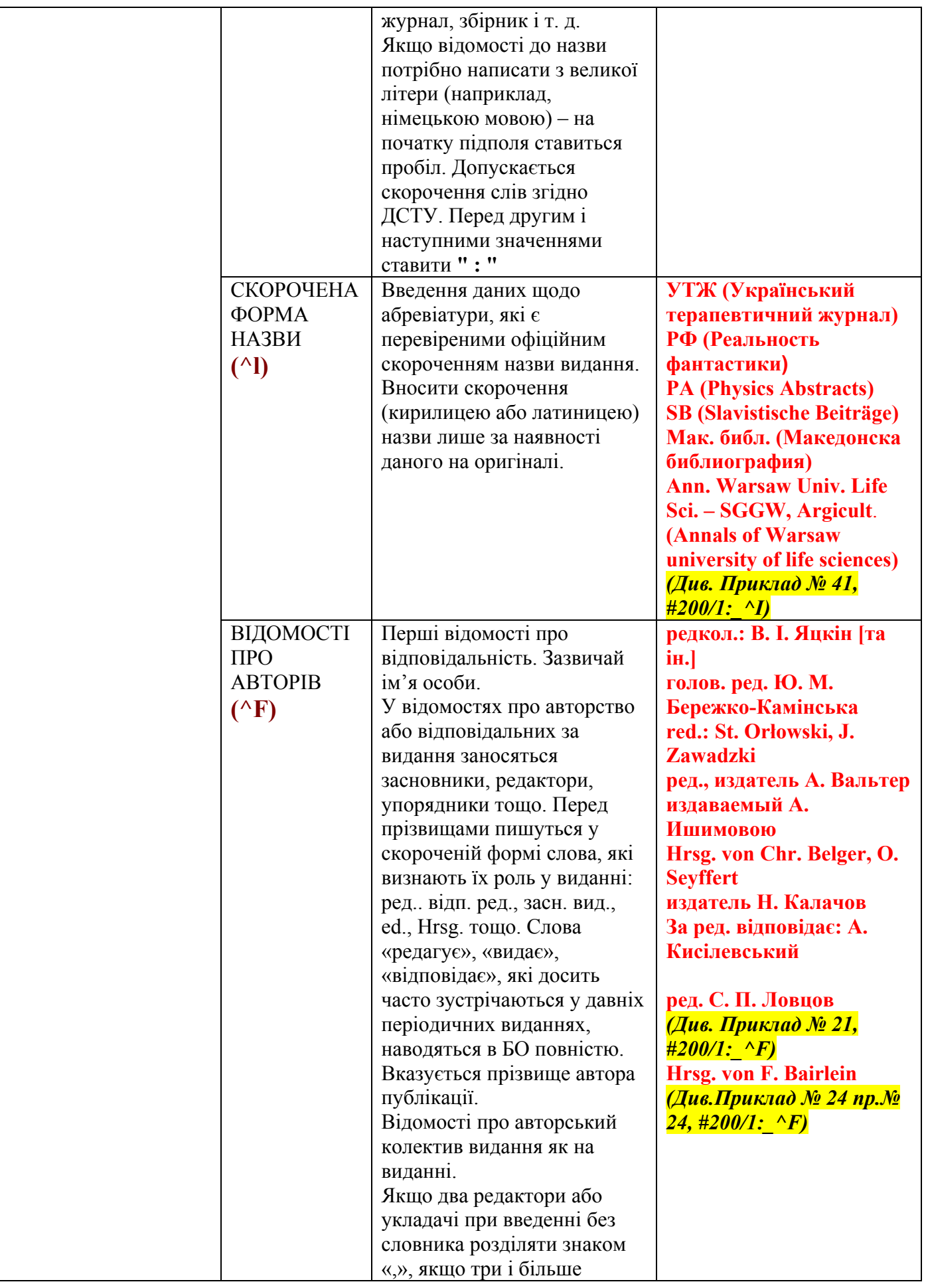

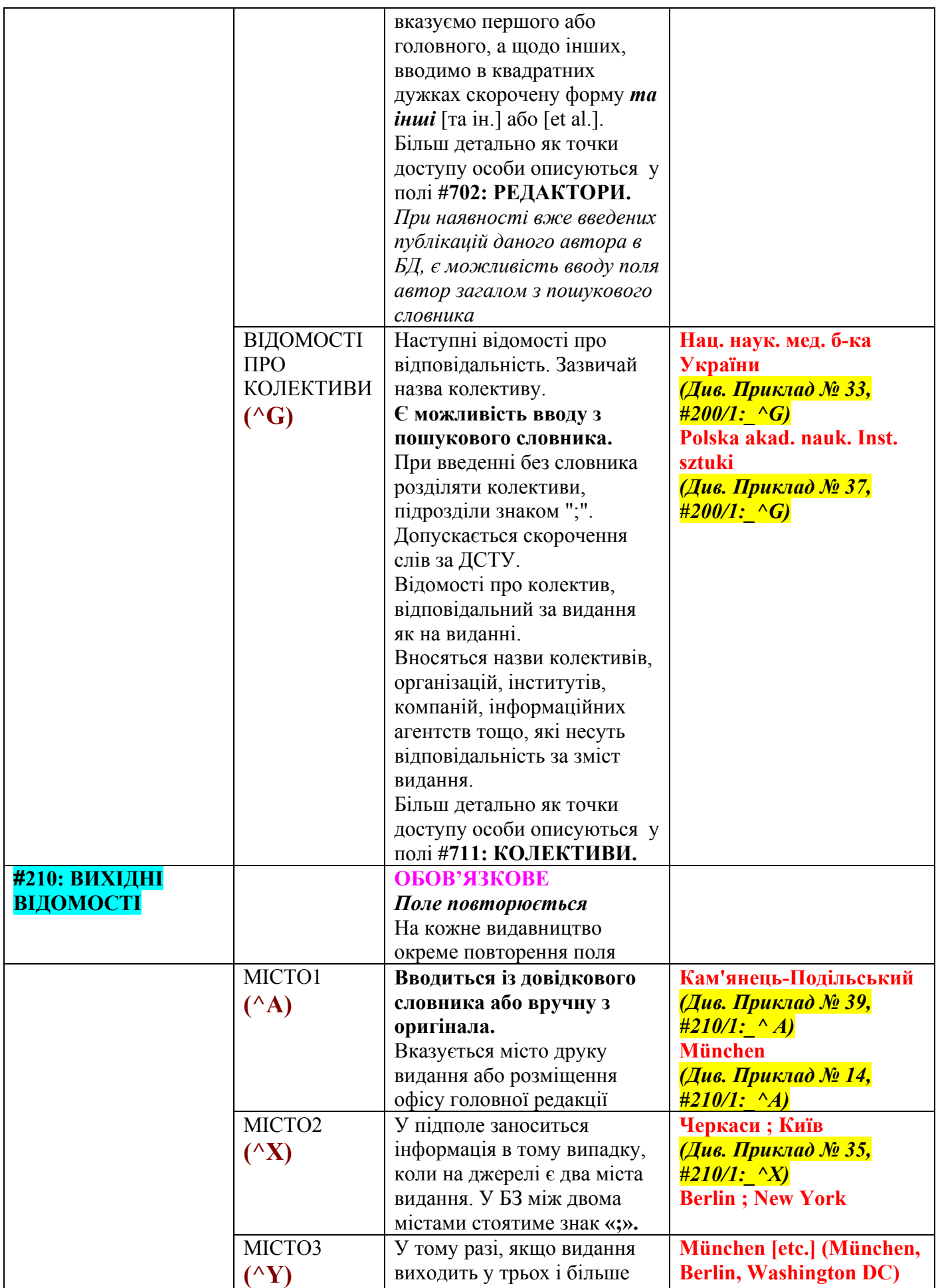

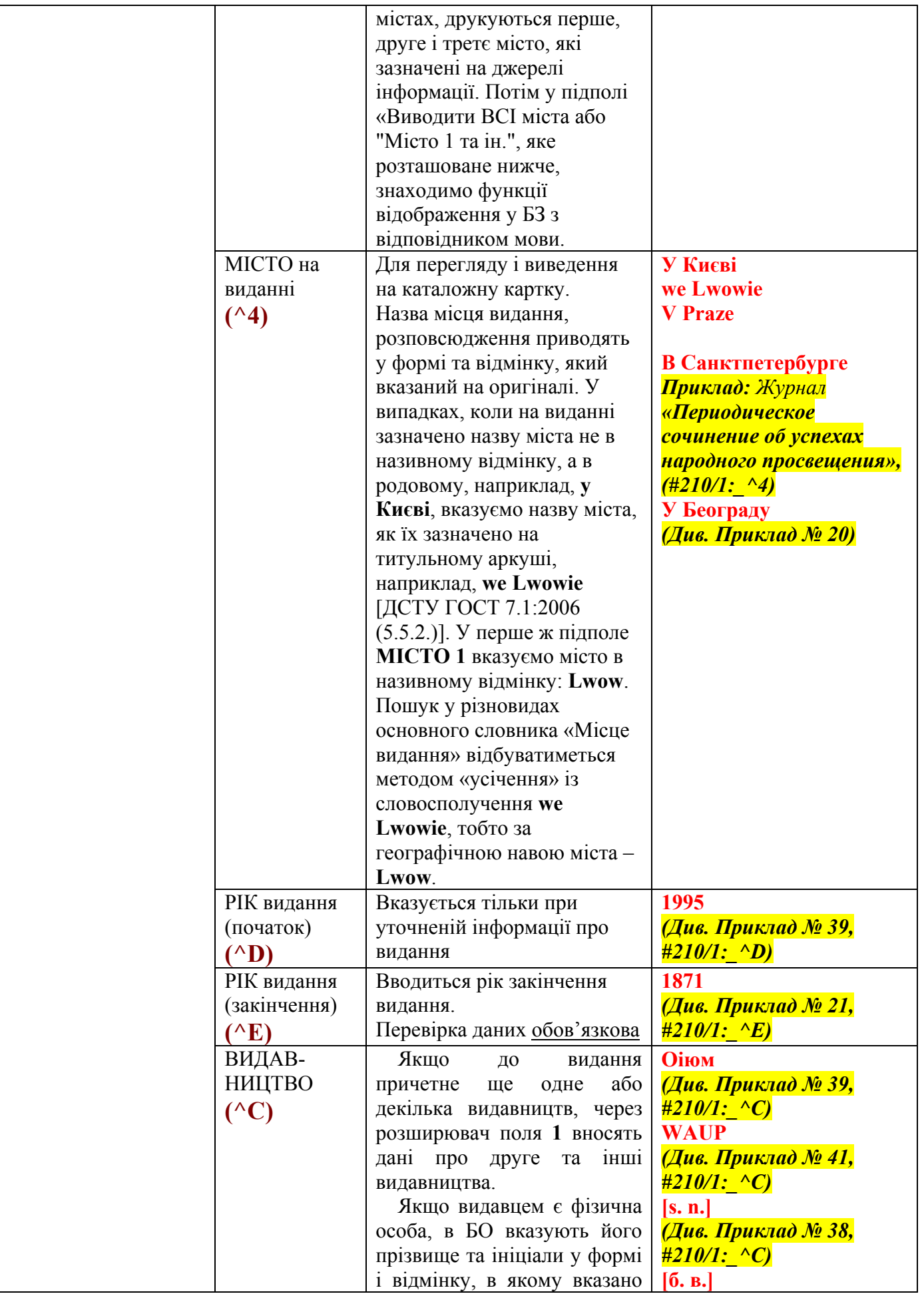

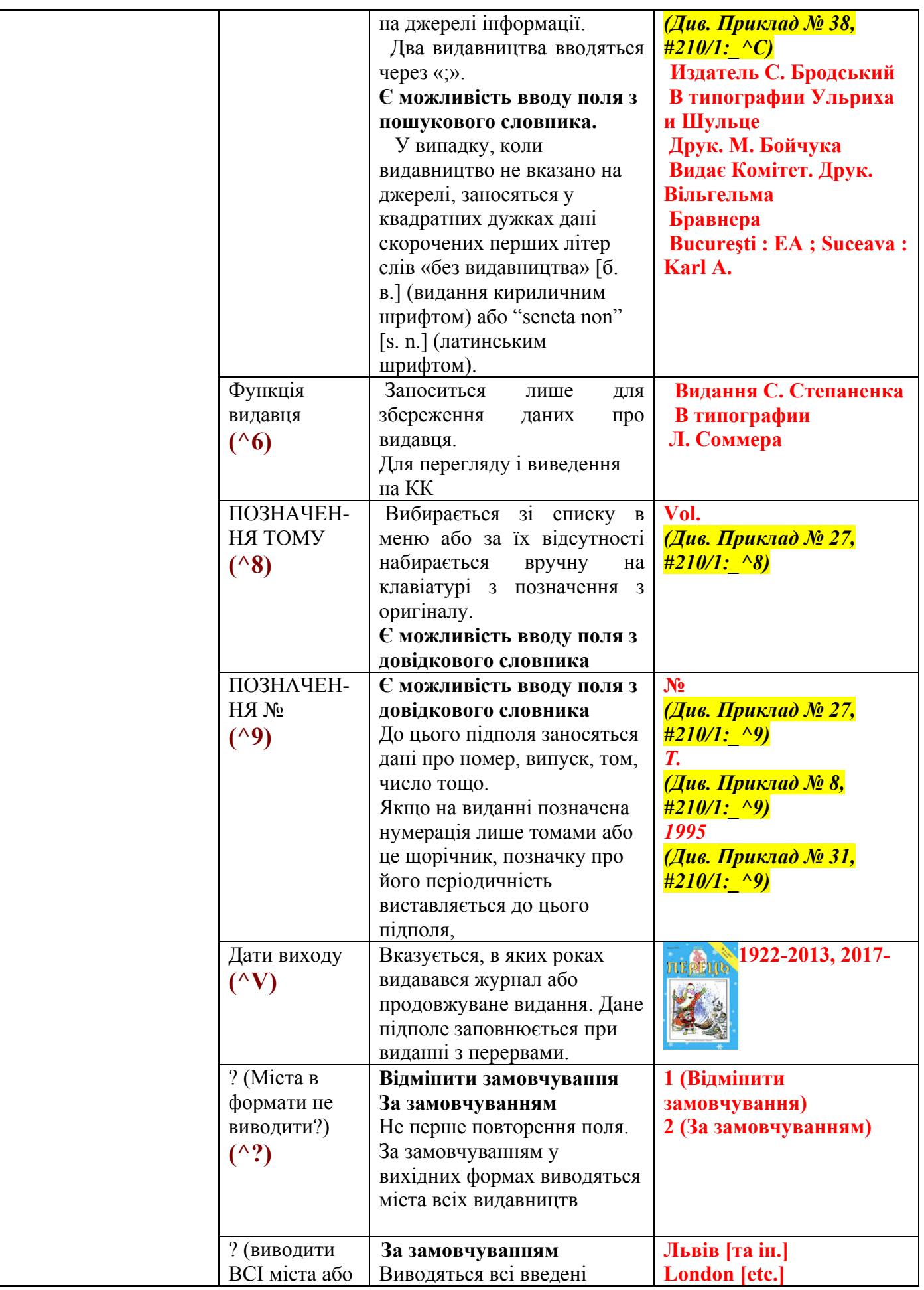

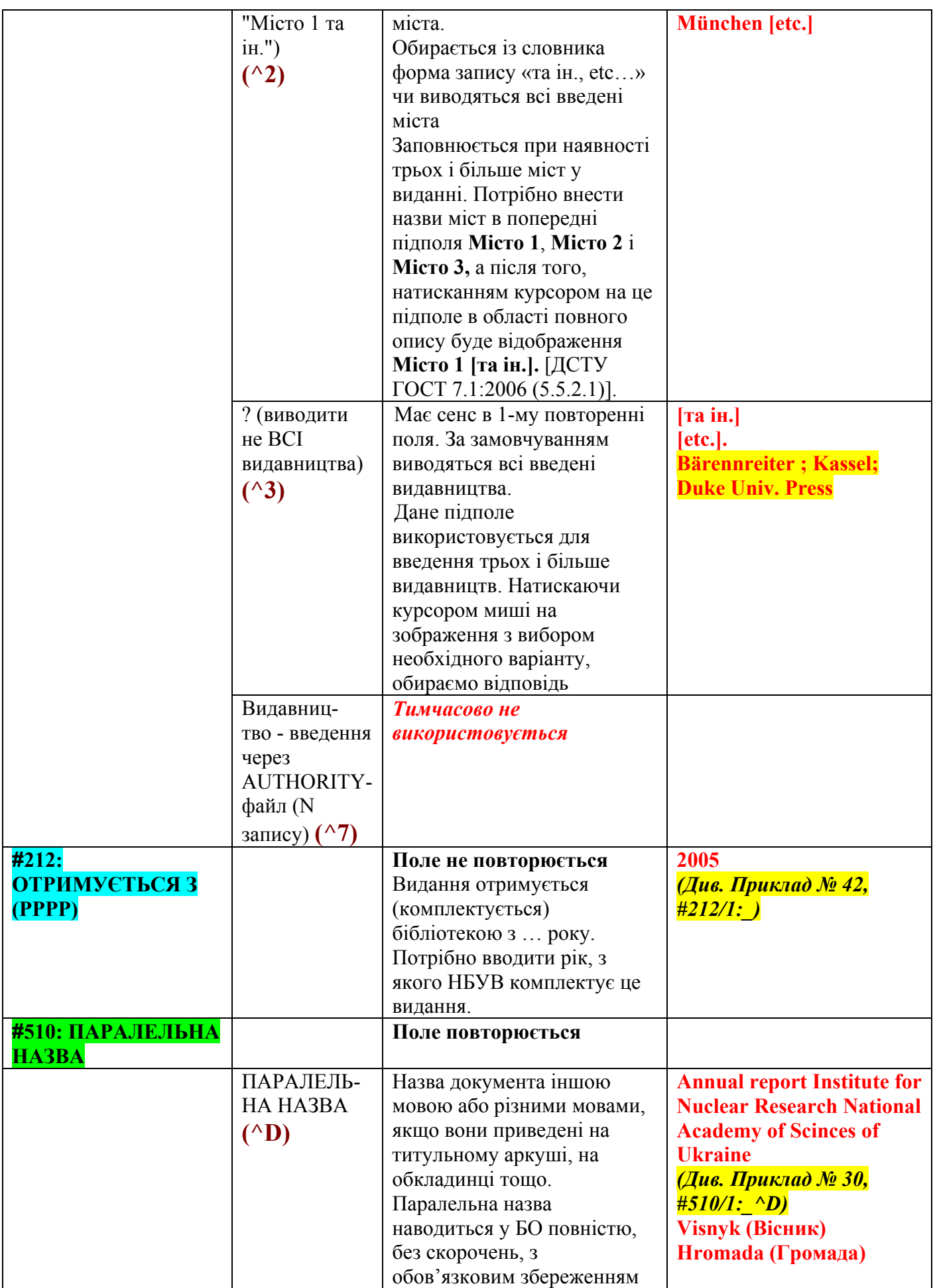

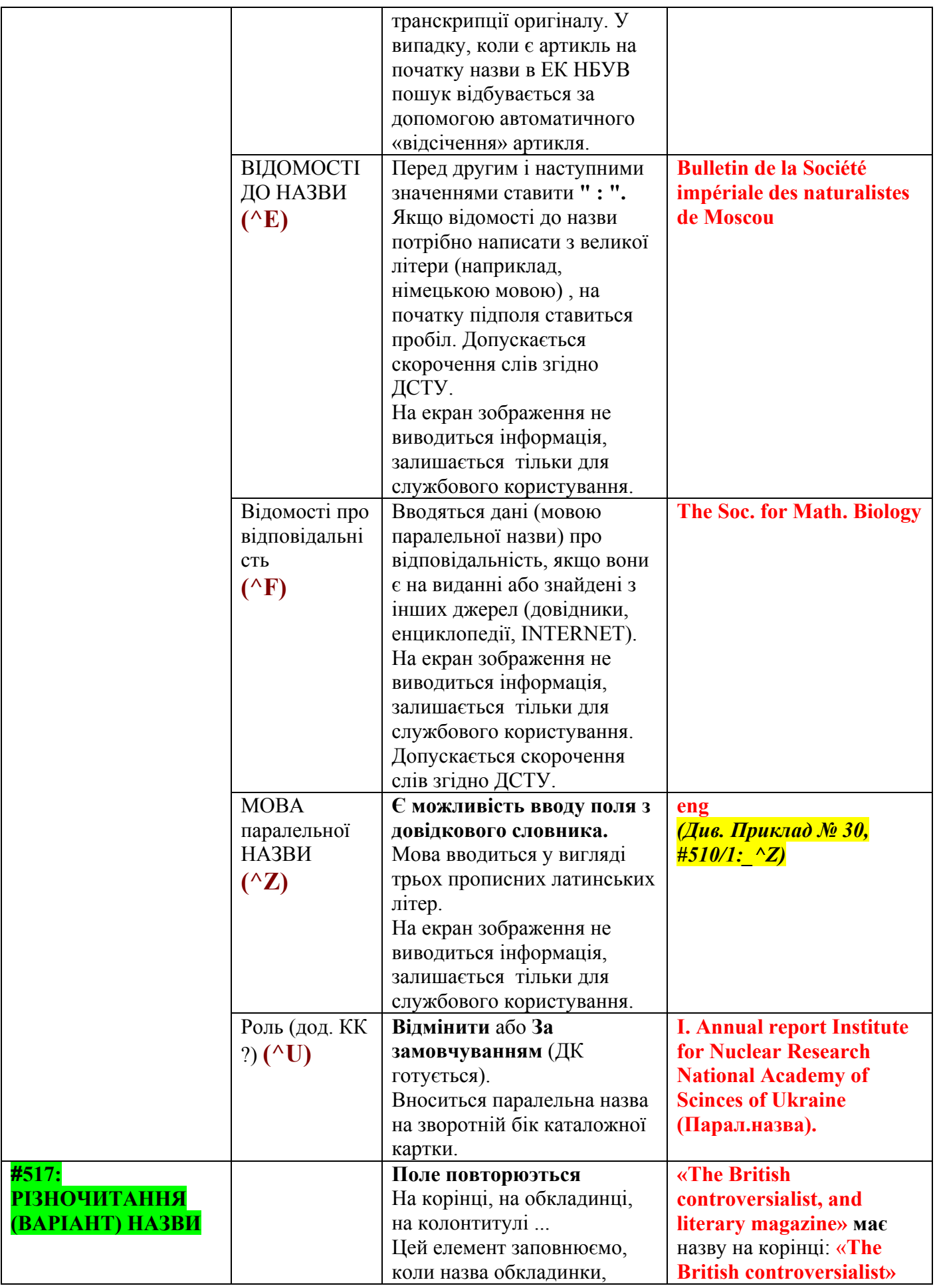

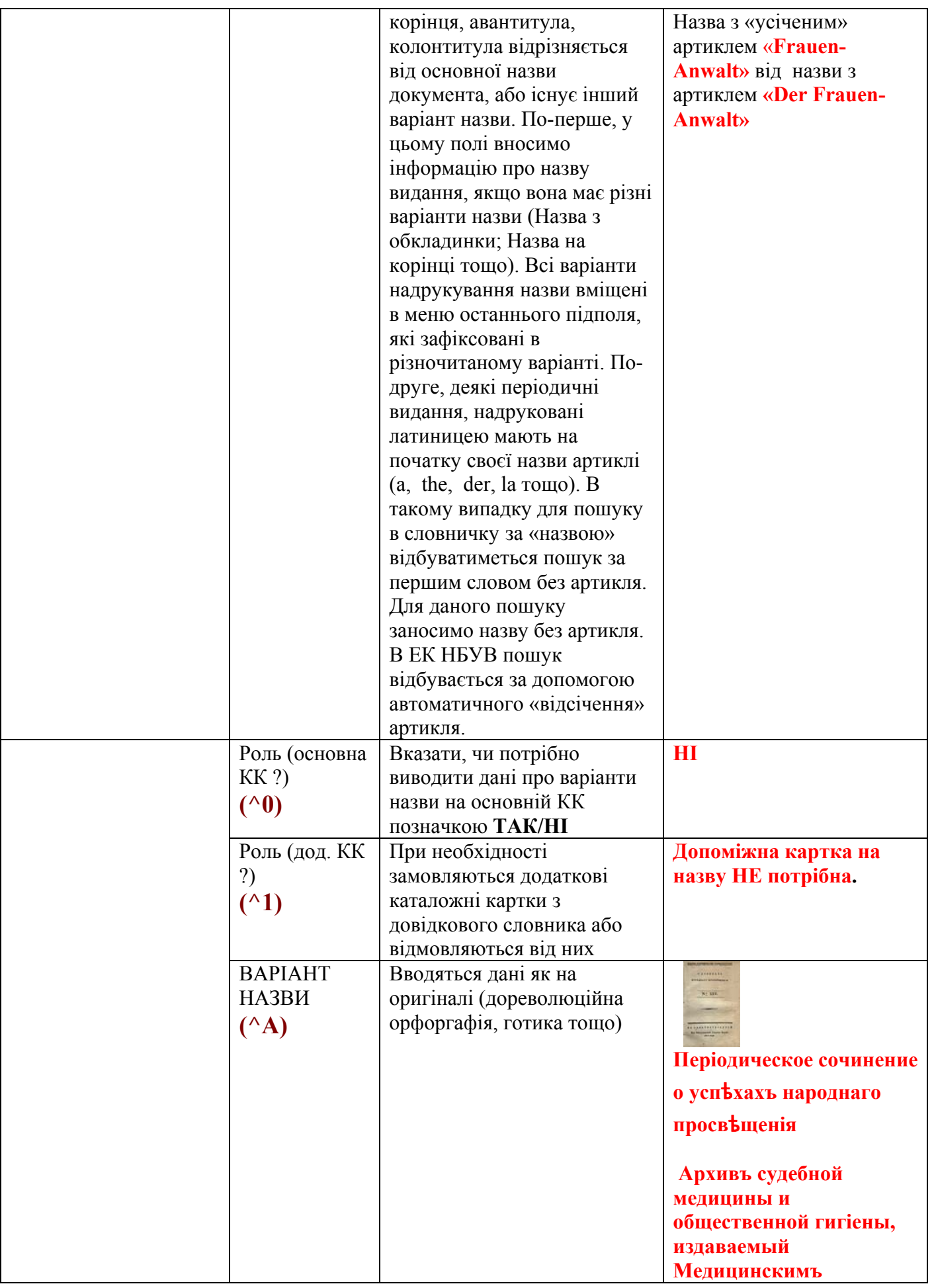

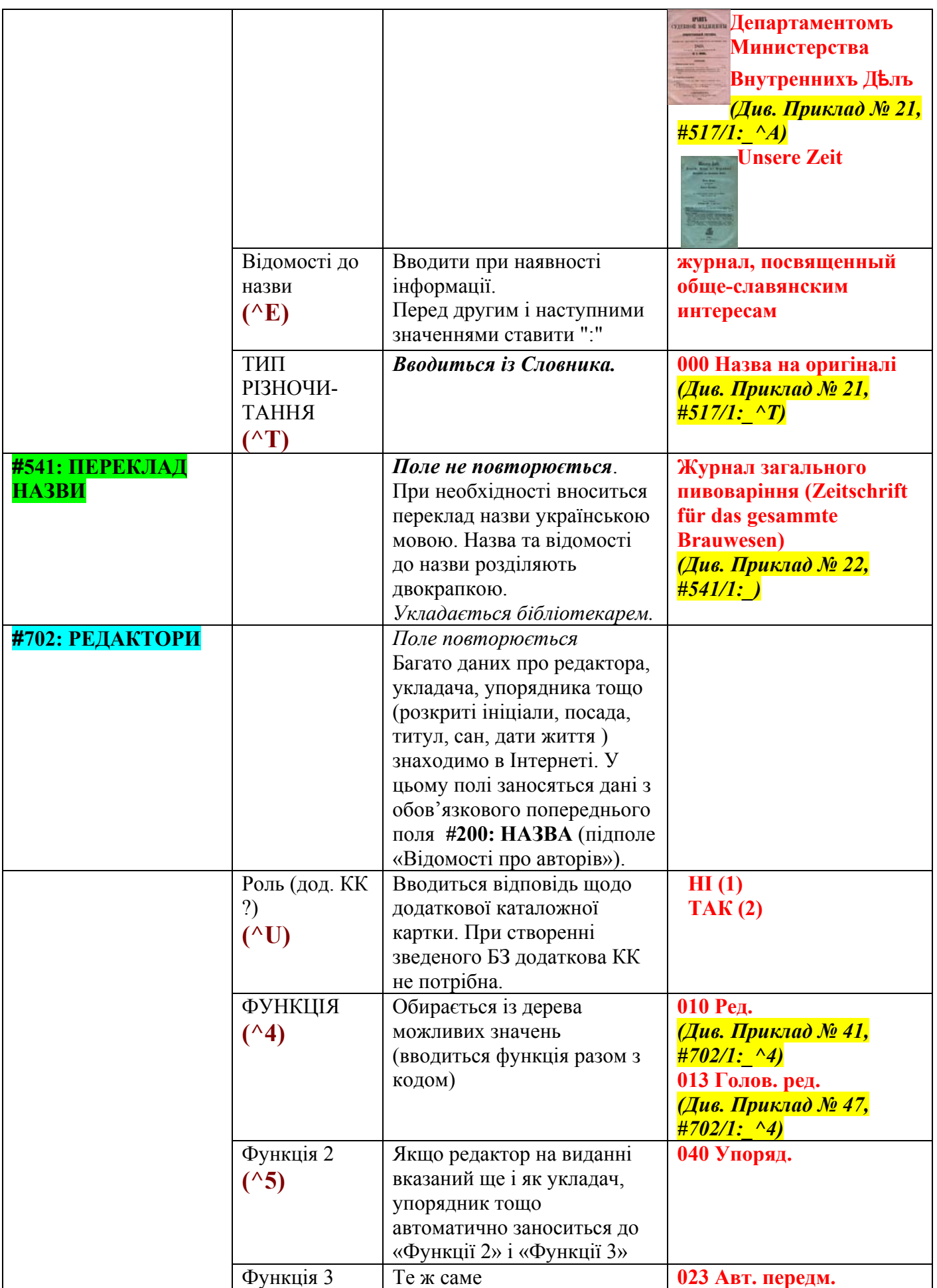

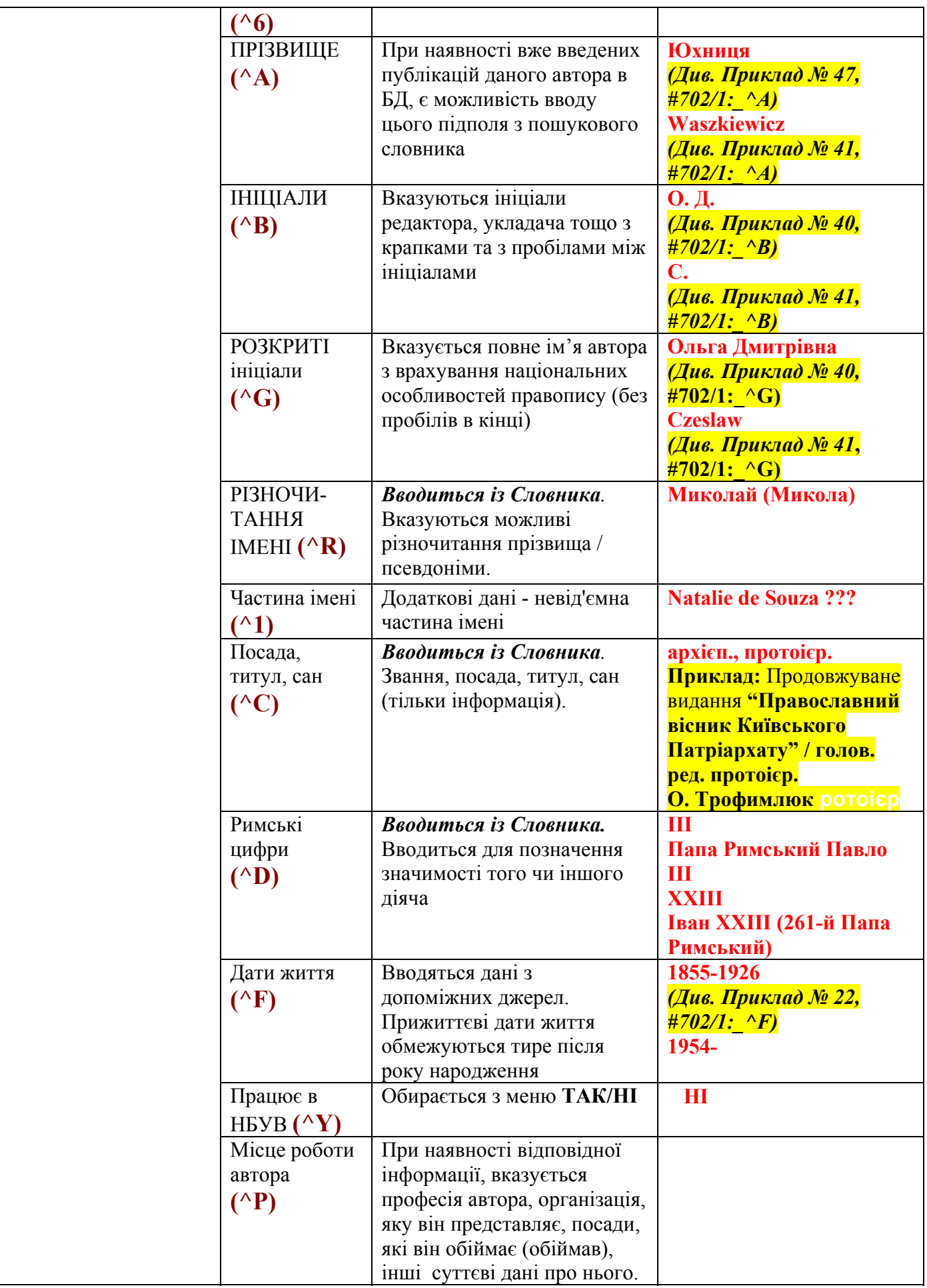

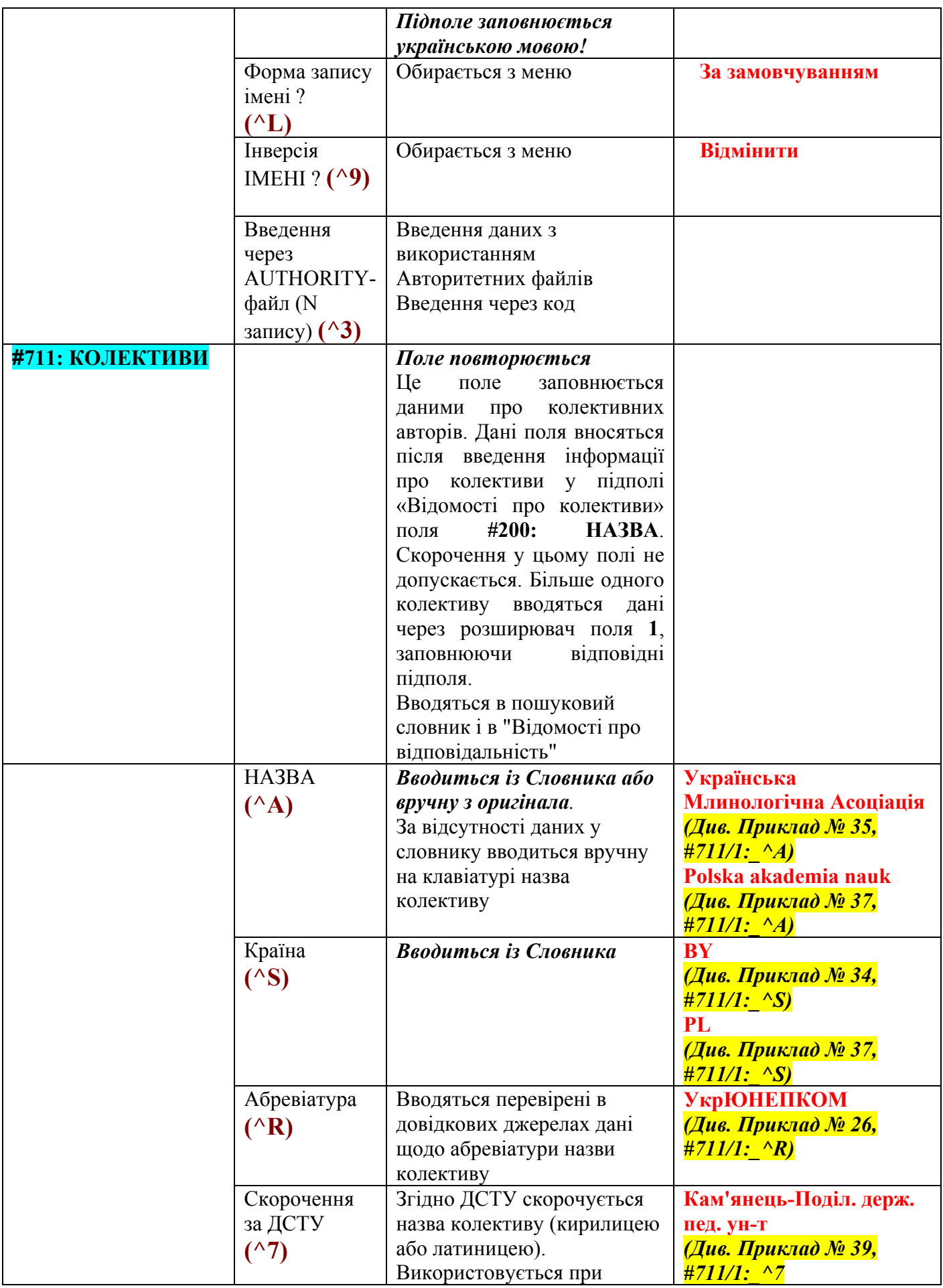

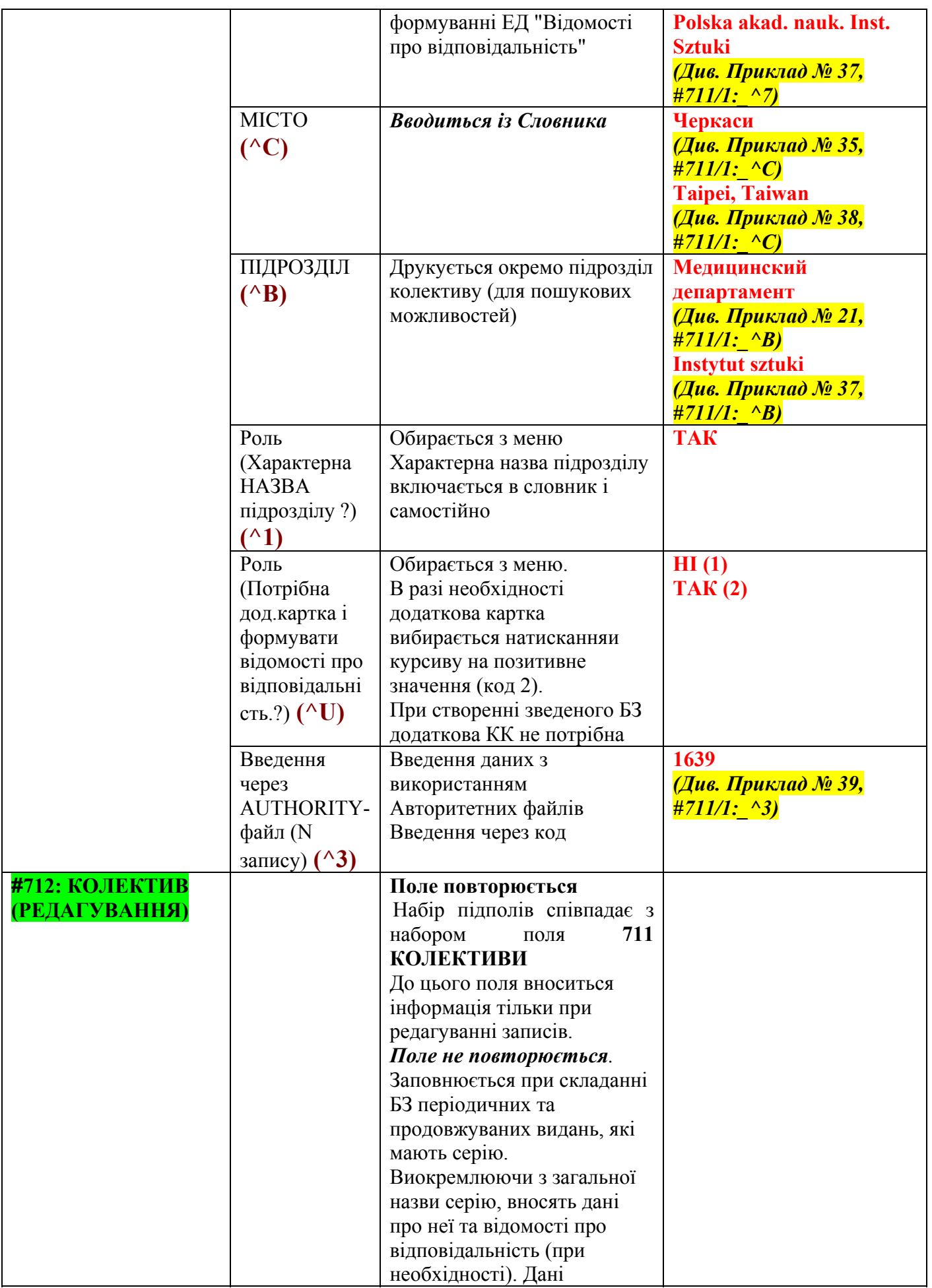

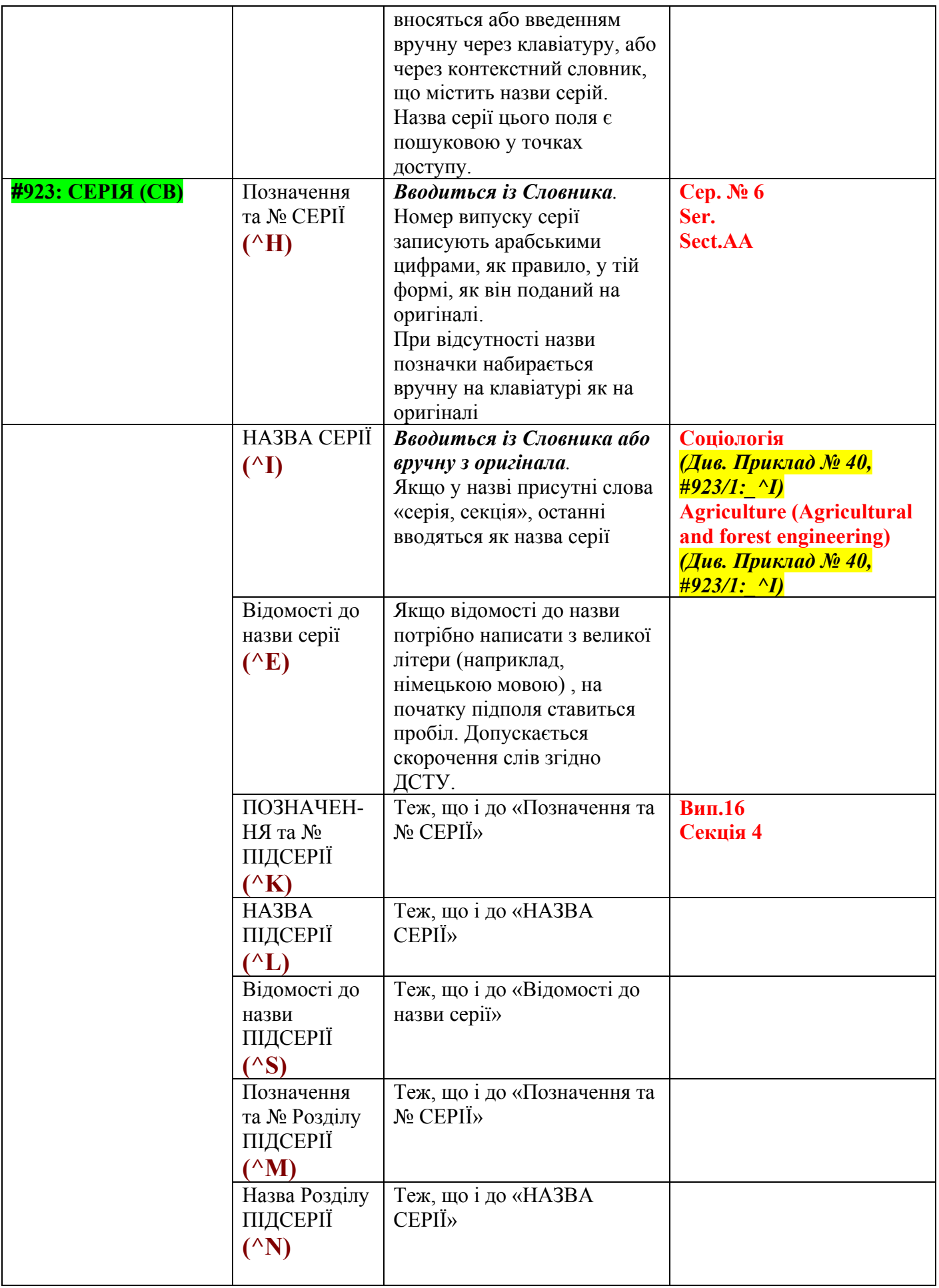

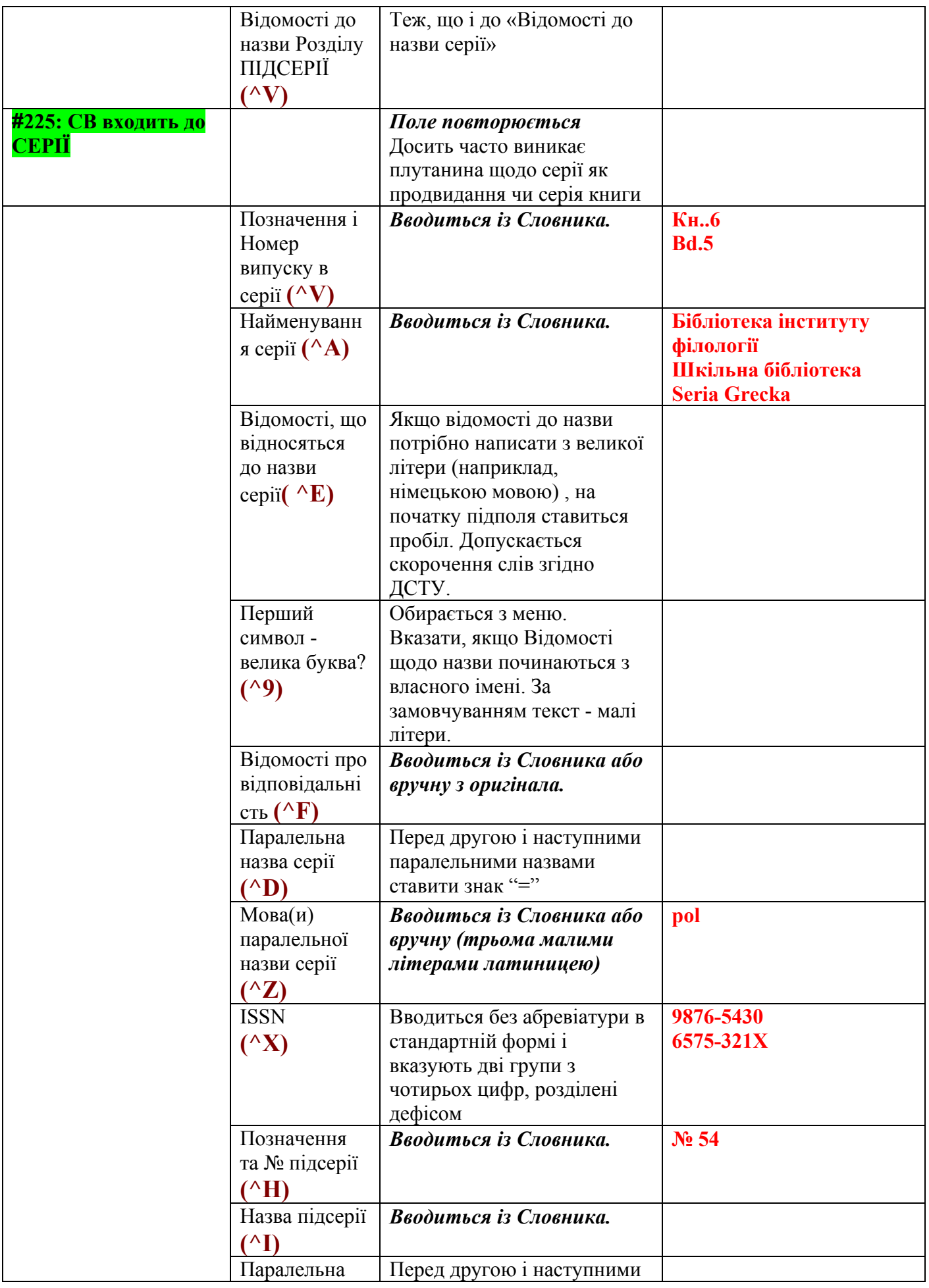
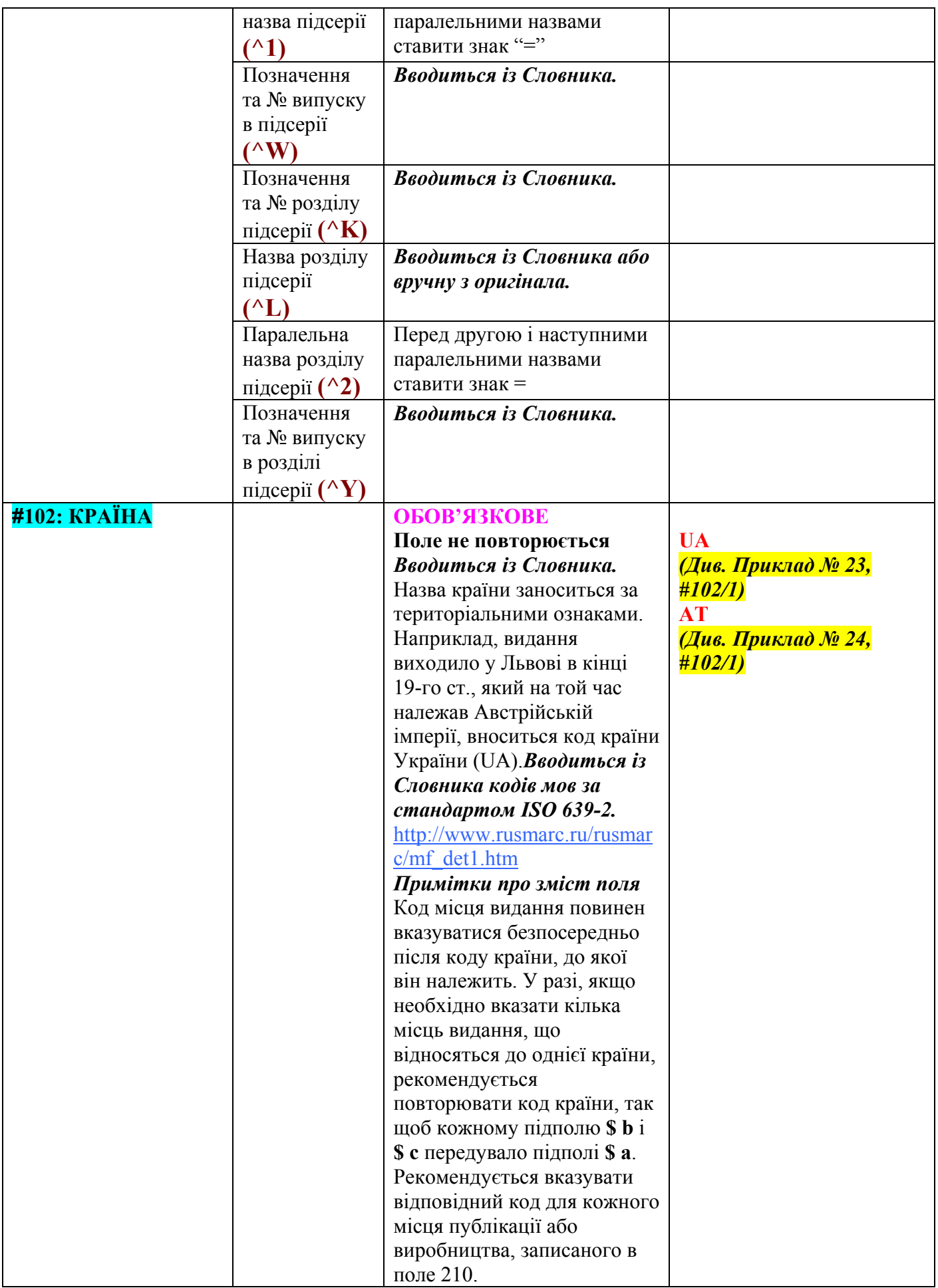

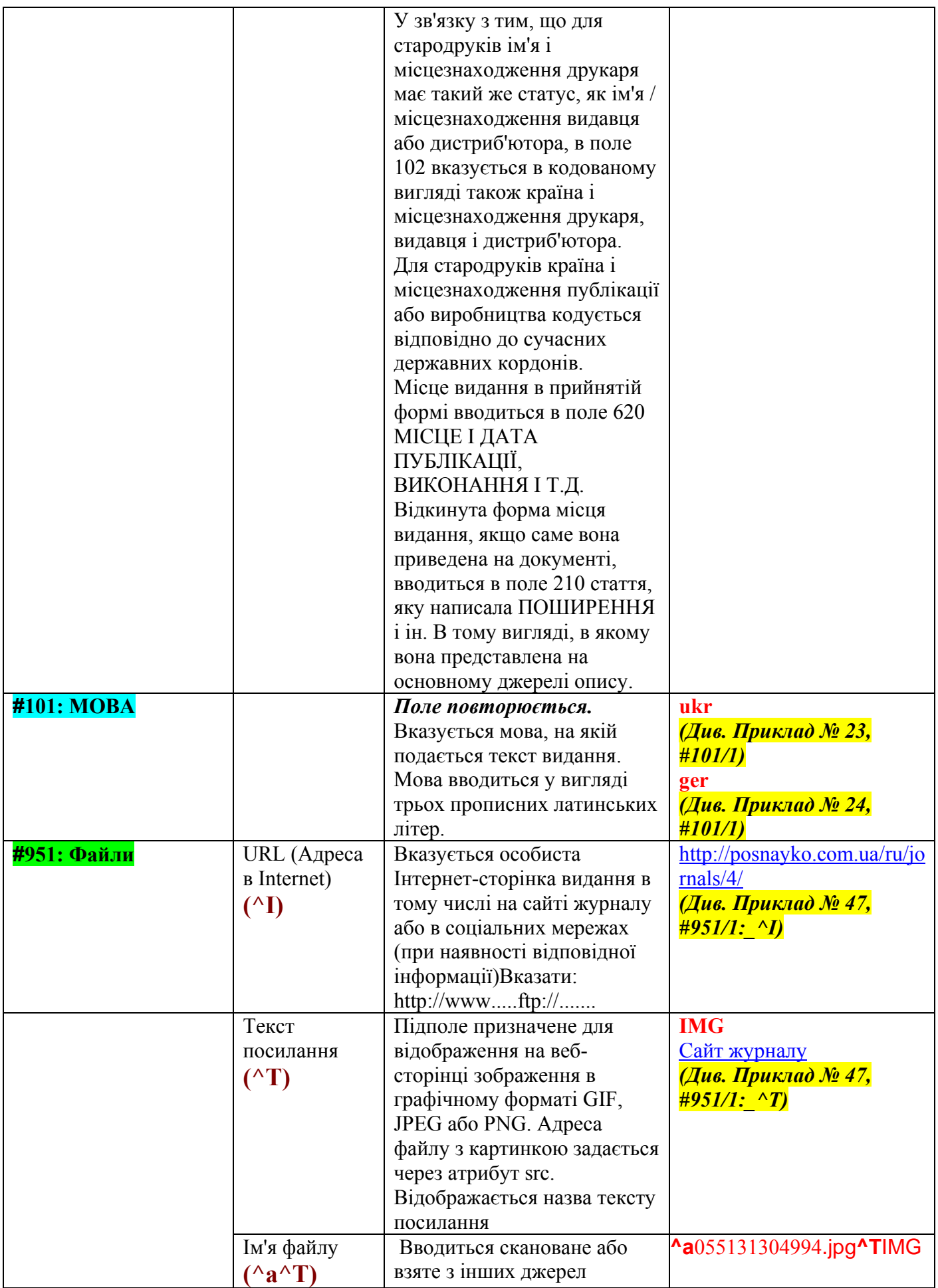

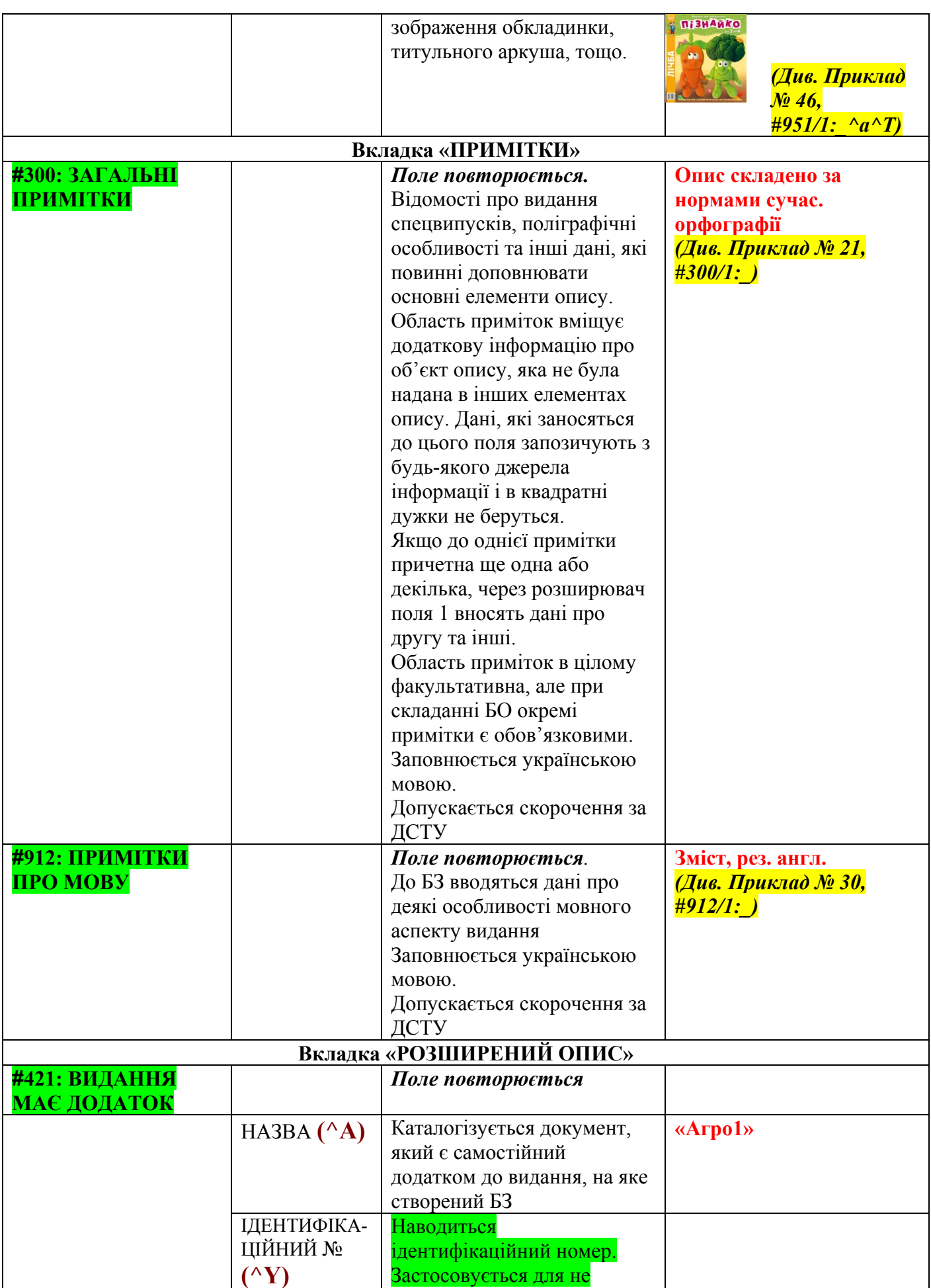

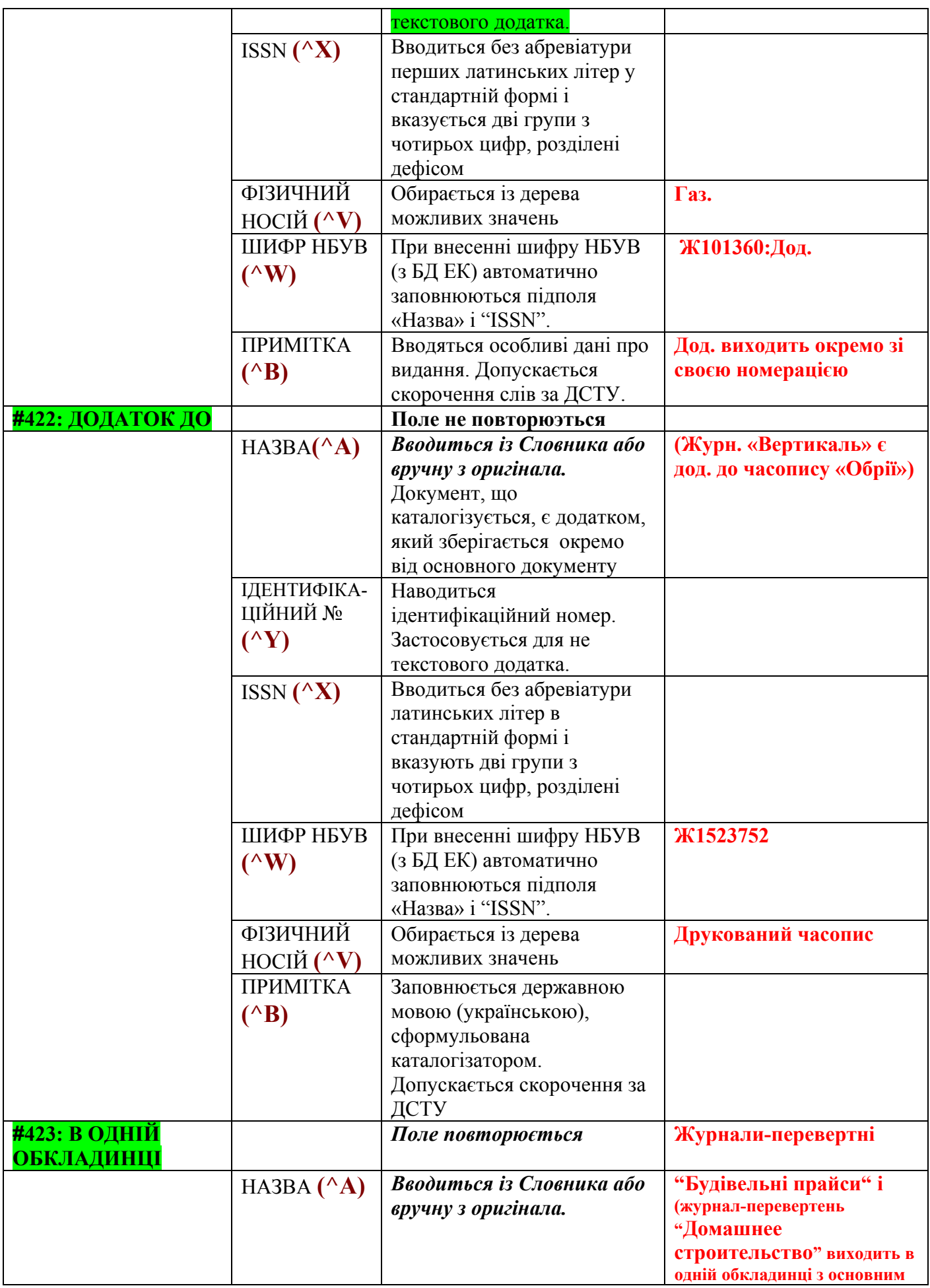

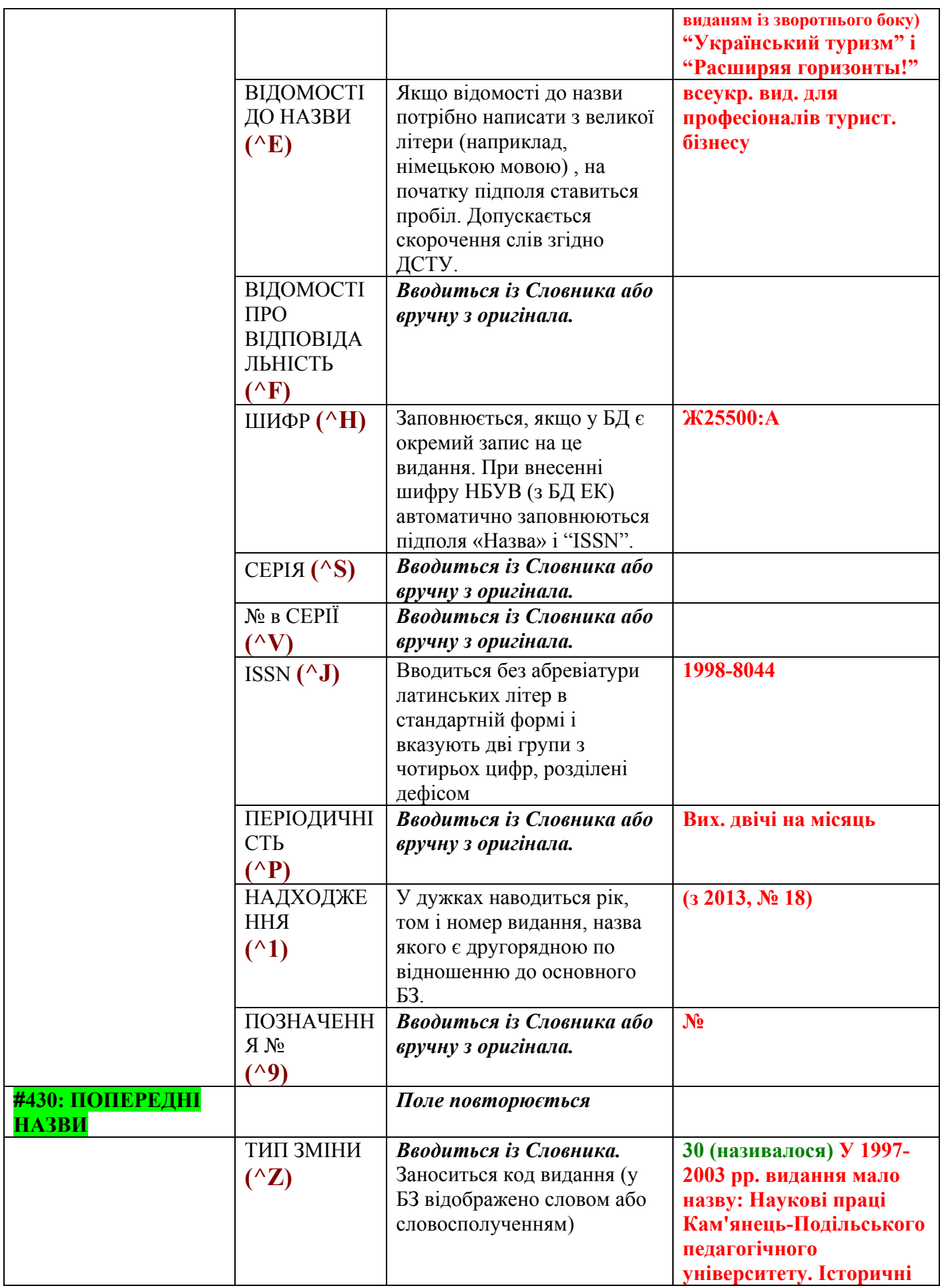

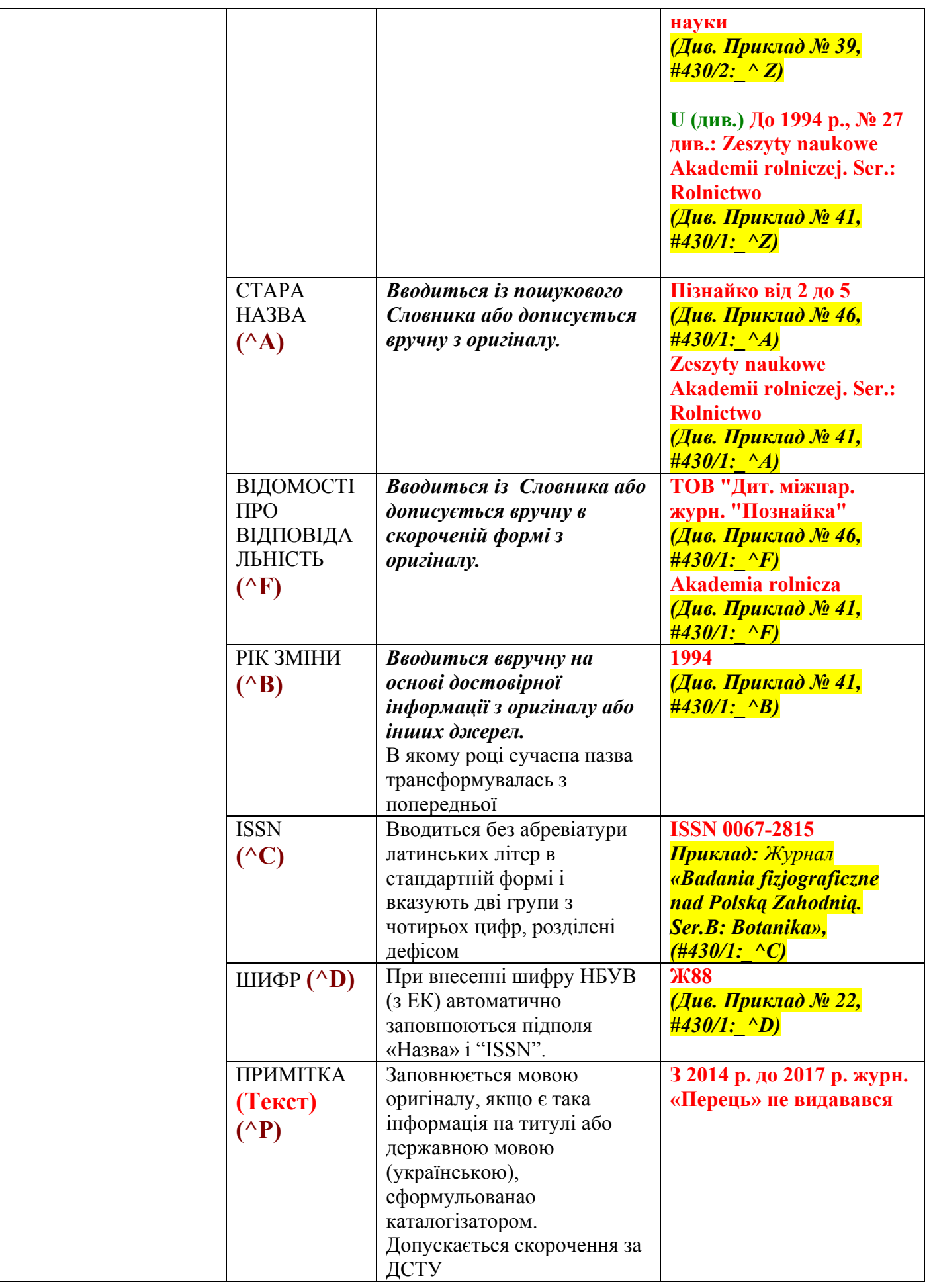

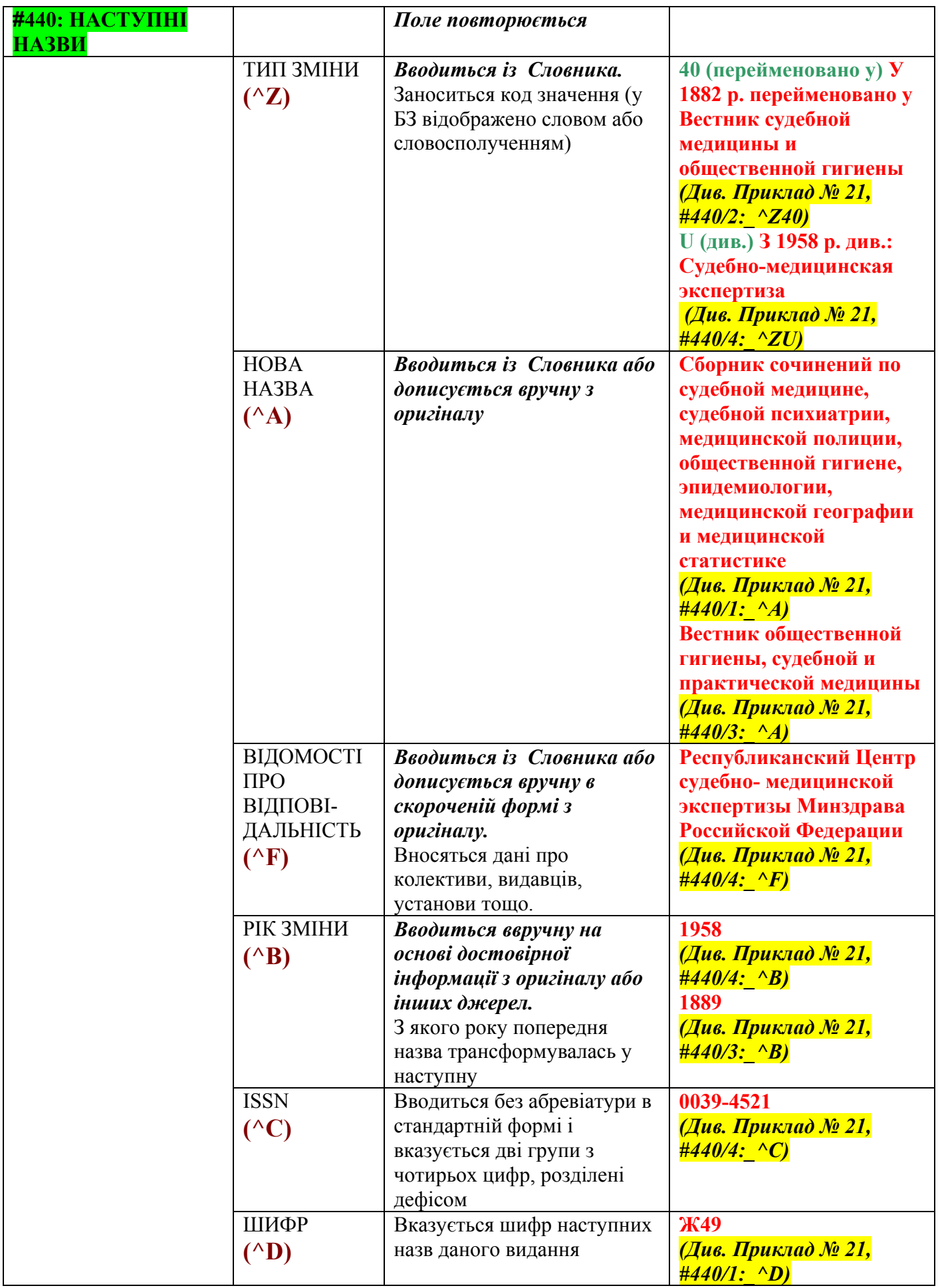

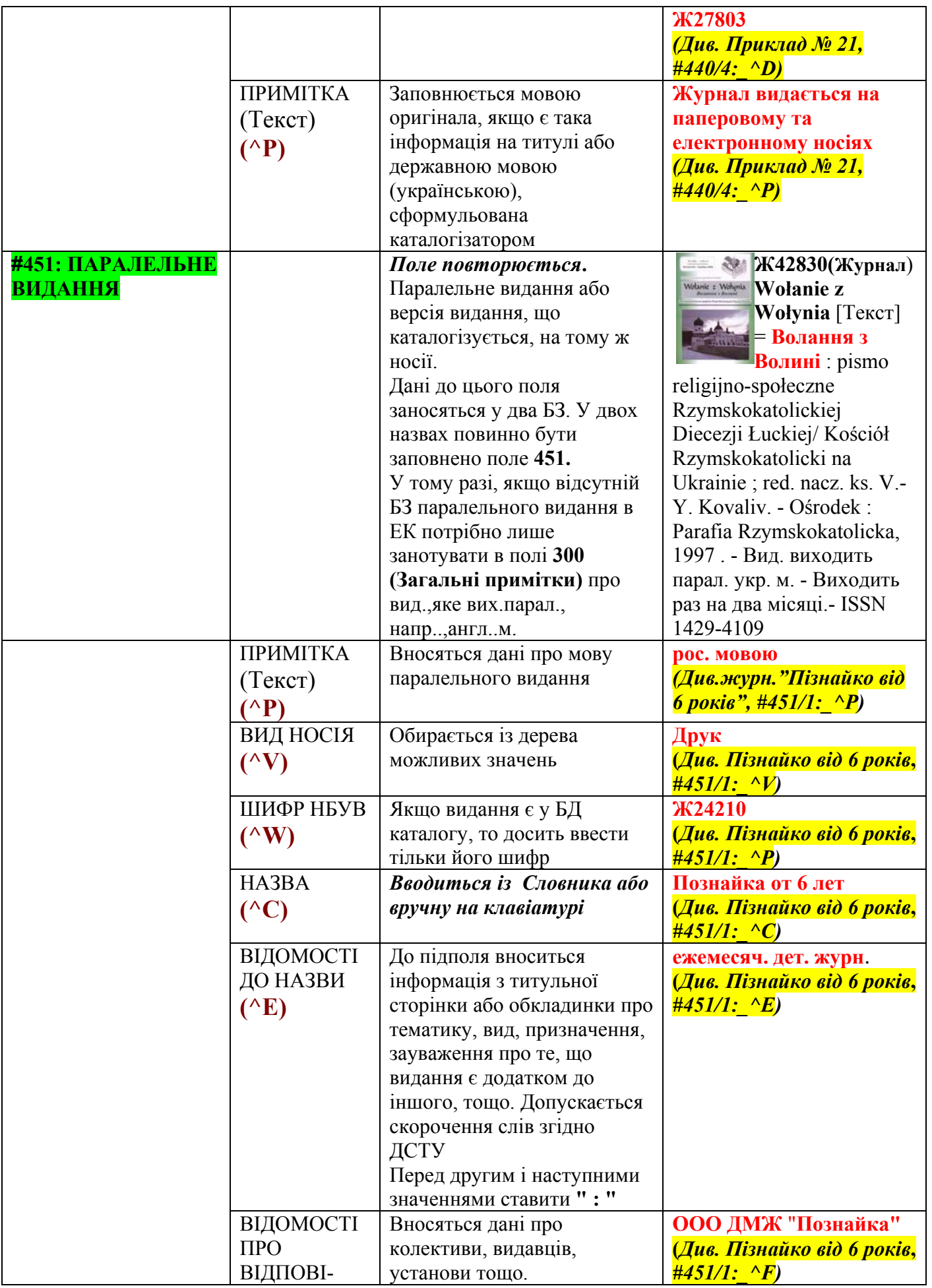

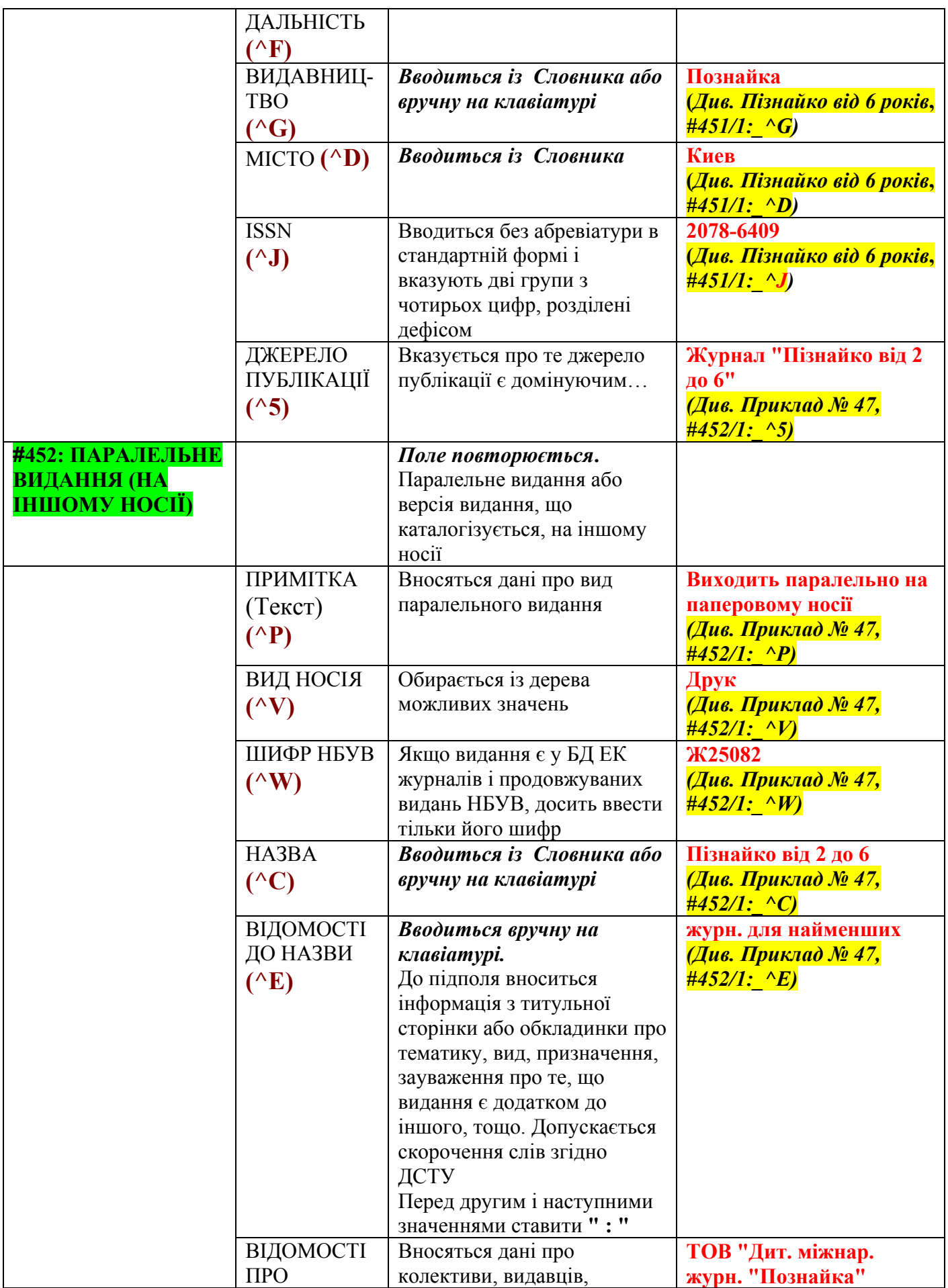

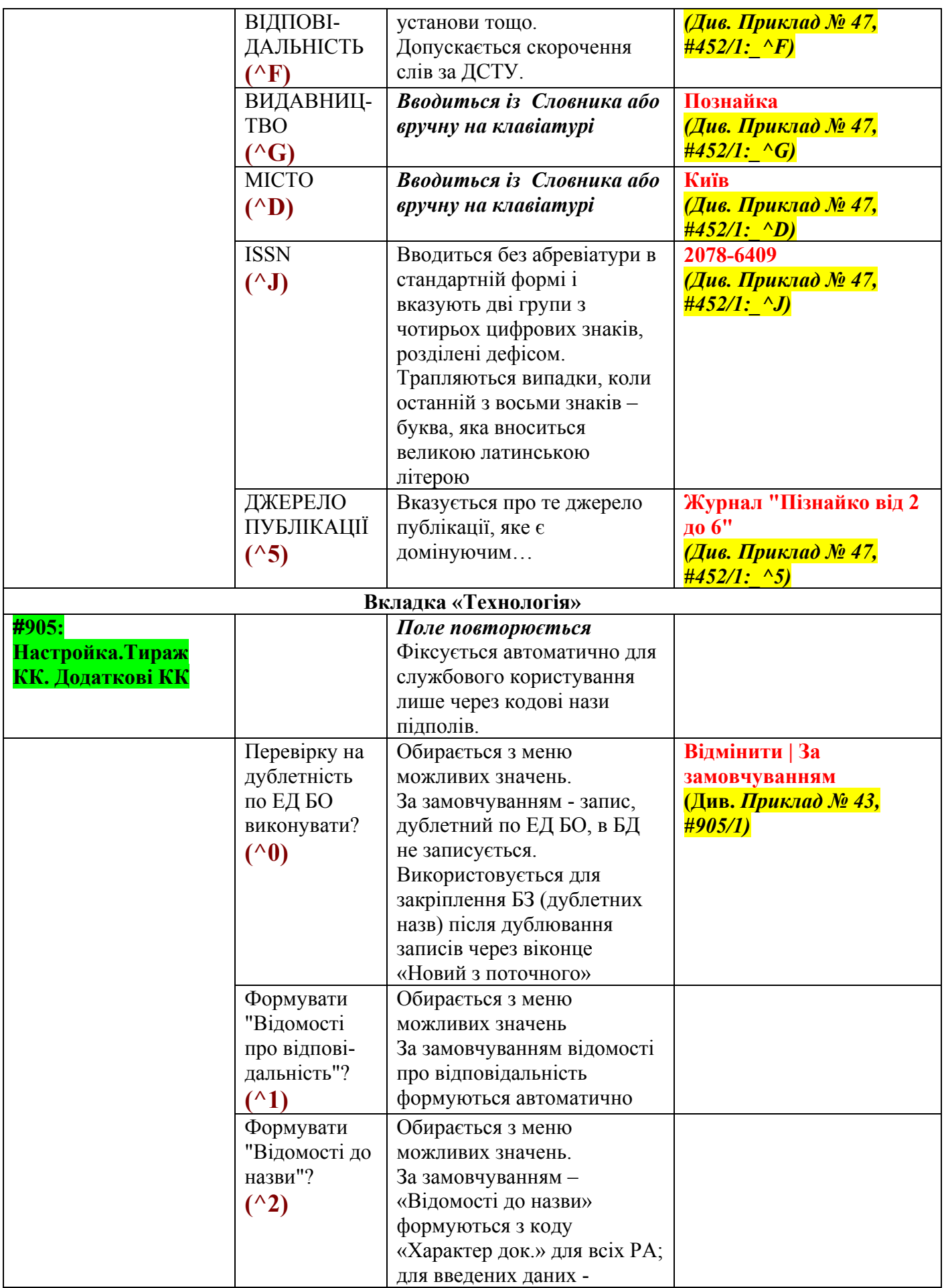

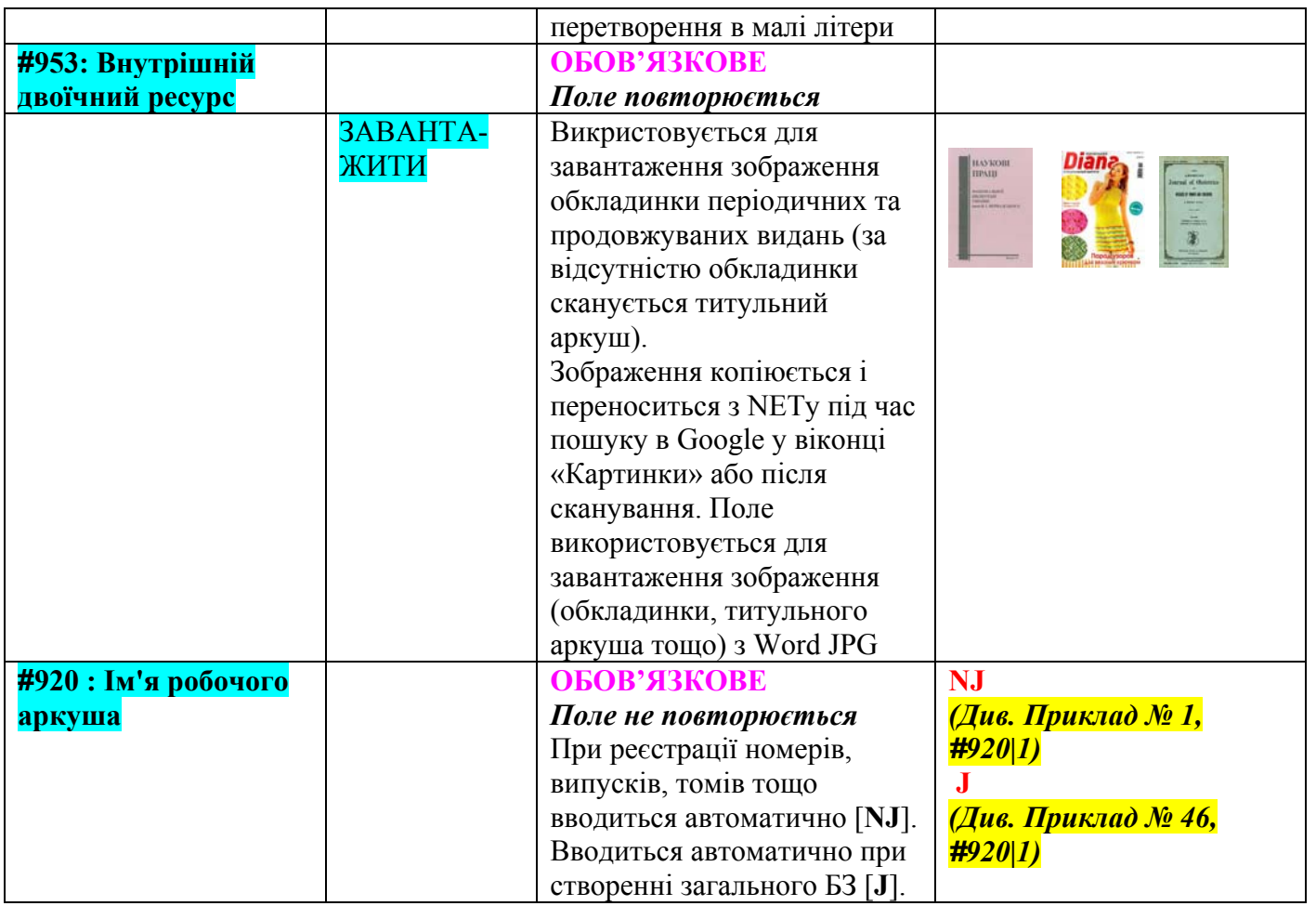

Поля **##215. 230, 904, 916, 915, 115, 123, 125, 126, 130, 135** у вкладці «**Фізичні характеристики**» факультативні (заповнюються при наявності інформації).

## **VI. Додатки** *Приклади внесення полів БО журналів і продвидань*

#### **Приклади зі списку аркушів робочого введення OJ51 - ЖУРНАЛ (ПЕРІОДИКА)**

#### **Вкладка «Реєстрація»**

## **1. Приклади реєстрації років, томів, номерів журналів і продовжуваних видань**

**Поле 770 : РЕТРО** *Приклад № 1 Приклад № 2*

**Поле 934 : РІК Поле 935 : ТОМ**

**Томи**

**Приклади приписування (реєстрації) томів до підполя «Том»** 

*Приклад № 3 Приклад № 4 Приклад № 5* 

**Приклади приписування (реєстрації) томів до поля «Номер, Випуск» (Вносяться дані про томи, як валову нумерацію видання до поля 936)**

*Приклад № 6 Приклад № 7 Приклад № 8* 

#### **Поле 936 : НОМЕР, ВИПУСК**

**Номери** *Приклад № 9 Приклад № 10 Приклад № 11* 

**Випуски** *Приклад № 12 Приклад № 13* 

**Частини** 

## **(Вносяться дані про частини, розділи тощо до поля 936 після номера, випуска через крапку з комою)**

*Приклад № 14 Приклад № 15* 

#### **Роки (щорічники)**

**Вносяться дані про роки, за які висвітлює даний примірник видання до поля 936)**

*Приклад № 16 Приклад № 17 Приклад № 18* 

#### **Підшивки, конволюти**

**Вносяться дані про примірник з підшивки після заповнення попередніх полів 934, 935, 936)**

*Приклад № 19 Приклад № 20* 

#### **Вкладка «Основний БО»**

**2. Приклади БО періодичних і продовжуваних ретроспективних видань**

**Поле 770 : РЕТРО**

*Приклад № 21 Приклад № 22* 

#### **3. Приклади БО журналів**

*Приклад № 23 Приклад № 24* 

#### **4. Приклади БО бюлетенів**

*Приклад № 25 Приклад № 26 Приклад № 27 Приклад № 28* 

#### **5. Приклади БО щорічників**

*Приклад № 29 Приклад № 30 Приклад № 31 Приклад № 32*

**6. Приклади БО календарів**

*Приклад № 33 Приклад № 34* 

#### **7. Приклади БО альманахів**

*Приклад № 35 Приклад № 36 Приклад № 37 Приклад № 38* 

**8. Приклади БО продовжуваного видання (з кириличною і латинською графікою) з серіями**

*Приклад № 39 Приклад № 40 Приклад № 41* 

**9. Приклади БО періодичних і продовжуваних видань (кириличним і латинським шрифтами) на електронних носіях (CDR, DVD тощо)**

*Приклад № 42 Приклад № 43 Приклад № 44* 

**10. Приклад БО продовжуваного видання (латинською графікою) на носіях мікрофіш**

*Приклад № 45* 

**Вкладка «Розширений БО»**

**11. Приклади зведеного БО журналів і продовжуваних видань (паралельних видань на різних носіях)**  *Приклад № 46 Приклад № 47* 

## *Приклади внесення полів БО журналів і продвидань*

# **Приклади зі списку аркушів робочого введення OJ51 - ЖУРНАЛ (ПЕРІОДИКА)**

# **Вкладка «Реєстрація»**

# **1. Приклади реєстрації років, томів, номерів журналів і продовжуваних видань**

## **Поле 770 : РЕТРО**

## *1. Приклад № 1*

<span id="page-50-0"></span>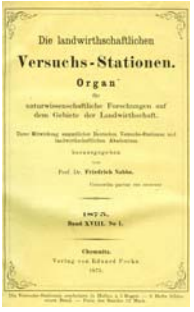

Шифр: **Ж2/1880/26 ; H.1** (*Журнал)*  **Die landwirthschaftlichen Versuchs-Stationen** [Текст] : Organ für Naturwissenschaftliche Forschungen auf dem Gebiete der Landwirtschaft/ Hrsg. von G. Fingerling. - Chemnitz : Verl. von Eduard Focke. - Періодичність не визначена **1880 р. Bd. 26; H.1**

#### **#770/1:\_**1

**#903/1:\_**Ж2/1880/26; H.1 **#910/1:\_**^DФХ **#920/1:\_**NJ **#934/1:\_**1880 **#936/1:\_**26; H.1

#### **Примітки.**

- 1. Малюнок з обкладинкою журнала в області повного опису наводиться тільки для зведенного опису видання.
- 2. Опис поля в прикладах складається з (на прикладі #910/1: ^DФX) :
- **#** позначення номера поля
- **910** номер поля
- **/1** номер повторення поля
- **:** після такого роздільника починається текст поля<br>
<sup>^</sup>D позначення пілполя «D»
- **^D** позначення підполя «D»
- **ФХ** текст, занесений до підполя.

Примітки стосуються всіх прикладів, наведених в документі.

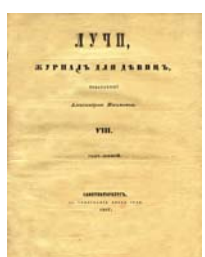

Шифр: **Ж75/1857/8; T.15/1** (*Журнал)* **Лучи** [Текст] : журнал для девиц/ издаваемый А. Ишимовою. - СПб. : В типографии Якова Грея, 1850 - - 1860. - Виходить щомісяця **1857 р. Год. 8; T.15 № 1**

#### **#770/1:\_**1

**#903/1:\_**Ж75/1857/8; T.15/1 **#920/1:\_**NJ **#933/1:\_**Ж75 **#934/1:\_**1857 **#935/1:\_**8; T.15 **#936/1:\_**1

#### **Поле 934 : РІК Поле 935 : ТОМ**

#### **Томи**

**Приклади приписування (реєстрації) томів до підполя «Том»** 

## *3. Приклад № 3*

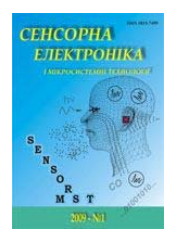

#### Шифр: **Ж24835/2016/13/1** (*Журнал)*

 **Сенсорна електроніка і мікросистемні технології** [Текст] : наук.-техн. журн./ Одес. нац. ун-т ім. І. І. Мечникова. - Одеса : [б. в.], 2003 - . - ISSN 1815-7459. - Виходить щоквартально **2016 р. Т. 13, № 1**

**#920/1:\_**NJ **#903/1:\_**Ж24835/2016/13/1 **#934/1:\_**2016 **#935/1:\_**13 **#936/1:\_**1

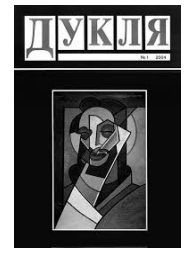

#### Шифр: **Ж28887/2014/62/4** (*Журнал)*

 **Дукля** [Текст] : літературно - мистецький та публіцистичний журнал/ Спілка українських письменників Словаччини. - Пряшів : [б. в.], 1952 - . - Виходить раз на два місяці **2014 р. Рік. 62, № 4**

**#903/1:\_**Ж28887/2014/62/4 **#920/1:\_**NJ **#934/1:\_**2014 **#935/1:\_**62 **#936/1:\_**4

## *5. Приклад № 5*

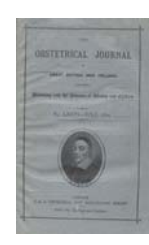

Шифр: **Ж9/1879/6/71** (*Журнал)*  **The obstetrical journal of Great Britain and Ireland** [Текст] : including midwifery and the diseases of women and children. - London : J. & A. Churchill **1879 р. Vol. 6, No. 71**

**#903/1:\_**Ж9/1879/6/71 **#920/1:\_**NJ **#934/1:\_**1879 **#935/1:\_**6 **#936/1:\_**71

**Приклади приписування (реєстрації) томів до поля «Номер,** 

#### **Випуск»**

**(Вносяться дані про томи, як валову нумерацію видання до поля 936)**

## *6. Приклад № 6*

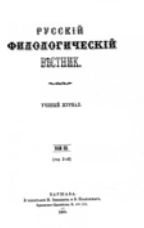

Шифр: **І Київ.гімн.:ЖXVII.А69/1911/66** (*Журнал)*  **Русскій филологическій въстникъ** [Текст]/ ред. А. Смирнов. - Варшава : Типограф. М. Земкевича и В. Нолковскаго **1911 р. Т. 66**

**#903/1:\_**І Київ.гімн.:ЖXVII.А69/1911/66 **#920/1:\_**NJ **#934/1:\_**1911 **#936/1:\_**66

## *7. Приклад № 7*

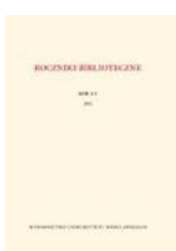

Шифр: **Ж35260/2013/57** (*Продовжуване видання)*  **Roczniki biblioteczne** [Текст] : zbornik/ Ministerstwo nauki i szkolnictwa wyższego. - Wrocław : Wyd-wo Uniw. Wrocł., 1957 - . - ISSN 0080-3626 **2013 р. R. 57**

**#903/1:\_**Ж35260/2013/57 **#920/1:\_**NJ **#931/1:\_**^9Z. **#934/1:\_**2013 **#936/1:\_**57

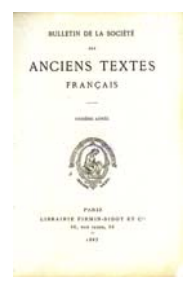

Шифр: **Ж29/1888/14** (*Журнал)*

 **Société des anciens textes français (Paris).**  Bulletin de La Société des anciens textes français [Текст]/ Société des anciens textes français. - Paris : Librairie Firmin-Didot et Cie, 1875 - . - Виходить щорічно **1888 р. T. 14**

**#903/1:\_**Ж29/1888/14 **#920/1:\_**NJ **#933/1:\_**Ж29 **#934/1:\_**1888 **#936/1:\_**14

## **Поле 936 : НОМЕР, ВИПУСК**

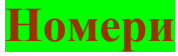

## *9. Приклад № 9*

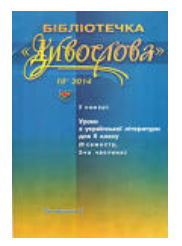

Шифр: **Ж28928:Бібл./2016/5-6** (*Журнал)*  **Бібліотечка "Дивослова"** [Текст] : метод. журн./ голов. ред. К. Рибалко. - Київ : [б. в.], 2005 - . - Виходить щомісяця **2016 р. № 5-6 (132-133) (Дод. 12 с.)** 

**#903/1:\_**Ж28928:Бібл./2016/5-6 **#920/1:\_**NJ **#931/1:\_**^C **Дод. 12 с.**^A132-133 **#934/1:\_**2016 **#936/1:\_**5-6

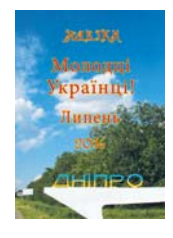

Шифр: **Ж101385/2016/січ.** (*Журнал)*  **Молодці Українці!** [Текст] : укр. ювілейн. місячник/ [ред.] свящ. В. Пишний. - c. Рубанівське, Дніпров. обл. : Навіки, 2016 - . - Виходить щомісяця **2016 р. січень**

**#903/1:\_**Ж101385/2016/січ. **#910/1:\_**^a0^B2016.127ж нб-1^Y2016.127ж нб^C20160420^DФХ^U^4ДА  $\wedge$ (ph $\wedge$ F $\wedge$ Q $\wedge$ ) $\Phi$ X $\wedge$ 01 **#920/1:\_**NJ **#931/1:\_**^9 **#934/1:\_**2016 **#936/1:\_**січ.

#### *11. Приклад № 11*

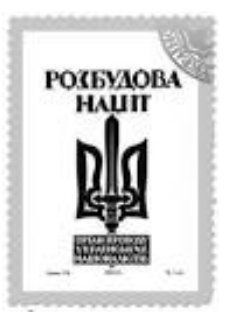

**Шифр: УНД:Ж №538/1933/6/3-4** *(Журнал)*   **Розбудова нації** [Текст] : орган проводу українських націоналістів. - Прага : [б. в.].- Отримується з 1929. **1933 р. Р. 6 Ч. 3-4** 

**#903/1:\_**УНД:Ж №538/1933/6/3-4 **#920/1:\_**NJ **#934/1:\_**1933 **#935/1:\_**6 **#936/1:\_**3-4

# **Випуски (валовий номер)**

## *12. Приклад № 12*

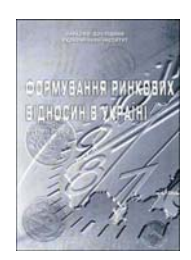

Шифр: **Ж69574/2016/6 (***Продовжуване видання)*  **Формування ринкових відносин в Україні** [Текст] : зб. наук. пр./ Н.-д. економ. ін-т. - Київ : НДЕІ. - Виходить щомісяця **2016 р. Вип. 6 (181)**

**#903/1:\_**Ж69574/2016/6 **#920/1:\_**NJ **#931/1:\_**^A181 **#934/1:\_**2016 **#936/1:\_**6

## *13. Приклад № 13*

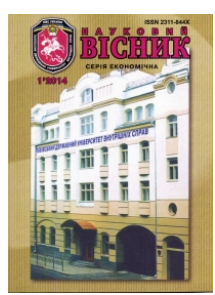

**Шифр: Ж70364:Ек. (Продовжуване видання**) **Львівський державний університет внутрішніх справ.**  Науковий вісник Львівського державного університету внутрішніх справ [Текст]. Серія: Економічна/ Львів. держ. ун-т внутр. справ. - Львів : ЛьвДУВС, 2005 - . - ISSN 2311-844X. - Виходить двічі на рік **2015 р. Вип. 2**

**#903/1:\_**Ж70364:Ек./2015/2 **#920/1:\_**NJ **#931/1:\_**^9Вип. **#934/1:\_**2015 **#936/1:\_**2

**Частини (Вносяться дані про частини, розділи тощо до поля 936 після номера, випуска через крапку з комою)** 

## *14. Приклад № 14*

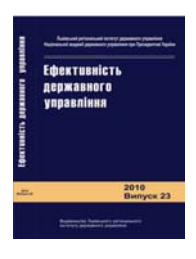

Шифр: **Ж72505/2016/1/2(46/47); Ч.1** (*Продовжуване видання)*  **Ефективність державного управління** [Текст] : зб. наук. пр./ Львів. регіон. ін-т держ. упр. Нац. акад. держ. упр. при Президентові України. - Львів : ЛРІДУ НАДУ, 2002 - . - ISSN 2070-4011 **2016 р. Вип. 1/2; Ч.1**

**#903/1:\_**Ж72505/2016/1/2; Ч.1 **#920/1:\_**NJ **#931/1:\_**^BДержавне управління^9Вип. **#934/1:\_**2016 **#936/1:\_**1/2; Ч.1

## *15. Приклад № 15*

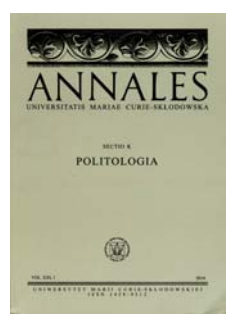

**Шифр: Ж37401:K/2015/22; p.1** (*Продовжуване видання)* **Universitas Maria Curie-Skłodowska (Lublin).**  Annales Universitatis Mariae Curie-Skłodowska [Текст]. Sect. K, Politologia/ Univ. Maria Curie-Skłodowska. - Lublin : UMCS, 1994 - . - ISSN 1428-9512 **2015 р. Vol. 22; p.1** Зведений опис видання

Рубрикатор НБУВ: **Ф0 я5**

**Примірники:**  1) ФХ Прим. 2016.121in нб-4 (вільний)

**#903/1:\_**Ж37401:K/2015/22; p.1 **#920/1:\_**NJ **#934/1:\_**2015 **#936/1:\_**22; p.1

## **Роки (щорічники)**

**Вносяться дані про роки, за які висвітлює даний примірник видання до поля 936)**

## *16. Приклад № 16*

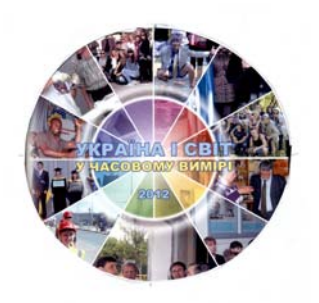

Шифр: **Ж73662:DVD/2012/2012** (*Продовжуване видання)*  **Україна і світ у часовому вимірі** [Електронний ресурс] / Донбас. нац. акад. буд-ва і архіт. - Донецьк : [б. в.] **2012 р. за 2012**

**#903/1:\_**Ж73662:DVD/2012/2012 **#920/1:\_**NJ **#931/1:\_**^9за **#934/1:\_**2012 **#936/1:\_**2012

## *17. Приклад № 17*

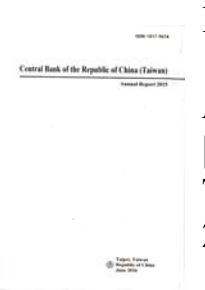

Шифр: **Ж43376/2015/2014** (*Продовжуване видання)* **Central Bank of the Republic of China (Taipei).**  Annual report of the Central Bank of the Republic of China (Taiwan) [Текст]/ Central Bank of the Republic of China (Taiwan). - Taipei, Taiwan : [s. n.], 1962 - . - ISSN 1017-9674. - Виходить щорічно **2015 р. за 2014**

**#903/1:\_**Ж43376/2015/2014 **#920/1:\_**NJ **#931/1:\_**^9за **#934/1:\_**2015 **#936/1:\_**2014

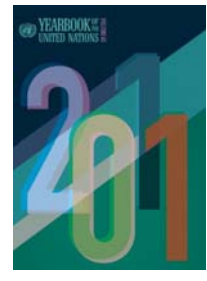

Шифр: **Ж42856/2013/2009: Vol.63** (*Продовжуване видання)* **United Nations.**  Yearbook of the United Nations [Текст]/ United Nations ; Department of Public Information . - New York : United Nations Publ., 1946 - . - ISSN 0082-8521. - Виходить щорічно **2013 р. 2009: Vol.63**

**#903/1:\_**Ж42856/2013/2009: Vol.63 **#920/1:\_**NJ **#931/1:\_**^9 **#934/1:\_**2013 **#936/1:\_**2009: Vol.63

## **Підшивки, конволюти**

**Вносяться дані про примірник з підшивки після заповнення попередніх полів 934, 935, 936)**

#### *19. Приклад № 19*

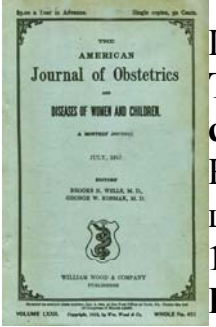

Шифр: **Ж70/1873/5/1** (*Журнал)*

**The American journal of obstetrics and diseases of women and children** [Текст] : a monthly journal/ ed.: B. H. Wells, G. W. Kosmak. - New York : William Wood, 1868 - - 1919. - Виходить щомісяця **1873 р. Vol. 5, № 1 Примірники:** 

1) ФХ Інв. № підшивки: [364882](IRBIS:2,,,,INK=364882*) (вільний)

**#621/1:\_**Р71 я52 **#621/2:\_**Р73 я52 **#770/1:\_**1 **#881:\_**\* **#903/1:\_**Ж70/1873/5/1 **#910/1:\_**^c00000000^a0^01^DФХ^I364882^4ДА^)ФХ **#920/1:\_**NJ **#933/1:\_**Ж70 **#934/1:\_**1873 **#935/1:\_**5 **#936/1:\_**1

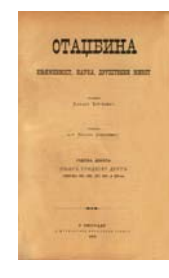

## **Шифр: Ж71/1875/3/11** (*Журнал)*

 **Отаџбина** [Текст] : књижевност, наука, друштвени живот/ власник В. Ђорђевић ; уред. М. Јовановић. – У Београду : У Државној штампарији Краљевине Србије, 1875 - - 1892 **1875 р. Књ. 3 Св. 11** 

**#621/1:\_**я52(4СЕР) **#770/1:\_**1 **#903/1:\_**Ж71/1875/3/11 **#905/1:\_**3^A1^B1^X1^C3^D2^OB^I1^J1 **#910/1:\_**^c00000000^a0^01^DФХ^PЖ71^I364951^4ДА^)ФХ **#920/1:\_**NJ **#933/1:\_**Ж71 **#934/1:\_**1875 **#935/1:\_**3 **#936/1:\_**11

# **Вкладка «Основний БО»**

# **2. Приклади БО періодичних і продовжуваних ретроспективних видань**

## **Поле 770 : РЕТРО**

## <span id="page-61-0"></span>*21. Приклад № 21*

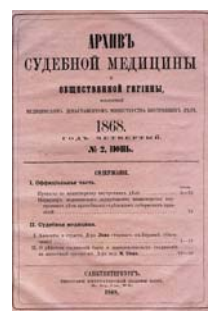

#### Шифр: **Ж6** (Журнал)

**Архив судебной медицины и общественной гигиены** [Текст]/ Медицинский департамент Министерства внутренних дел ; ред. С. П. Ловцов. - Санкт-Петербург : Типография Императорской Академии наук, 1865 . - Опис складено за нормами сучас. орфографії. -Назва на оригіналі: Архивъ судебной медицины и общественной гигіены, издаваемый Медицинскимъ Департаментомъ Министерства Внутреннихъ Длъ. - Виходить щоквартально.- Отримується з 1868.

## **ВІДОМОСТІ ПРО ЗМІНИ: Назви**

У 1872 р. перейменовано у Сборник сочинений по судебной медицине, судебной психиатрии, медицинской полиции, общественной гигиене, эпидемиологии, медицинской географии и медицинской статистике (Шифр Ж49)

У 1882 р. перейменовано у Вестник судебной медицины и общественной гигиены

У 1889 р. перейменовано у Вестник общественной гигиены, судебной и практической медицины (Шифр Ж47) З 1958 р. див.: Судебно-медицинская экспертиза. - ISSN 0039- 4521 (Шифр Ж27803). - Видання має додаток: Эпидемиологический листок

**#101/1:\_**rus

**#102/1:\_**RU

**#110/1:\_**^Ta^Ba^Dh^X4

**#200/1:\_**^AАрхив судебной медицины и общественной гигиены^Fред.

С. П. Ловцов^GМедицинский департамент Министерства внутренних дел

**#210/1:\_**^AСПб.^4Санкт-Петербург^D1865^E**1871**^CТипография

Императорской Академии наук^8Г.^9№

**#212/1:\_**1868

**#300/1:\_**Опис складено за нормами сучас. орфографії

**#421/1:\_**^AЭпидемиологический листок^B1870-1871

**#440/1:\_**^Z40^AСборник сочинений по судебной медицине, судебной психиатрии, медицинской полиции, общественной гигиене, эпидемиологии, медицинской географии и медицинской статистике^B1872^DЖ49^PРед.:

С. П. Ловцов и Г. И. Архангельский - попеременно

**#440/2:\_**^Z40^AВестник судебной медицины и общественной гигиены^B1882 **#440/3:\_**^Z40^AВестник общественной гигиены, судебной и практической медицины^B1889^DЖ47

**#440/4:\_**^ZU^AСудебно-медицинская экспертиза^FРеспубликанский Центр судебно- медицинской экспертизы Минздрава Российской Федерации  $\triangle$ B1958 $\triangle$ C0039-4521 $\triangle$ DЖ27803 $\triangle$ РЖурнал видається на паперовому та

електронному носіях

**#517/1:\_**^AАрхивъ судебной медицины и общественной гигіены, издаваемый Медицинскимъ Департаментомъ Министерства Внутреннихъ Длъ<sup>^</sup>Т000 Назва на оригіналі

**#621/1:\_**Р81 я52

**#621/2:\_**Р12 я52

**#621/3:\_**Х2(4РОС)5-629.341.3 я52

**#702/1:\_**^4010 Ред.^AЛовцов^BС. П.^GСергей Павлович^F1816-1876

**#702/2:\_**^4010 Ред.^AАрхангельский^BГ. И.^GГригорий Иванович^F1837-1899

**#711/1:\_**^AРоссия. Министерство внутренних дел^BМедицинский департамент **#770/1:\_**1

**#903/1:\_**Ж6

**#920/1:\_**J

**#935/1:\_**4

**#951/1:\_**^a748831536369.jpg^TIMG

**#951/2:\_**^Ihttp://feb-web.ru/feb/periodic/pp0-abc/pp1/pp1-

4591.htm^TФундаментальная электронная библиотека "Русская литература и фольклор" (ФЭБ). (Про журнал)

**#951/3:\_**^Ihttp://www.forens-med.ru/book.php?id=2353^TСудебно-медицинская библиотека. История создания и развития отечественного журнала «Судебномедицинская экспертиза»

**#951/4:\_**^Ihttp://dic.academic.ru/dic.nsf/brokgauz\_efron/91521/%D0%A1%D0%B1 %D0%BE%D1%80%D0%BD%D0%B8%D0%BA^TAcademic.ru. (Про журнал)

<span id="page-63-0"></span>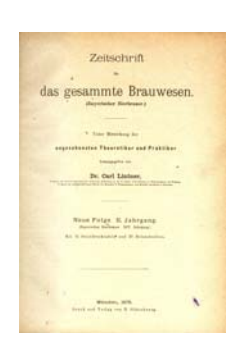

Шифр: **Ж14** (Журнал)

 **Zeitschrift für das gesammte Brauwesen** [Текст]. Neue Folge/ Hrsg. von C. Lintner. - München : Druck und Verlag von R. Oldenbourg, 1878 . - Переклад назви**: Журнал загального пивоваріння**. - Виходить двічі на місяць.- Отримується з 1872. **ВІДОМОСТІ ПРО ЗМІНИ: Назви** До 1878 р. р. див.: **Bayerischer Bierbrauer**. **Дод. точки доступу:**  Lintner, Carl Josef Ludwig (1855-1926) $\text{Per}\$ 

Рубрикатор НБУВ: **Л876 я52**

**#101/1:\_**ger

**#102/1:\_**DE

**#110/1:\_**^Ta^Ba^De^X24

**#200/1:\_**^AZeitschrift für das gesammte Brauwesen^FHrsg. von C. Lintner

**#210/1:\_**^AMünchen^D1878^CDruck und Verlag von R. Oldenbourg^8Jg.^9№ **#212/1:\_**1872

**#430/1:\_**^ZU^ABayerischer Bierbrauer^B1878^DЖс1895

**#541/1:\_**Журнал загального пивоваріння

**#621/1:\_**Л876 я52

#702/1: ^4010 Ред.^ALintner^BC.^GCarl Josef Ludwig^F1855-1926

**#770/1:\_**1

**#903/1:\_**Ж14

**#920/1:\_**J

**#923/1:\_**^INeue Folge

**#951/1:\_**^Ihttp://catalog.hathitrust.org/Record/012391964^THathiTrust Digital

Library. (Архів номерів)

**#951/2:\_**^Ihttps://catalog.lib.uchicago.edu/vufind/Record/1142110/Description#tabna v^TThe University of Chicago Library

**#951/3:\_**^a074390394605.jpg^TIMG

# **3. Приклади БО журналів**

#### <span id="page-64-0"></span>*23. Приклад № 23*

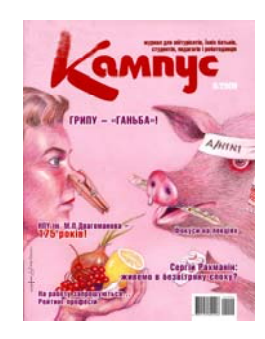

Шифр: **Ж100235** (Журнал)

 **Кампус** [Текст] : журнал для абітурієнтів та їхніх батьків, студентів і викладачів: всеукр. щоміс. інформ.-освіт. журн./ ТОВ Видав. дім "Ректор М" ; ред. Л. Суржик. - Київ. : [б. в.], 2009 . - Виходить щомісяця.- Отримується з 2009. **Дод. точки доступу:**  Суржик, Лідія\ред.\ ТОВ Видавничий дім "Ректор М"

Рубрикатор НБУВ: **Ч484 я52(4УКР)**

# **РОКИ:**

2009

#### **/#101/1:\_**ukr **#102/1:\_**UA **#110/1:\_**^Ba^Df^X12

**#200/1:\_**^AКампус^Eжурнал для абітурієнтів та їхніх батьків, студентів і викладачів: всеукр. щоміс. інформ.-освіт. журн.BТекст^FТОВ Видав. дім "Ректор М"^Gред. Л. Суржик **#210/1:\_**^C[б. в.]^AКиїв^D2009^9№ **#2121:\_**2009 **#555/1:\_**jj0026362 **#555/2:\_**37585 **#621/1:\_**Ч484 я52(4УКР) **#702/1:\_**^4340 ред.^AСуржик^BЛ.^GЛідія **#711/1:\_**^AТОВ Видавничий дім "Ректор М" **#903/1:\_**Ж100235 **#909/1:\_**^Q2009^H 1 **#909/2:\_**^Q2009^H 3 . . . **#909/6:\_**^Q2009^H 7

**#920/1:\_**J

**Примітка:** кожне повторюване поле 909 містить окремий номер журналу. Це поле формується автоматично після збереження даних, внесених при реєстрації.

<span id="page-65-0"></span>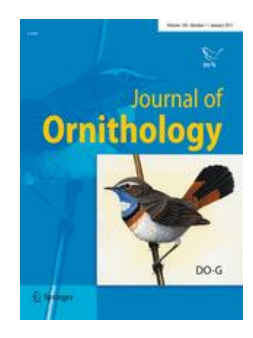

#### Шифр: **Ж42463** (Журнал)

 **Journal für Ornithologie** [Текст] : zeitschrift der Deutschen Ornithologen- Gesellschaft/ Hrsg. von F. Bairlein. - Wien : Blackwell. - Виходить щоквартально.- Отримується з 2002., - ISSN 0021-8375 **Дод. точки доступу:**  Bairlein, Franz\hrsg.\

Рубрикатор НБУВ: **Е623.35 я52**

#### **РОКИ:** 2002 2003

**#101/1:\_**ger **#102/1:\_**AT **#11/1:\_**^A0021-8375 #110/1: ^Ba^Dh^X4 #200/1: ^AJournal für Ornithologie^EZeitschrift der Deutschen Ornithologen-Gesellschaft^FHrsg. F. Bairlein **#210/1:\_**^CBlackwell^AWien^8Bd.^9№ **#212/1:\_**2002 **#621/1:\_**Е623.35 я52 **#702/1:\_**^4340 Hrsg.^ABairlein^BF.^GFranz **#903/1:\_**Ж42463 **#909/1:\_**^Q2002^F143^H 1 **#909/2:\_**^Q2002^F143^H 2 **#909/7:\_**^Q2003^F144^H 3 **#920/1:\_**J

# **4. Приклади БО бюлетенів**

## *25. Приклад № 25*

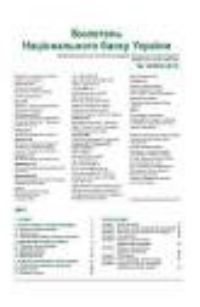

## Шифр: **Ж69043:CDR** (Журнал) **Національний банк України.**

 Бюлетень Національного банку України [Електронний ресурс] : щомісячне аналітично- статистичне видання/ Національний банк України ; ред. В. Галь. - Київ : [б. в.], 1993 . - ел. опт. диск (CD-ROM). - Бюлетень виходить на носіях CDR.- Отримується з 2009. **Дод. точки доступу:**  Галь, В.М.\ред.\

Рубрикатор НБУВ: **У9(4УКР)262.100**

**#101/1:\_**ukr **#102/1:\_**UA **#110/1:\_**^Tl^Ba **#200/1:\_**^AБюлетень Національного банку України^EЩомісячне аналітичностатистичне видання^FНаціональний банк України^Gред. В. Галь **#210/1:\_**^C[б. в.]^AКиїв^D1993^9№ **#212/1:\_**2009 **#215/1:\_**^1o=ел. опт. диск (CD-ROM) **#300/1:\_**Бюлетень виходить на носіях CDR **#621/1:\_**У9(4Укр)262.100 **#702/1:\_**^4340 ред.^AГаль^BВ.^GВ.М. **#710/1:\_**^AНаціональний банк України^SUA^RНБУ^7Нац. Банк України^CКиїв **#903/1:\_**Ж69043:CDR **#920/1:\_**J

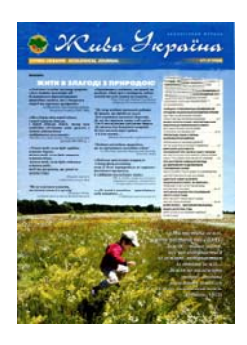

#### Шифр: **Ж16100** (Журнал)

 **Жива Україна** [Текст] : двотижн. бюл. / Громадська організація «Всеукраїнський комітет підтримки програми Організації Об'єднаних Націй щодо навколишнього середовища» ; ред. Ю. Шеляг-Сосонко. - Київ : [б. в.], 1997 . - Виходить раз на два тижні.- Отримується з 1997.

## **Дод. точки доступу:**

Ю.Шеляг-Сосонко\ред.\

Всеукраїнський комітет підтримки програми Організації Об'єднаних Націй щодо навколишнього середовища», громадська організація

#### Рубрикатор НБУВ: **Е0\*889(45УКР) я5**

## **#101/1:\_**ukr **#102/1:\_**UA **#110/1:\_**^Ba^Dd^X26 **#200/1:\_**^AЖива Україна^EДвотижн. бюл.^FГромадська організація «Всеукраїнський комітет підтримки програми Організації Об'єднаних Націй щодо навколишнього середовища»^Gред. Ю.Шеляг-Сосонко **#210/1:\_**^C[б. в.]^AКиїв^D1997 **#212/1:\_**1997 **#621/1:\_**Е0\*889(45УКР) я5 **#702/1:\_**^4010 Ред.^AЮ.Шеляг-Сосонко

**#711/1:\_**^A«Всеукраїнський комітет підтримки програми Організації Об'єднаних Націй щодо навколишнього середовища», громадська організація^SUA^RУкрЮНЕПКОМ **#903/1:\_**Ж16100

**#920/1:\_**J

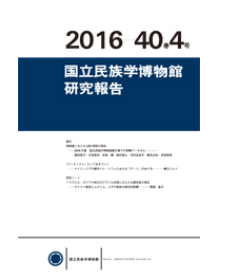

#### Шифр: **Ж43189** (Журнал) **National museum of ethnology.**

 Bulletin of the National museum of ethnology [Text]/ National museum of ethnology. - Osaka, Japan : [s. n.]. - Текст японською мовою.- Отримується з 2007., - ISSN 0385-180X

**#909/34:\_**^q2016^F40^H 4 **#101/1:\_**jpn **#102/1:\_**JP **#11/1:\_**^A0385-180X **#110/1:\_**^ba #200/1: ^ABulletin of the National museum of ethnology^BText^FNational museum of ethnology **#210/1:\_**^C[s. n.]^AOsaka, Japan^8Vol.^9№ **#212/1:\_**2007 **#300/1:\_**Текст японською мовою **#555/1:\_**jj0025662 **#621/1:\_**Т52(54КИТ)я54 **#710/1:\_**^ANational museum of ethnology^7Nat. mus.of ethnol.^SJP^COsaka **#903/1:\_**Ж43189 **#920/1:\_**J **#934/1:\_**2016 **#935/1:\_**40

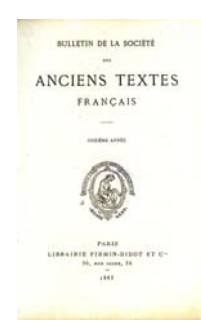

Шифр: **Ж29** (Журнал) **Société des anciens textes français (Paris).** 

 Bulletin de La Société des anciens textes français [Текст]/ Société des anciens textes français. - Paris : Librairie Firmin-Didot et Cie, 1875 . - Переклад назви**: Бюлетень Товариства старовинних французьких текстів**. - Виходить щорічно.- Отримується з 1875.

[Wikipedia. Société des anciens textes français](http://fr.wikipedia.org/wiki/Soci%C3%A9t%C3%A9_des_anciens_textes_fran%C3%A7ais) [Gallica - Bibliothèque nationale de France. \(](http://gallica.bnf.fr/ark:/12148/cb32724317s/date)Архів номерів)

**#101/1:\_**fre

**#102/1:\_**FR

**#110/1:\_**^Ta^Ba^Dk^X1

**#200/1:\_**^ABulletin de La Société des anciens textes français^FSociété des anciens textes français

#210/1: ^AParis^D1875^CLibrairie Firmin-Didot et Cie^9T.

**#212/1:\_**1875

**#541/1:\_**Бюлетень Товариства старовинних французьких текстів

**#621/1:\_**Ш147.11-012

**#710/1:\_**^ASociété des anciens textes français^RSATF^CParis

**#770/1:\_**1

**#903/1:\_**Ж29

**#920/1:\_**J

#951/1: ^Ihttp://fr.wikipedia.org/wiki/Soci%C3%A9t%C3%A9\_des\_anciens\_textes\_ fran%C3%A7ais^TWikipedia. Société des anciens textes français

**#951/2:\_**^Ihttp://gallica.bnf.fr/ark:/12148/cb32724317s/date^TGallica - Bibliothèque nationale de France. (Архів номерів)

**#951/3:\_**^a890494848508.jpg^TIMG

# **5. Приклади БО щорічників**

# *29. Приклад № 29*

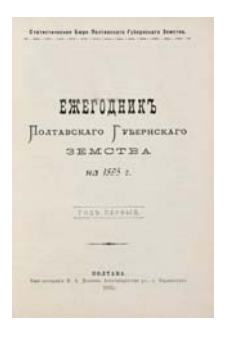

Шифр: **Ж379** (Продовжуване видання) **Полтавское Губернское Земство. Статистическое бюро.**  Статистический ежегодник Полтавского Губернскаго Земства на ... год [Текст]/ Полтавское Губернское Земство. Статистическое бюро. - Полтава : [б. в.], 1895 . - Описание по нормам современного правописания.- Отримується з 1895. **ВІДОМОСТІ ПРО ЗМІНИ: Назви** До 1912 р. див.: **Ежегодник Полтавского Губернского Земства.**

Рубрикатор НБУВ: **С62:У9(4УКР-8ПОЛ)0**

**#101/1:\_**rus **#102/1:\_**UA **#110/1:\_**^Ta^B04^Dk^X1 #200/1: ^AСтатистический ежегодник Полтавского Губернскаго Земства на ... год^FПолтавское Губернское Земство. Статистическое бюро **#210/1:\_**^C[б. в.]^AПолтава^D1895^9Г. **#212/1:\_**1895

**#300/1:\_**Описание по нормам современного правописания

**#430/1:\_**^ZU^AЕжегодник Полтавского Губернского Земства^B1912

**#621/1:\_**С62:У9(4УКР-8ПОЛ)0

**#710/1:\_**^AПолтавское Губернское Земство^BСтатистическое бюро^X1

**#903/1:\_**Ж379

**#920/1:\_**J

<span id="page-71-0"></span>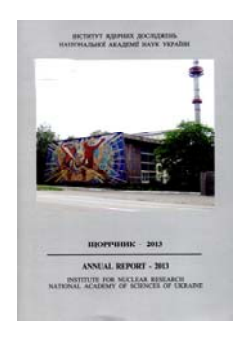

Шифр: **Ж73433** (Продовжуване видання) **Інститут ядерних досліджень.** 

 Щорічник [Інституту ядерних досліджень НАН України [Текст] = Annual report Institute for Nuclear Research National Academy of Scinces of Ukraine/ Ін-т ядерних досліджень ; редкол.: Ф. О. Іванюк (голова) [та ін.]. - К. : [б. в.]. - Виходить щорічно.- Отримується з 2008. **Дод. точки доступу:** 

Іванюк, Ф. О.\голов. ред.\

Рубрикатор НБУВ: **В333 я53(4УКР) + В38 я53(4УКР) + З4 я53(4УКР)**

**#101/1:\_**ukr **#102/1:\_**UA **#110/1:\_**^Ta^B04^Dk^X1 **#200/1:\_**^AЩорічник [Інституту ядерних досліджень НАН України]^FІн-т ядерних досліджень^Gредкол.: Ф. О. Іванюк (голова) [та ін.] **#210/1:\_**^AКиїв^C[б. в.]^9за **#212/1:\_**2008 **#510/1:** ^DAnnual report Institute for Nuclear Research National Academy of Scinces of Ukraine #510/1: ^DAnnual report Institute for Nuclear Research National Academy of Scinces of Ukraine^Zeng^U1 **#621/1:\_**В333 я53(4УКР) **#621/2:\_**В38 я53(4УКР) **#621/3:\_**З4 я53(4УКР) **#702/1:\_**^4013 Голов. ред.^AІванюк^BФ. О. **#710/1:\_**^AІнститут ядерних досліджень **#903/1:\_**Ж73433 **#912/1:\_**Зміст, рез. англ. **#920/1:\_**J
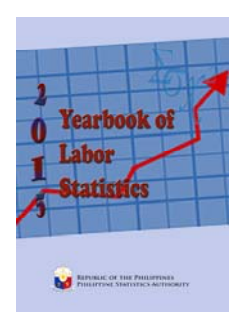

Шифр: **Ж41741** (Продовжуване видання)

 **Yearbook of labour statistics** [Текст]/ Bureau of labor and **Шифр**employment statistics. Department of labor and employment ; ed. by L. A. Quisumbung. - Manila : [s. n.]. - Виходить щорічно.- Отримується з 1995.

#### **Дод. точки доступу:**

Quisumbung, Leonardo A.\ред.\ Bureau of labor and employment statistics. Department of labor and employment

Рубрикатор НБУВ: **У9(5ФІЛ)300-240-05 + С62:У9(5ФІЛ)300- 240**

**#101/1:\_**eng

**#102/1:\_**PH

**#110/1:\_**^Ta^B04^Dk^X1

#200/1: ^AYearbook of labour statistics^FBureau of labor and employment statistics. Department of labor and employment^Ged. by L. A. Quisumbung **#210/1:\_**^AManila^C[s. n.]^9

**#212/1:\_**1995

**#621/1:\_**У9(5ФІЛ)300-240-05

**#621/2:\_**С62:У9(5ФІЛ)300-240

#702/1: <sup>^</sup>4010 Ред.^AQuisumbung^BL. A.^GLeonardo A.

**#711/1:\_**^ARepublic of the Philippines. Bureau of labor and employment statistics^BDepartment of labor and employment^CManila

**#903/1:\_**Ж41741

**#920/1:\_**J

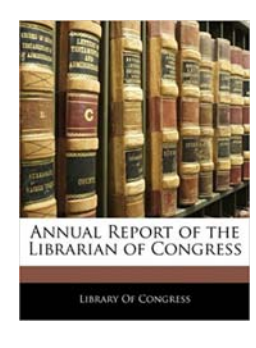

## Шифр: **Ж30915** (Продовжуване видання) **Library of Congress.**

 Annual report of the Librarian of Congress [Текст] : for the fiscal year ending.../ Library of Congress ; ed. M. Raymond. - Washington, D.C. : [s. n.]. - Виходить щорічно. - Отримується з 1941., - ISSN 0083-1565

**Дод. точки доступу:**  Raymond, Matt\ред.\

Рубрикатор НБУВ: **Ч734(7СОЕ)751.1 я53(7СОЕ)**

**#101/1:\_**eng **#102/1:\_**US **#11/1:\_**^A0083-1565 **#110/1:\_**^Ta^B04^Dk^X1 **#200/1:** ^AAnnual report of the Librarian of Congress^EFor the fiscal year ending...^FLibrary of Congress^Ged. M. Raymond **#210/1:\_**^AWashington, D.C.^C[s. n.]^9за **#212/1:\_**1941 **#702/1:\_**^4010 Ред.^ARaymond^BM.^GMatt **#710/1:\_**^ALibrary of Congress **#621/1:\_**Ч734(7СОЕ)751.1 я53(7СОЕ) **#903/1:\_**Ж30915 **#920/1:\_**J

# **6. Приклади БО календарів**

## *33. Приклад № 33*

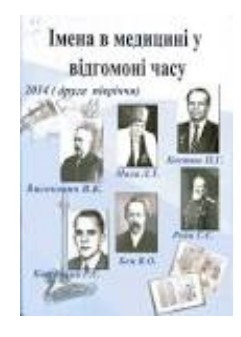

Шифр: **Ж74120 (**Продовжуване видання)  **Імена в медицині у відгомоні часу** [Текст] : календар знамен. та пам'ят. дат/ Нац. наук. мед. б-ка України ; уклад.: С. М. Булах [та ін.]. - Київ : [б. в.], 2011 . - Виходить щорічно.- Отримується з 2012. **Дод. точки доступу:**  Булах, С. М.\уклад.\ Національна наукова медична бібліотека України (Київ)

Рубрикатор НБУВ: **Р.д(0) я25**

**#101/1:\_**ukr **#102/1:\_**UA **#110/1:\_**^B04^Dk^X1 **#200/1:\_**^AІмена в медицині у відгомоні часу^Eкалендар знамен. та пам'ят. дат^Fуклад.: С. М. Булах [та ін.]^GНац. наук. мед. б-ка України **#210/1:\_**^AКиїв^D2011^C[б. в.]^9за **#212/1:\_**2012 **#621/1:\_**Р.д(0) я25 **#702/1:\_**^U2^4040 Уклад.^AБулах^BС. М. **#711/1:\_**^AНаціональна наукова медична бібліотека України^CКиїв **#903/1:\_**Ж74120 **#920/1:\_**J

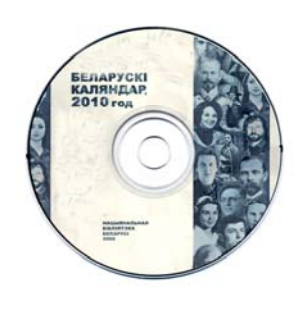

Шифр: **Ж73758:CDR (**Продовжуване видання)  **Беларускі календар** ... **год** [Текст]/ Нацыянальная бібліятека Беларусі ; ред. А. Малінауская. - Мінск : [б. в.]. - ел. опт. диск (CD-ROM). - Виходить щорічно.- Отримується з 2010. **Дод. точки доступу:**  Малінауская, А. М.\ред.\ Нацыянальная бібліятэка Беларусі (Мінск)

**#101/1:\_**bel **#102/1:\_**BY **#110/1:\_**^Tl^B04^Dk^X1 **#200/1:\_**^AБеларускі календар ... год^FНацыянальная бібліятека Беларусі^Gред. А. Малінауская **#210/1:\_**^AМінск^C[б. в.]^9 **#212/1:\_**2010 **#215/1:\_**^1o=ел. опт. диск (CD-ROM) **#621/1:\_**Я54(4БІЛ) **#702/1:\_**^4010 Ред.^AМалінауская^BА. М. **#711/1:\_**^AНацыянальная бібліятэка Беларусі^SBY^CМінск **#903/1:\_**Ж73758:CDR **#909/1:\_**^Q2010^H2010 **#920/1:\_**J

# **7. Приклади БО альманахів**

## *35. Приклад № 35*

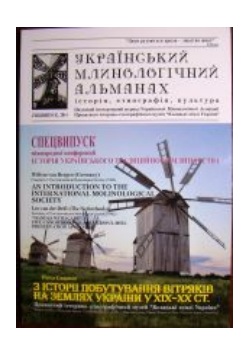

 **Український млинологічний** альманах [Текст] : історія, етнографія, культура : наук. іл. альм. Укр. Млинолог. Асоц./ Укр. Млинолог. Асоц., Приват. іст.-етнограф. музей "Козацькі землі України" ; наук. ред. Н. Лавріненко. - Черкаси ; Київ : Козацькі землі України.- Отримується з 2014. **Дод. точки доступу:**  Лавріненко, Назар\наук. ред.\ Українська Млинологічна Асоціація (Черкаси)

"Козацькі землі України", приватний історико-етнографічний музей (Київ)

Рубрикатор НБУВ: **Т594.164 я5**

Шифр: **Ж74499 (**Продовжуване видання)

**#101/1:\_**ukr **#102/1:\_**UA **#110/1:\_**^B04 **#200/1:\_**^AУкраїнський млинологічний альманах^Eісторія, етнографія, культура : наук. іл. альм. Укр. Млинолог. Асоц.^FУкр. Млинолог. Асоц., Приват. іст.-етнограф. музей "Козацькі землі України"^Gнаук. ред. Н. Лавріненко **#210/1:\_**^AЧеркаси^XКиїв^CКозацькі землі України^9 **#212/1:\_**2014 **#621/1:\_**Т594.164 я5 **#702/1:\_**^U2^4010 Наук. ред.^AЛавріненко^BН.^GНазар **#711/1:\_**^AУкраїнська Млинологічна Асоціація^CЧеркаси **#711/2:\_**^A"Козацькі землі України", приватний історико-етнографічний музей^CКиїв **#903/1:\_**Ж74499 **#909/1:\_**^q2014^HСпецвип. **#920/1:\_**J

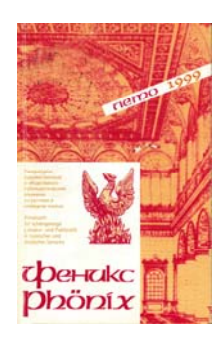

Шифр: **Ж71275** (Продовжуване видання)  **Феникс** [Текст] : литературно-художеств. и обществ. полит. альм. - М. : [б. в.]. - Рос. та нім. м. - Совместное издание редакции альманаха "**Феникс**" и Ассоциации общественных объединений "Международный союз немецкой культуры".- Отримується з 1999.

Рубрикатор НБУВ: **Ш6(4РОС)6 я53 + Ш6(0)943.24 я53**

**#101/1:\_**rus **#102/1:\_**RU **#110/1:\_**^b04 **#200/1:\_**^AФеникс^Eлитературно-художеств. и обществ.-полит. альм. **#210/1:** ^С[б. в.]^АМ.^9 **#212/1:\_**1999 **#300/1:\_**Совместное издание редакции альманаха "Феникс" и Ассоциации общественных объединений "Международный союз немецкой культуры" **#621/1:\_**Ш6(4РОС)6 я53 **#621/2:\_**Ш6(0)943.24 я53 **#903/1:\_**Ж71275 **#912/1:\_**На русск. и нем. языках **#920/1:\_**J

**ALMANACH SCENY POLSKIEJ** 2003/04

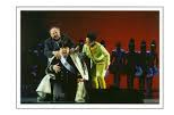

Шифр: **Ж39786** (Продовжуване видання)  **Almanach sceny polskiej** [Текст]/ pod red. A. Chojnackiej ; Polska akad. nauk. Inst. sztuki. - Warszawa : Gargraf, 1961 . - Виходить щорічно.- Отримується з 1962., - ISSN 0065-6526 **Дод. точки доступу:**  Chojnacka, Anna\ред.\ Polska akademia nauk. Instytut sztuki

### Рубрикатор НБУВ: **Щ333(4ПОЛ)6 я43**

**#101/1:\_**pol **#102/1:\_**PL **#11/1:\_**^A0065-6526 **#110/1:\_**^Ta^B04^Dk^X1 #200/1: ^AAlmanach sceny polskiej^Fpod red. A. Chojnackiej^GPolska akad. nauk. Inst. sztuki **#210/1:\_**^AWarszawa^D1961^CGargraf^9Т. **#212/1:\_**1962 **#621/1:\_**Щ333(4ПОЛ)6 я43 **#702/1:\_**^4010 Ред.^AChojnacka^BA.^GAnna #711/1: ^APolska akademia nauk^BInstytut sztuki^SPL^7Polska akad. nauk. Inst. sztuki **#903/1:\_**Ж39786 **#909/9:\_**^q2013^H49: 2007-2008 **#920/1:\_**J

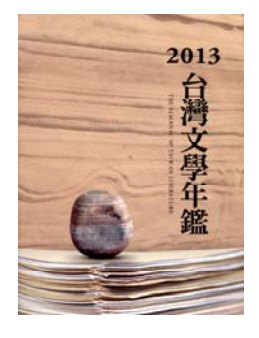

Шифр: **Ж44049** (Продовжуване видання)  **The almanac of Taiwan literature** [Текст]/ Ministry of culture. National Museum of Taiwan literature R.O.C. - Taipei, Taiwan : [s. n.].: Almanac of Taiwan literature. - Виходить щорічно.- Отримується з 2013. **Дод. точки доступу:**  Republic of China (Taipei, Taiwan). Ministry of culture National museum of culture (Taipei, Taiwan)

### Рубрикатор НБУВ: **Ш6(5КИТ-4)6 я53**

**#101/1:\_**chi **#102/1:\_**CN **#110/1:\_**^Ta^B04^Dk^X1 #200/1: ^AThe almanac of Taiwan literature^FMinistry of culture. National Museum of Taiwan literature R.O.C. **#210/1:\_**^ATaipei, Taiwan^C[s. n.]^9 **#212/1:\_**2013 **#517/1:\_**^AAlmanac of Taiwan literature **#621/1:\_**Ш6(5КИТ-4)6 я53 **#711/1:\_**^ARepublic of China^CTaipei, Taiwan^BMinistry of culture **#711/2:\_**^ANational museum of culture^CTaipei, Taiwan **#903/1:\_**Ж44049 **#920/1:\_**J **#934/1:\_**2014

## **8. Приклади БО продовжуваного видання (з кириличною і латинською графікою) з серіями**

## *39. Приклад № 39*

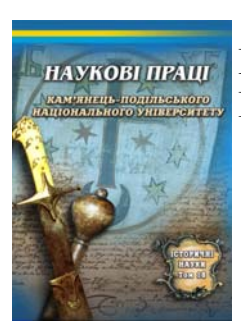

### Шифр: **Ж68849:Іст.** (Продовжуване видання) **Кам'янець-Подільський національний університет імені Івана Огієнка.**

 Наукові праці Кам'янець-Подільського національного університету імені Івана Огієнка [Текст]. Історичні науки/ Кам'янець-Поділ. нац. ун-т ім. Івана Огієнка ; редкол.: В. С. Степанков (відп. ред.) [та ін.]. - Кам'янець-Подільський : Оіюм, 1995 .- Отримується з 1997., - ISSN 2014-2254

### **ВІДОМОСТІ ПРО ЗМІНИ: Назви**

У 1995 р.-1996 р. видання мало назву: Наукові праці історичного факультету Кам'янець-Подільського педагогічного університету

У 1997 р.-2003 р. видання мало назву: **Наукові праці Кам'янець-Подільського педагогічного університету. Історичні науки.**

У 2004 р.-2007 р. видання мало назву: **Наукові праці Кам'янець-Подільського державного університету. Історичні науки**

У 2008 р. видання мало назву: **Наукові праці Кам'янець-Подільського національного університету. Історичні науки.**

#### **Дод. точки доступу:**

Степанков, В. С.\відп. ред.\

Кам'янець-Подільський державний педагогічний університет Кам'янець-Подільський державний університет

**#101/1:\_**ukr

**#102/1:\_**UA

**#11/1:\_**^A2014-2254

**#110/1:\_**^Ta^B04

**#200/1:\_**^AНаукові праці Кам'янець-Подільського національного університету імені Івана Огієнка^FКам'янець-Поділ. нац. ун-т ім. Івана Огієнка^Gредкол.: В. С. Степанков (відп. ред.) [та ін.]

**#210/1:\_**^AКам'янець-Подільський^D1995^CОіюм^9Т.

**#212/1:\_**1997

**#430/1:\_**^Z30^AНаукові праці історичного факультету Кам'янець-Подільського педагогічного університету^B1995-1996

**#430/2:\_**^Z30^AНаукові праці Кам'янець-Подільського педагогічного університету. Історичні науки^B1997-2003

**#430/3:\_**^Z30^AНаукові праці Кам'янець-Подільського державного університету. Історичні науки^B2004-2007

**#430/4:\_**^Z30^AНаукові праці Кам'янець-Подільського національного університету. Історичні науки^B2008

**#621/1:\_**Т.я54(4УКР)3

**#702/1:\_**^U2^4013 Відп. ред.^AСтепанков^BВ. С.

**#710/1:\_**^AКам'янець-Подільський національний університет імені Івана

Огієнка^7Кам'янець-Поділ. нац. ун-т ім. Івана Огієнка^31631

**#711/1:\_**^AКам'янець-Подільський державний педагогічний

університет^7Кам'янець-Поділ. держ. пед. ун-т^31639

**#711/2:\_**^AКам'янець-Подільський державний університет^7Кам'янець-Поділ. держ. ун-т^31640

**#903/1:\_**Ж68849:Іст.

**#920/1:\_**J

**#923/1:\_**^IІсторичні науки

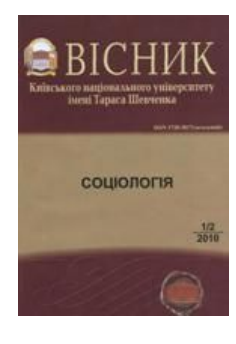

### Шифр: **Ж28079:Соц.,психол.,пед. (**Продовжуване видання) **Київський національний університет імені Тараса Шевченка.**

 Вісник Київського національного університету імені Тараса Шевченка [Текст]. Соціологія/ Київ. нац. ун-т ім. Тараса Шевченка ; редкол.: О. Д. Куценко відп. ред.) [та ін.]. - Київ : Київський університет, 1995 . - До 2010 р. назва сер.: Соціологія. Психологія. Педагогіка.- Отримується з 1995., - ISSN 1728-3817

**#101/1:\_**ukr

**#102/1:\_**UA

**#11/1:\_**^A1728-3817

#110/1: ^Ta^B04

**#200/1:\_**^AВісник Київського національного університету імені Тараса Шевченка^FКиїв. нац. ун-т ім. Тараса Шевченка^Gредкол.: О. Д. Куценко відп. ред.) [та ін.]

**#210/1:\_**^AКиїв^D1995^CКиївський університет^9Вип.

**#212/1:\_**1995

**#300/1:\_**До 2010 р. назва сер.: Соціологія. Психологія. Педагогіка

**#621/1:\_**С5 я54(4УКР)

**#621/2:\_**Ю9 я54

**#621/3:\_**Ч30 я54(4УКР)3

**#702/1:\_**^4010Відп. ред.^AКуценко^BО. Д.^GОльга Дмитрівна

**#710/1:\_**^AКиївський національний університет імені Тараса Шевченка^RКНУ ім. Тараса Шевченка^31549

**#903/1:\_**Ж28079:Соц.,психол.,пед.

**#920/1:\_**J

**#923/1:\_**^IСоціологія

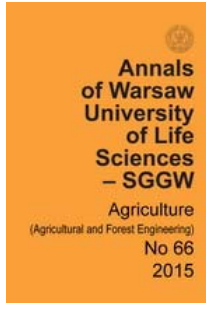

#### Шифр: **Ж36487:R** (Продовжуване видання) **Warsaw university of life sciences.**

 Annals of Warsaw university of life sciences [Текст], Agriculture (Agricultural and forest engineering)**/** Warsaw univ. of life sciences ; ed. C. Waszkiewicz. - Warsaw : WAUP, 1957 . - Рез. пол. - Виходить двічі на рік.- Отримується з 1994., - ISSN 1898-6730

#### **ВІДОМОСТІ ПРО ЗМІНИ: Назви**

До 1994 р., № 27 див.: **Zeszyty naukowe Akademii rolniczej. Ser.: Rolnictwo**.

У 1995 р., № 28 - 2007 р., № 51 видання мало назву: **Annals of Warsaw agricultural university. Agriculture**.

**Дод. точки доступу:** 

Waszkiewicz, Czeslaw\ред.\

**#101/1:\_**eng

**#102/1:\_**PL

**#11/1:\_**^A1898-6730

**#110/1:\_**^Ta^B04^Dj^X2

#200/1: ^AAnnals of Warsaw university of life sciences^IAnn. Warsaw Univ. Life Sci. – SGGW, Argicult.^FWarsaw univ. of life sciences^Ged. C. Waszkiewicz

**#210/1:\_**^CWAUP^AWarsaw^D1957^9№

**#212/1:\_**1994

**#430/1:\_**^ZU^AZeszyty naukowe Akademii rolniczej. Ser.: Rolnictwo^B1994, № 27^FAkademia rolnicza

**#430/2:\_**^Z30^AAnnals of Warsaw agricultural university. Agriculture^B1995, № 28  $-2007$  p.,  $N_2$  51

**#621/1:\_**П1 я54(4ПОЛ)3

**#702/1:\_**^4010 Ред.^AWaszkiewicz^BC.^GCzeslaw

**#710/1:\_**^AWarsaw university of life sciences

**#903/1:\_**Ж36487:R

**#912/1:\_**Рез. пол.

**#920/1:\_**J

#923/1: ^H^IAgriculture (Agricultural and forest engineering)

**#951/1:\_**^a191273668340.jpg^TIMG

## **9. Приклади БО періодичних і продовжуваних видань (кириличним і латинським шрифтами) на електронних носіях (CDR, DVD тощо)**

## *42. Приклад № 42*

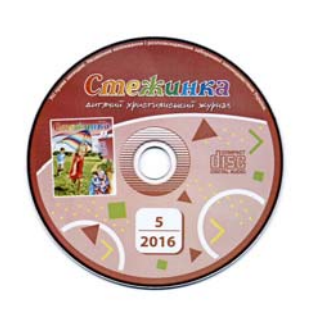

Шифр: **Ж24455:CDR** (Журнал**)** 

 **Стежинка** [Електронний ресурс] : дит. християн. журн. - Київ : [б. в.]. - Виходить раз на два місяці.- Отримується з 2003., - ISSN 2194-3796 **Паралельні видання: На паперовому носії :** Стежинка :

дит. християн. журн. . - Київ : [б. в.]. - ISSN 2194-3796 (Шифр Ж24455)

**#101/1:\_**ukr **#102/1:\_**UA **#11/1:\_**^A2194-3796 **#200/1:\_**^AСтежинка^Eдит. християн. журн. **#210/1:\_**^C[б. в.]^AКиїв.^9№ **#212/1:\_**2003 **#452/1:\_**^PНа паперовому носії^Vарк.^WЖ24455^CСтежинка^Eдит. християн. журн. ^G[б. в.]^DКиїв^J2194-3796 **#903/1:\_**Ж24455:CDR **#905/1:\_**^01 **#920/1:\_**J **#934/1:\_**2006

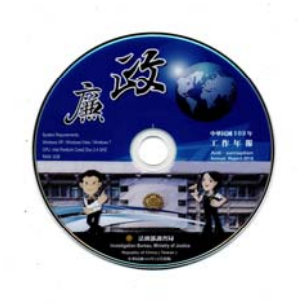

Шифр: **Ж44109:CDR** (Продовжуване видання)  **Anti-corruption Annual Report** [Електронний ресурс] / Republic of China. Ministry of Justice. Investigation Bureau. - Taipei : [s. n.]. - Виходить щорічно.- Отримується з 2014. - ISSN 1680-6654.

**#102/1:\_**CN **#11/1:\_**^A1680-6654 **#110/1:\_**^Tl^B04^Dk^X1 #200/1: ^AAnti-corruption Annual Report^FRepublic of China. Ministry of Justice. Investigation Bureau **#210/1:\_**^ATaipei^C[s. n.]^9 **#212/1:\_**2014 **#621/1:\_**Х819(5КИТ)112.039 **#711/1:\_**^ARepublic of China (Taiwan)^CTaipei^BMinistry of Justice. Investigation Bureau **#903/1:\_**Ж44109:CDR **#905/1:\_**3^A1^B1^X1^C3^D2^OB^I1^J1 **#909/1:\_**^q2014^H2014 **#920/1:\_**J **#951/1:\_**^a067479240023.jpg^TIMG

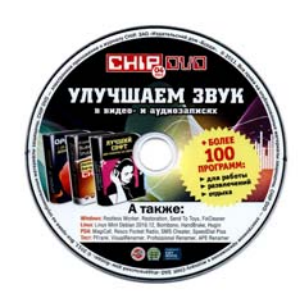

#### Шифр: **Ж15131:DVD** (Журнал)

 **Chip Украина** [Електронний ресурс] : журн. информ. технологий/ АО "СофтПресс" ; ред. Ю. Эйсмонт. – Киев : [б. в.]. - ел. опт. диск (DVD-ROM). - На носіях DVD. - Транслітерована назва: **Чип (Украина)**.- Отримується з 2007., - ISSN 1810-6617

**#11/1:\_**^A1810-6617 **#101/1:\_**rus **#102/1:\_**UA **#110/1:\_**^Tl^Ba **#200/1:\_**^AChip Украина^Eжурн. информ. технологий^FАО "СофтПресс"^Gред. Ю. Эйсмонт **#210/1:\_**^C[б.и.]^AК.^9№ **#212/1:\_**2007 **#215/1:\_**^1o=ел. опт. диск (DVD-ROM) **#300/1:\_**На носіях DVD **#517/1:\_**^AЧип (Украина)^T000 Транслітерована назва **#555/2:\_**74626 **#621/1:\_**З97 я52(4Укр) **#702/1:\_**^4340 ред.^AЭйсмонт^BЮ.^GЮрий **#711/1:\_**^A"Бурда-Украина", дочернее предприятие^CКиев **#711/2:\_**^AАО "СофтПресс" **#903/1:\_**Ж15131:DVD **#905/1:\_**^01 **#920/1:\_**J

## **10. Приклад БО продовжуваного видання (латинською графікою) на носіях мікрофіш**

## *45. Приклад № 45*

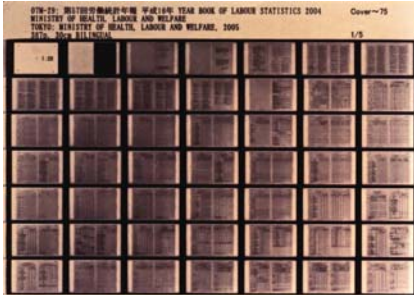

Шифр: **МІЖ165** (Журнал)  **Yearbook of labour statistics** [Мікроформа]/ Japan. Min. of labour. - Tokyo : [s. n.]. - Мікрофіші зберіг. в залі мікрофіш. - Виходить щорічно.- Отримується з 1990. **Дод. точки доступу:**  Japan. Ministry of labour

**#101/1:\_**eng **#102/1:\_**JP **#110/1:\_**^Tg3^ba^Dk^X1 #200/1: ^AYearbook of labour statistics^BМiкроформа^FJapan. Min. of labour **#210/1:\_**^ATokyo^C[s. n.]^9 **#212/1:\_**1990 **#300/1:\_**Мікрофіші зберіг. в залі мікрофіш **#621/1:\_**У9(5ЯПО)240-05 **#711/1:\_**^AJapan. Ministry of labour **#901/1:\_**^DМФ **#903/1:\_**МІЖ165 **#905/1:\_**^01 **#920/1:\_**J

## **Вкладка «Розширений БО»**

## **11. Приклади зведеного БО журналів і продовжуваних видань (паралельних видань на різних носіях)**

### *46. Приклад № 46*

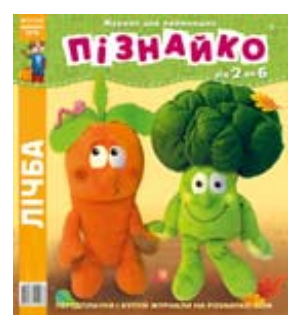

#### Шифр: **Ж25082** (Журнал)

 **Пізнайко від 2 до 6** [Текст] : журн. для найменших/ ТОВ "Дит. міжнар. журн. "Познайка" ; голов. ред. І. Юхниця. - Київ : Познайка, 2005 . - Виходить щомісяця.- Отримується з 2005., - ISSN 2078-6409

### **ВІДОМОСТІ ПРО ЗМІНИ: Назви**

У 2005 р., № 1 - 2006 р., № 9 видання мало назву: **Пізнайко від 2 до 5**.

**Паралельні видання:** Виходить паралельно на електронному носії : Пізнайко від 2 до 6 : журн. для найменших / ТО В "Дит. міжнар. журн. "Познайка". - Київ : Познайка. - ISSN 2078- 6409 // Журнал "Пізнайко від 2 до 6" (Шифр Ж25082:CDR)

#### **Дод. точки доступу:**

Юхниця, Ірина\голов. ред.\

"Дитячий міжнародний журнал "Познайка", товариство з обмеженою відповідальністю (Київ)

Рубрикатор НБУВ: **Ш88:Я52(4УКР)**

#### **РОКИ:**

2005 2006 2007 2008 2012 2013 2014 2015 2016

#### Сайт журналу

**101/1:\_**ukr **#** 8-6409 **#11/1:\_**^A207 #200/1:\_^АПізнайко від 2 до 6^Ежурн. для найменших^FTOB "Дит. міжнар. #430/1:\_^Z30^АПізнайко від 2 до 5^FTOB "Дит. міжнар. журн. "Познайка"^B2005, №1 - 2006 р., №9 **#102/1:\_**UA #110/1: ^Ba^Df^X12 журн. "Познайка"^Gголов. ред. І. Юхниця #210/1: ^АКиїв^D2005^СПознайка^9№ **#212/1:\_**2005

**#452/1:\_**^PВиходить паралельно на електронному носії^Vo=елек трон. опт. диск^WЖ25082:CDR^CПізнайко від 2 до 6^Eжурн. для найменших^FТОВ Р) **#621/1:\_**Ш88:Я52(4УК 8 **#690/1:\_**^L9112 #**702/1:\_^**U2^4013 Голов. ред.^АЮхниця^ВІ.^GІрина #**711/1:\_^**А"Дитячий міжнародний журнал "Познайка", товариство з 25082 **#903/1:\_**Ж #909/1:\_^Q2005^H 1 ^H 6 **#909/100:\_**^q2016 http://posnayko.com.ua/ru/jornals/4/^TСайт журналу **#951/1:\_**^I 131304994.jpeg^TIMG **#951/2:\_**^a055"Дит. міжнар. журн. "Познайка"^GПознайка^DКиїв^J2078-6409^5Журнал "Пізнайко від 2 до 6" **#555/2:\_**91128 обмеженою відповідальністю^CКиїв **#889/1:\_**\* **#901/1:\_**^DФХ **#909/101:\_**^q2016^H 7 **#909/102:\_**^q2016^H 8 **#909/2:\_**^Q2005^H 2 **#909/3:\_**^Q2005^H 3 **#920/1:\_**J **#934/1:\_**2016

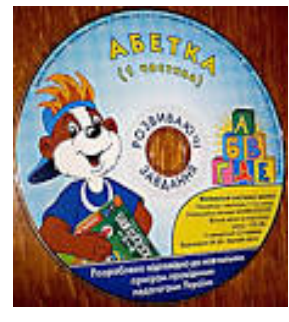

#### Шифр: **Ж25082:CDR** (Журнал**)**

 **Пізнайко від 2 до 6** [Електронний ресурс] : журн. для найменших/ ТОВ "Дит. міжнар. журн. "Познайка" ; голов. ред. І. Юхниця. - К. : Познайка, 2012 . - Виходить щомісяця.- Отримується з 2012., - ISSN 2078-6409

**Паралельні видання:** Виходить паралельно на паперовому носії : Пізнайко від 2 до 6 : журн. для найменших / ТОВ "Дит. міжнар. журн. "Познайка". - Київ : Познайка. - ISSN 2078- 6409 // Журнал "Пізнайко від 2 до 6" (Шифр Ж25082)

#### **Дод. точки доступу:**

Юхниця, Ірина\голов. ред.\

"Дитячий міжнародний журнал "Познайка", товариство з обмеженою відповідальністю (Київ)

Рубрикатор НБУВ: **Ш88:Я52(4УКР)**

### **РОКИ:**

2012 2013

**#101/1:\_**ukr **#102/1:\_**UA **#11/1:\_**^A2078-6409 **#110/1:\_**^Tl^Ba^Df^X12 **#200/1:\_**^AПізнайко від 2 до 6^Eжурн. для найменших^FТОВ "Дит. міжнар. журн. "Познайка"^Gголов. ред. І. Юхниця **#210/1:\_**^AК.^D2012^CПознайка^9№ **#212/1:\_**2012 **#452/1:\_**^PВиходить паралельно на паперовому носії^VДрук^WЖ25082^CПізнайко від 2 до 6^Eжурн. для найменших^FТОВ "Дит. міжнар. журн. "Познайка"<sup>^</sup>GПознайка<sup>^</sup>DКиїв<sup>^</sup>J2078-6409<sup>^</sup>5Журнал "Пізнайко від 2 до 6" **#621/1:\_**Ш88:Я52(4УКР) **#702/1:\_**^4013 Голов. ред.^AЮхниця^BІ.^GІрина **#711/1:\_**^A"Дитячий міжнародний журнал "Познайка", товариство з обмеженою відповідальністю^CКиїв **#901/1:\_**^DФХ **#903/1:\_**Ж25082:CDR **#909/1:\_**^q2012^H 6 **#909/2:\_**^q2012^H 5 **#909/20:\_**^q2013^H12 **#909/21:\_**^q2013^H11

**#909/22:\_**^q2013^H10 **#909/3:\_**^q2012^H 3 **#920/1:\_**J **#934/1:\_**2013 **#951/1:\_**^Ihttp://posnayko.com.ua/ru/jornals/4/^TСайт журналу **#951/2:\_**^a820654665983.jpg^TIMG

### **Список використаних джерел**

- 1. Бібліографічний опис документів. Бібліографічні посилання: метод. рек. / [авт.-уклад.] О. М. Збанацька. – Київ, 2012. – 127 с.
- 2. ГОСТ 7.12-1993. Библиографическая запись. Сокращение слов на русском языке. Общие требования и правила. – Москва: Госстандарт России, 1995.  $-16$  c.
- 3. ДСТУ 3017-95. Видання. Основні види: Терміни та визначення. Київ,  $1995. - 29$  c.
- 4. ДСТУ ISO 3166-1-2009. Коди назв країн світу. Київ: Держспоживстандарт України, 2010. – IV, 85 с.
- 5. ДСТУ ГОСТ 7.1:2006. Бібліографічний запис. Бібліографічний опис. Загальні вимоги та правила складання (ГОСТ 7.1-2003, IDT). – Київ: Держспоживстандарт України, 2007. – 47 с.
- 6. ДСТУ ГОСТ 7.1:2006. Бібліографічний запис. Бібліографічний опис. Загальні вимоги та правила складання: метод. рек. з впровадження / уклад.: О. К. Малевич, І. М. Штогрин. – Львів, 2008. – 20 с.
- 7. ДСТУ ГОСТ 7.80.2007. Бібліографічний запис. Заголовок. Загальні вимоги та правила складання. – Київ: Держспоживстандарт України, 2009. – ІІІ, ІІІ, 7 с.
- 8. ДСТУ 7093:2009. Бібліографічний опис. Скорочення слів і словосполук, поданих іноземними європейськими мовами. – Київ: Держспоживстандарт України, 2009. – 83 с.
- 9. ДСТУ 3582:2013. Бібліографічний опис. Скорочення слів і словосполучень українською мовою. Загальні вимоги та правила. – Київ; Мінекономрозвитку України, 2014. – 15 с.
- 10. Методика заповнення полів в АРМ «Каталогізатор» бібліотечної системи «ІРБІС»: метод. рек. та приклади / [Бондарчук Т. А. та ін.]; за ред. Т. Є. Клименко. – Херсон: Олді-Плюс, 2014. – 274 с.: іл..